#### www.trintpok.rief e-mail: invitpek@neobee.net

 $\omega_{\rm c}=\omega$  is  $z_0$ 

Kiriski put bb. 21 460 Vrbas. R Sibija<br>Tel.: + + 381 21 704 873<br>- + 381 21 794 496

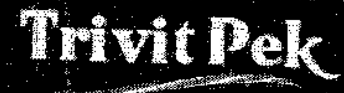

"Trivit-Pok" AD Pekarska industrija

PIB: 101419120 registarski broj: 08284431 sitia delatnosti: 015811

Banka Intesa 160 - 926726  $75$ Societe Generale 276 220034567  $-62$ Volksbank 265 - 74055390001 - #6 Alk Banka 105 - 83031-32

# Годишњи извештај

## Тривит пек а.д.

## за 2015. годину

Врбас, април

У складу са чланом 50. и 51. Зкона о тржишту капитала ("Службени гласник РС "број 31/2011) и чланом 3. Правилника о садржини, форми и начину објављивања годишњих, полугодишњих и кварталних извештаја јавних друштава ("Службени гласник РС" БРОЈ 14/2012), Тривит пек а.д. из Врбаса, МБ 08284431 објављује:

#### ГОДИШЊИ ИЗВЕШТАЈ ЗА 2015. ГОДИНУ

#### **САДРЖАЈ**

- 1. ФИНАНСИЈСКИ ИЗВЕШТАЈ ТРИВИТ ПЕК А.Д. ЗА 2015. ГОДИНУ
	- (Биланс стања, Биланс успеха, Извештај о осталом резултату, Извештај о токовима готовине, Извештај о променама на капиталу, Статистички извештај, Напомене уз финансијске извештаје)
- 2. ИЗВЕШТАЈ О РЕВИЗИЈИ (у целини)
- ГОДИШЊИ ИЗВЕШТАЈ О ПОСЛОВАЊУ  $3.1$
- ИЗЈАВА ЛИЦА ОДГОВОРНИХ ЗА САСТАВЉАЊЕ ИЗВЕШТАЈА  $4.1$
- 5. ОДЛУКА НАДЛЕЖНОГ ОРГАНА ДРУШТВА О УСВАЈАЊУ ГОДИШЊИХ ФИНАНСИЈСКИХ **ИЗВЕШТАЈА**
- 6. ОДЛУКА О РАСПОДЕЛИ ДОБИТИ ИЛИ ПОКРИЋУ ГУБИТКА

www.trivitpek.net e-mall.timitpek@neobee.net

Kulski put bb. 21. 460 Vibas. R Srbija<br>Tel. + 1381 21. 704 873<br>- 1-381 21. 704 495

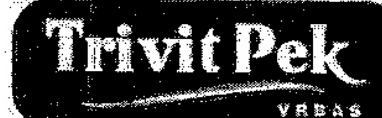

"Trivit-Pek" AD Pekarska industrija

PIB: 101419120 rogistarski broi: 08284431 silna delatriosti: 015811

Banka Intesa 160 - 026726 - 15<br>Societe Generale 275 - 220034547 - 62<br>Volksbank 285 - 74055390001 - 16<br>Alk Banka 105 - 83031-32

#### ГОДИШЊИ ИЗВЕШТАЈ О ПОСЛОВАЊУ

### І ОПШТИ ПОДАЦИ

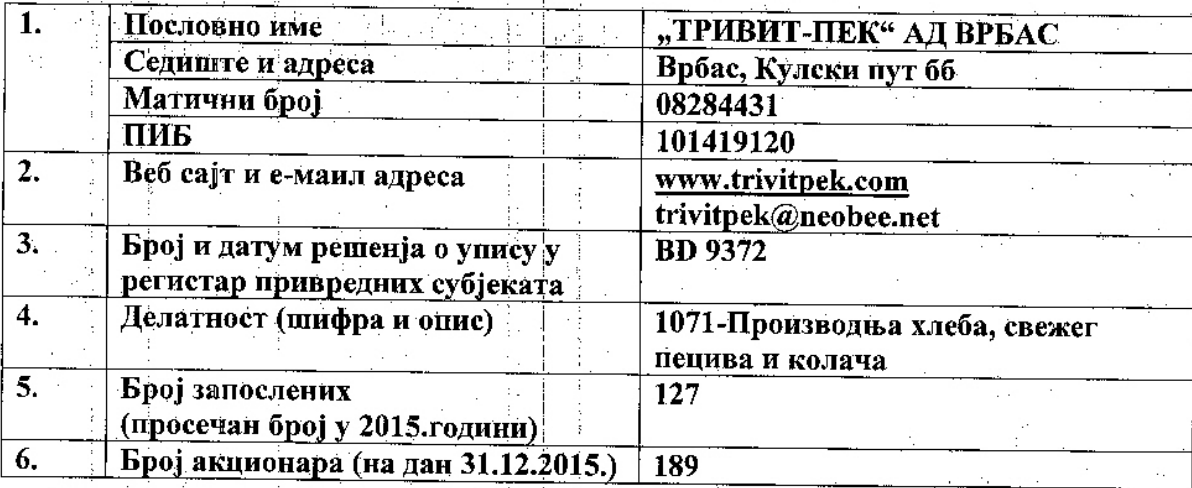

#### ба) 10 највећих акционара

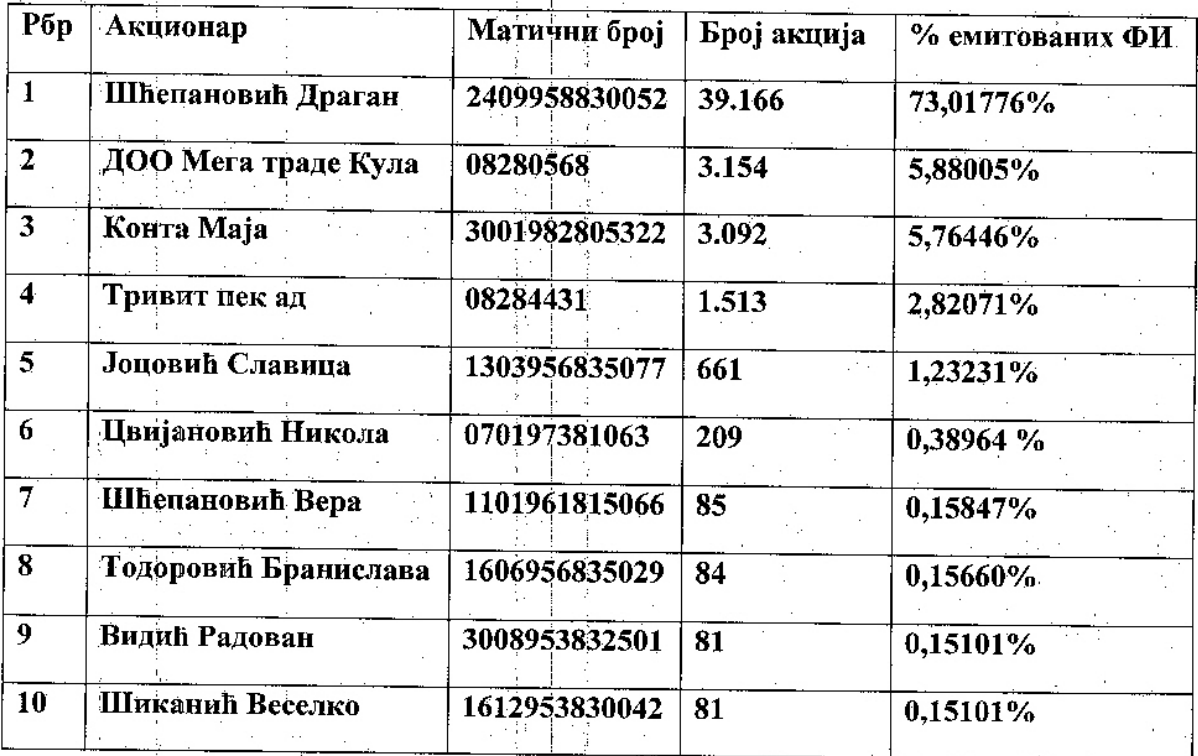

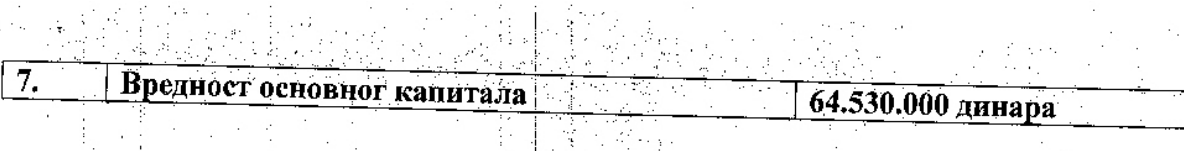

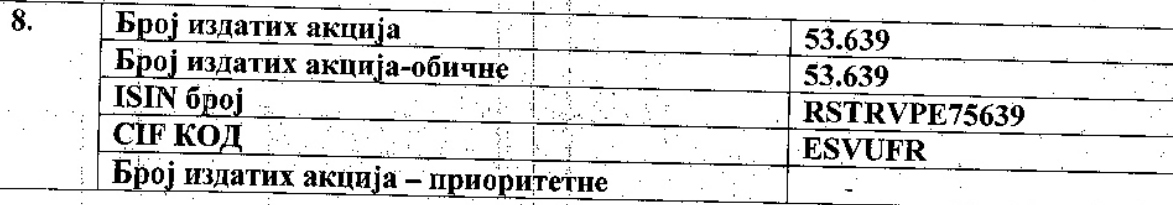

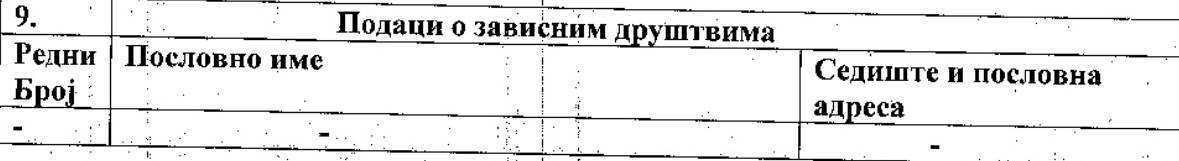

제품 (Control)

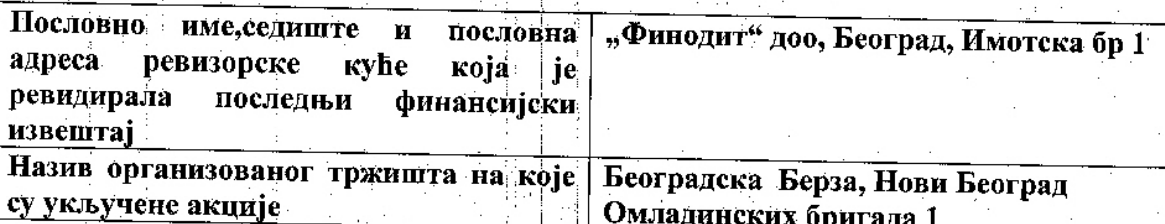

### 1а-ОПИС ПОСЛОВНИХ АКТИВНОСТИ И ОРГАНИЗАЦИОНА СТРУКТУРА

- 1. Опис пословних активности
	- Тривит пек ад Врбас бави се производњом хлеба, свежег пецива и колача. Поред наведене основне основне делатности Предузеће обавља друге делатности и послове који доприносе ефикаснијем и рационалнијем пословању, а посебно:

-трговина на велико и мало робе широке потрошње у унутрашњем промету и дистрибуцију исте

Организациона структура  $2.$ 

> Друштво има дводомне органе управљања. Органи управљања су: скупштина друштва, надзорни одбор који има 3 члана и извршни одбор директора који такође има 3 члана. Председавајући одбором директора је Бранка Стојаковићд. Генерални директор друштва је Мирослав Јојкић.

www.trivitnek.net e mall:trivitpek@neobee.nei

1.

Kulski put bb, 21 460 Vrbas; R Srbila Tel: ++381 21 704 873  $+38121794496$ 

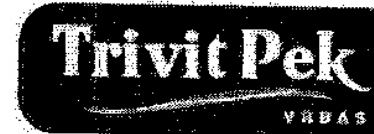

"Trivit-Pek" AD Pekarska industrija

PBR 10181019 redistarski bro: 08284431 sina delamosti: 015811

Banka Intesa 160 - 926726 - 15 Societe Generale 275 - 220034567 - 62 Volksbank 285 - 74055390001 - 16 Alk Banka 105 - 83031-32

#### II - ПРИКАЗ РАЗВОЈА, ФИНАНСИЈСКОГ ПОЛОЖАЈА И РЕЗУЛТАТА ПОСЛОВАЊА

Извештај управе о реализацији усвојене пословне политике, са навођењем случаја и разлога за одступање, и другим начелним питањима која се односе на вођење послова

Управа је констатовала да се пословање обављало у складу са усвојеном пословном **ПОЛИТИКОМ** 

2. Анализа остварених прихода, расхода и резултата посовања и рацио анализе

Основна делатност предузећа "ТРИВИТ-ПЕК" а.д. Врбас је производња хлеба, свежег пецива и колача. Следи детаљнија анализа остварених прихода, расхода и резултата пословања и рацио анализа.

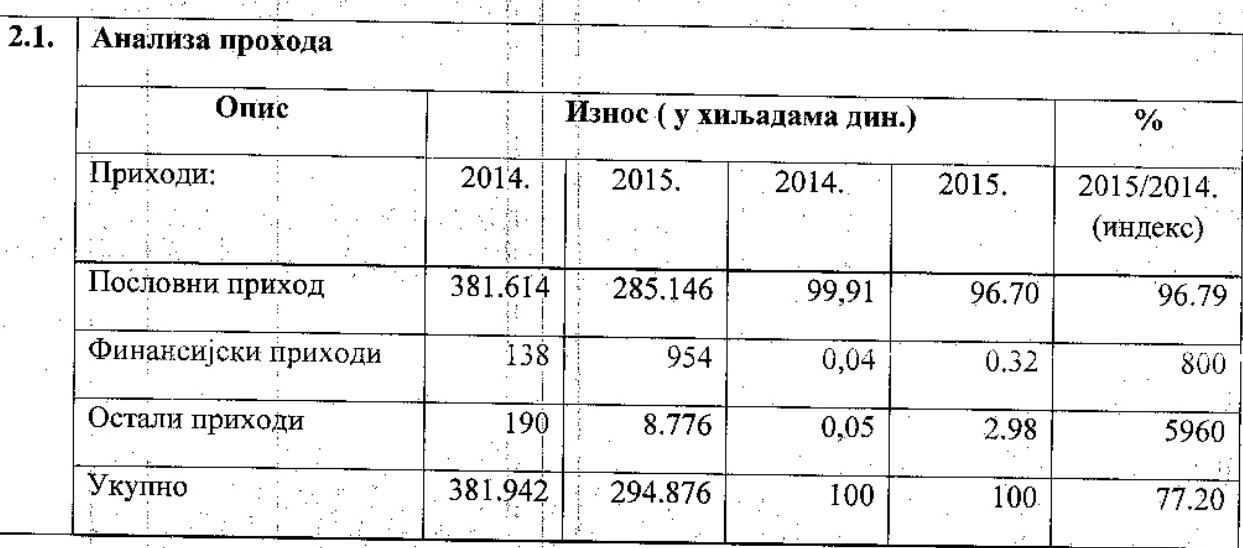

www.trvitpek.net e-mell:trivitpek@neabee.net

Kulski put bb. 21,460 Vrbas, R. Srbija<br>Tel. : + 381 21,704 873<br>: + 381 21,704 495

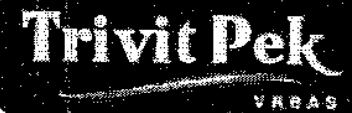

## .<br>PIB: 101419120<br>Sitra delamosti: 015811<br>Sitra delamosti: 015811

"Trivit-Pek" AD Pekarska Industrija

Banka Intesa 160 - 926726 - 16<br>Societé Generale 275 - 220034567 - 62<br>Volksbank 285 - 74055390001 - 16<br>Alk Banka 105 - 83031-32

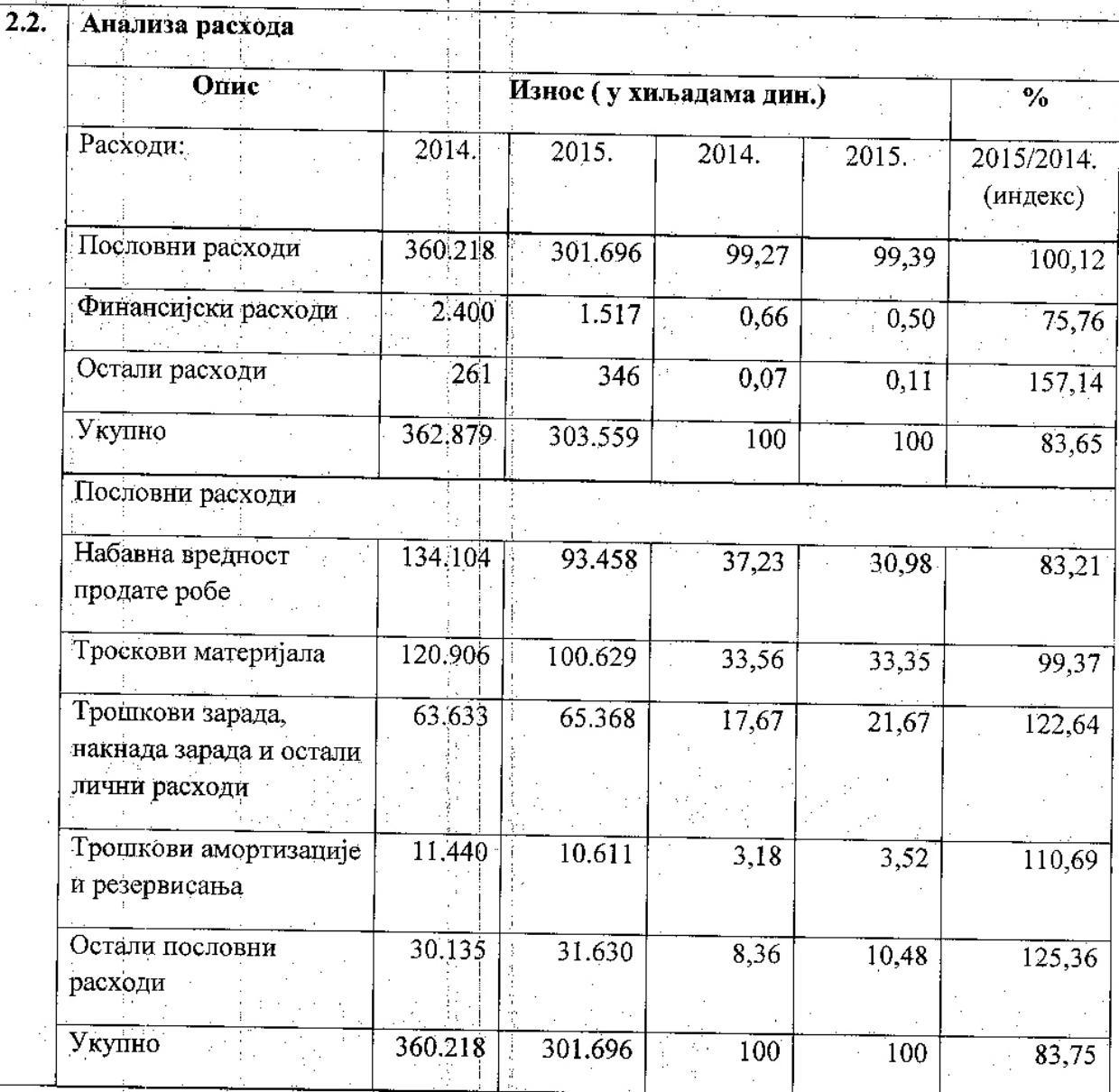

www.thxtpek.net<br>e-mall.trivilpek@neobee.net

Kulski put bb. 21.460 Vrbas, R Srbija<br>Tet. + 381.21.704.873<br>+ 381.21.794.495

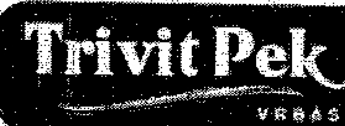

101419120<br>| registarski broj: 08284437<br>| stira defamosti: 015811

"Trivit-Pek" AD Pekarska industrija Ý

Banka Intesa 160 - 926726 - 15<br>Societé Generale 275 - 220034567 - 02<br>Volksbank 285 - 74055390001 - 16<br>AlK Banka 105 - 83031-32

 $\sim$ 

 $\hat{\mathbf{v}}$ 

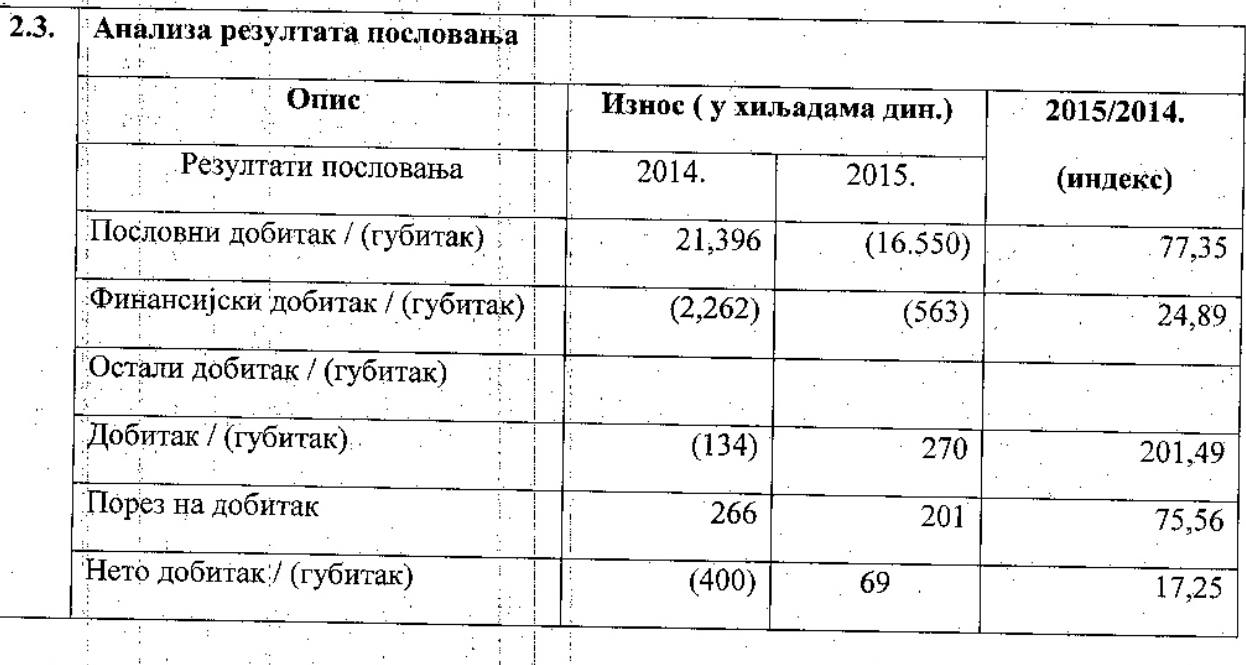

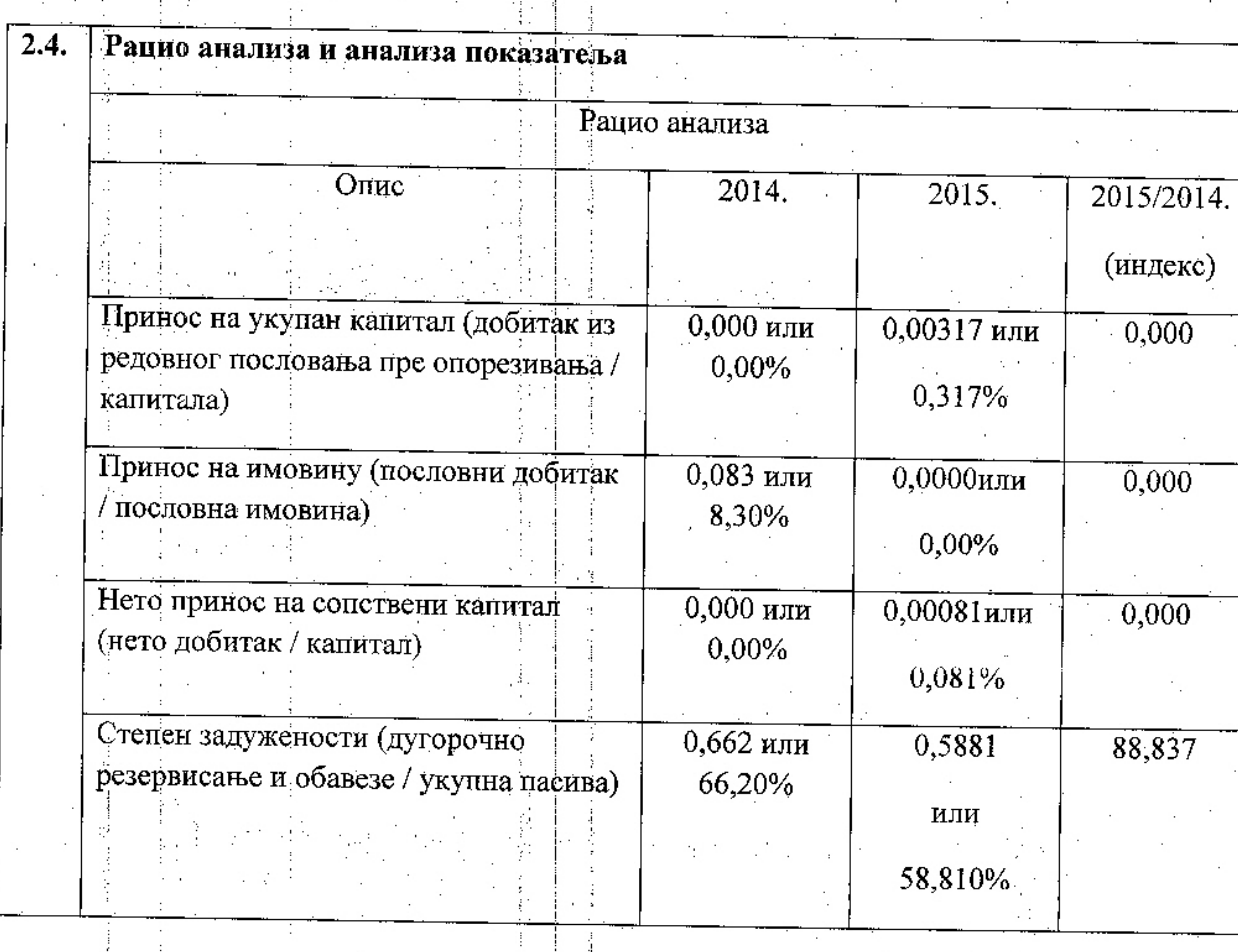

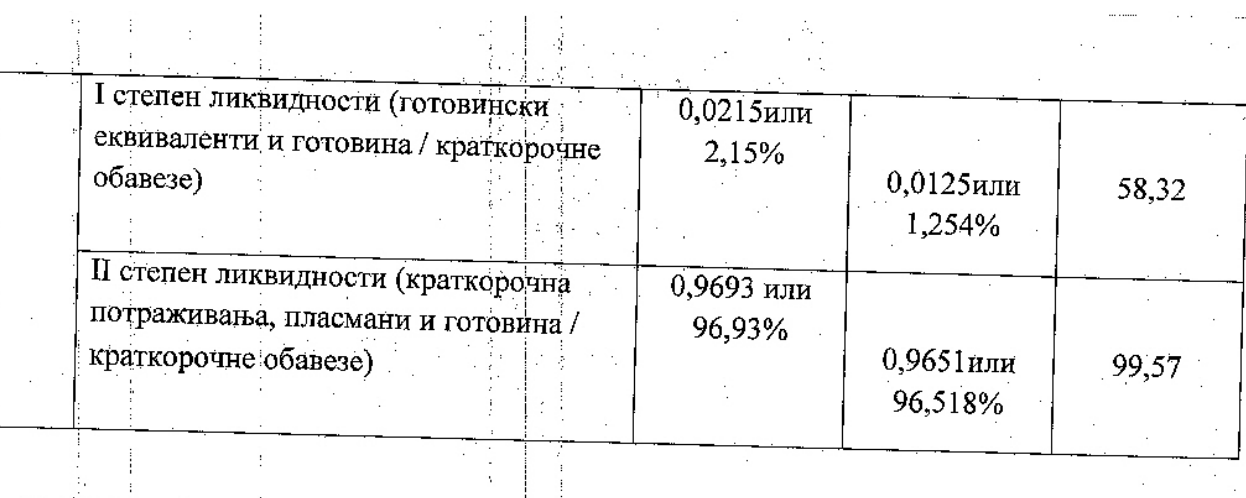

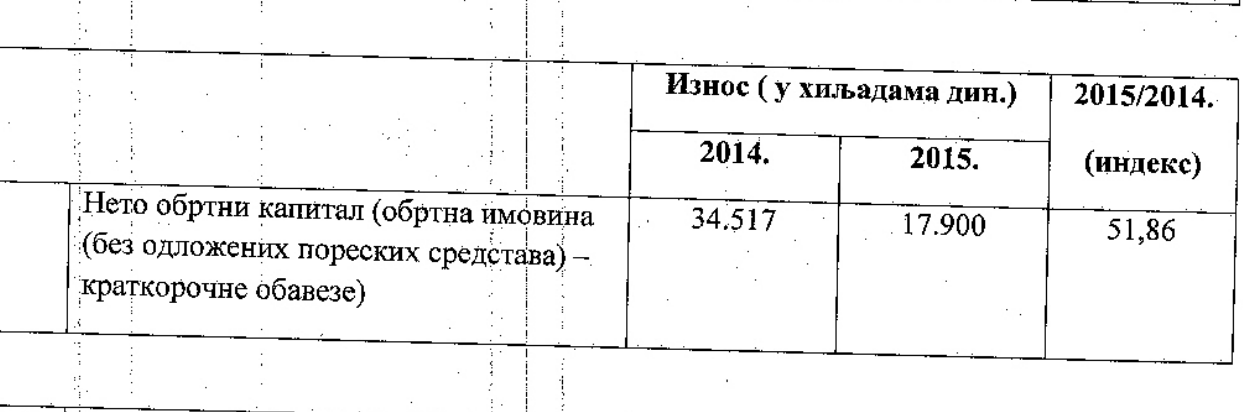

 $\hat{\mathcal{L}}$ 

Ņ,

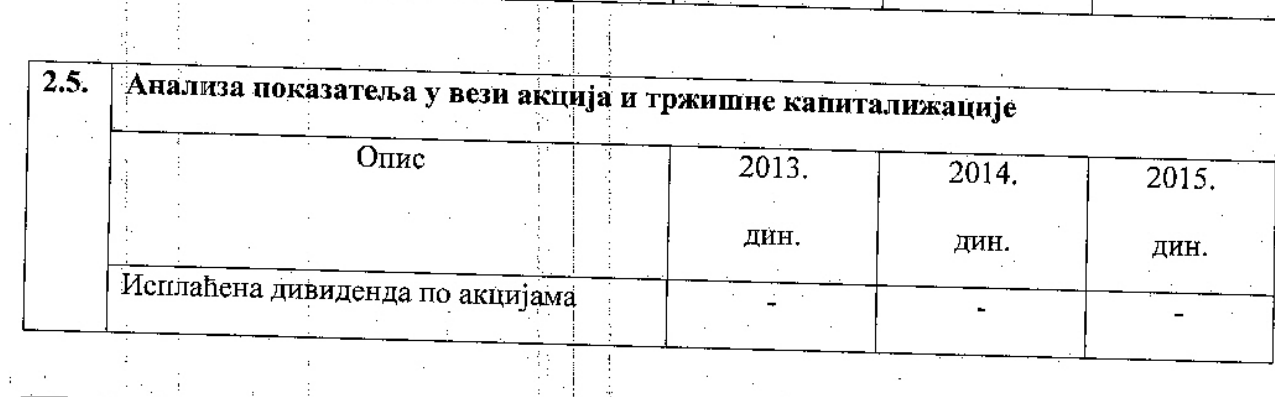

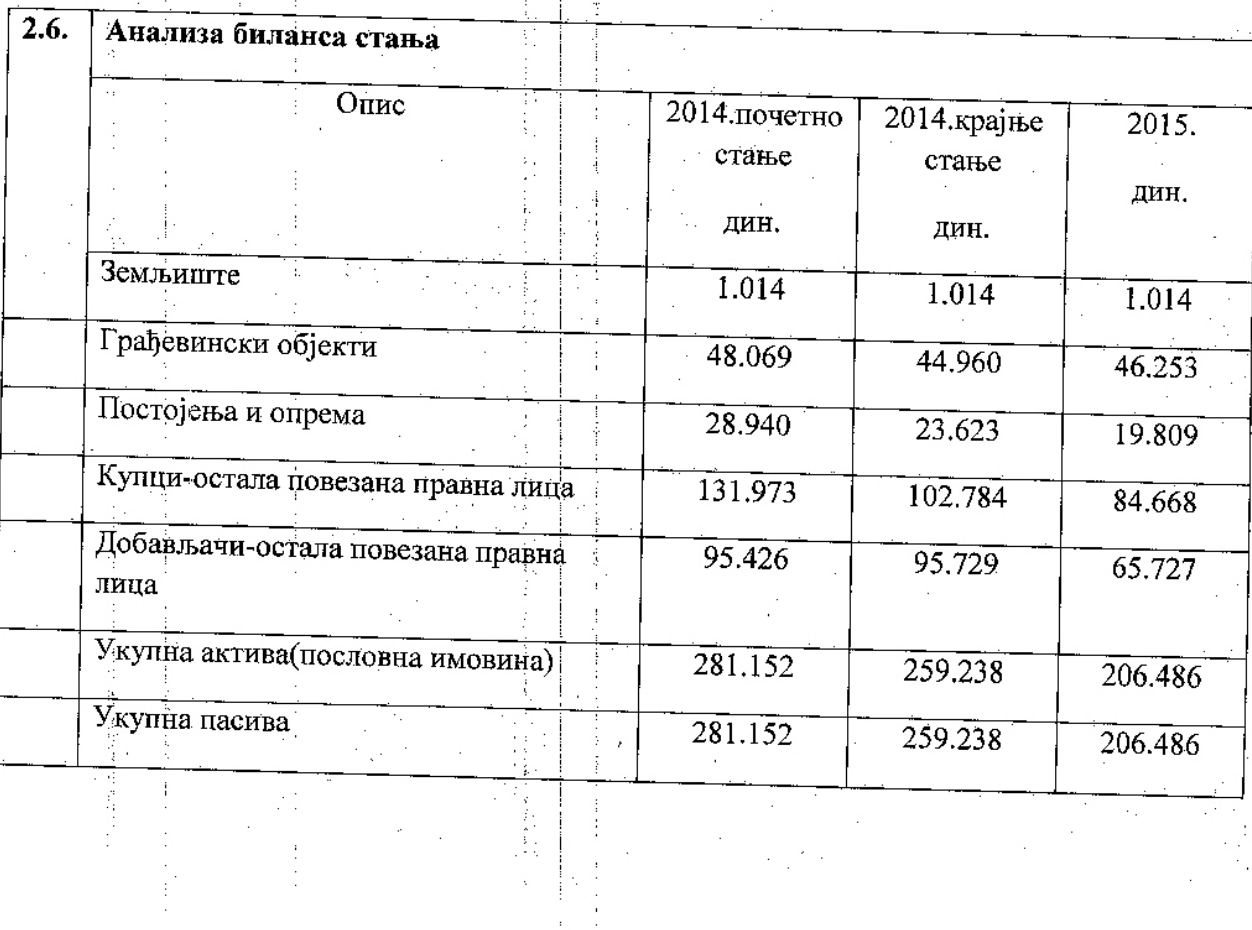

 $\frac{1}{\sqrt{2}}$ 

3. Главни купци, добављачи и сегменти

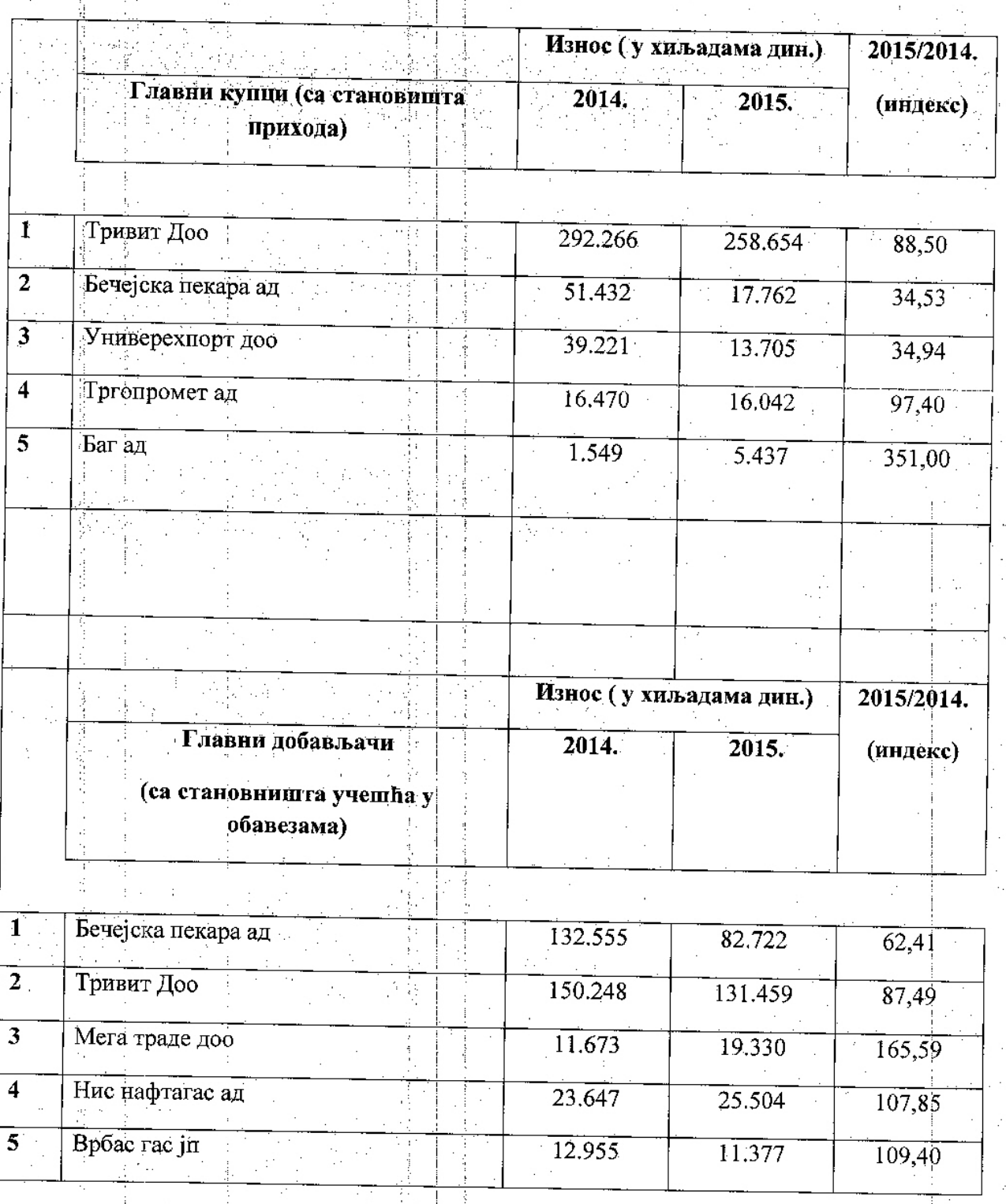

 $\frac{1}{2}$  . ÷.

ţ.

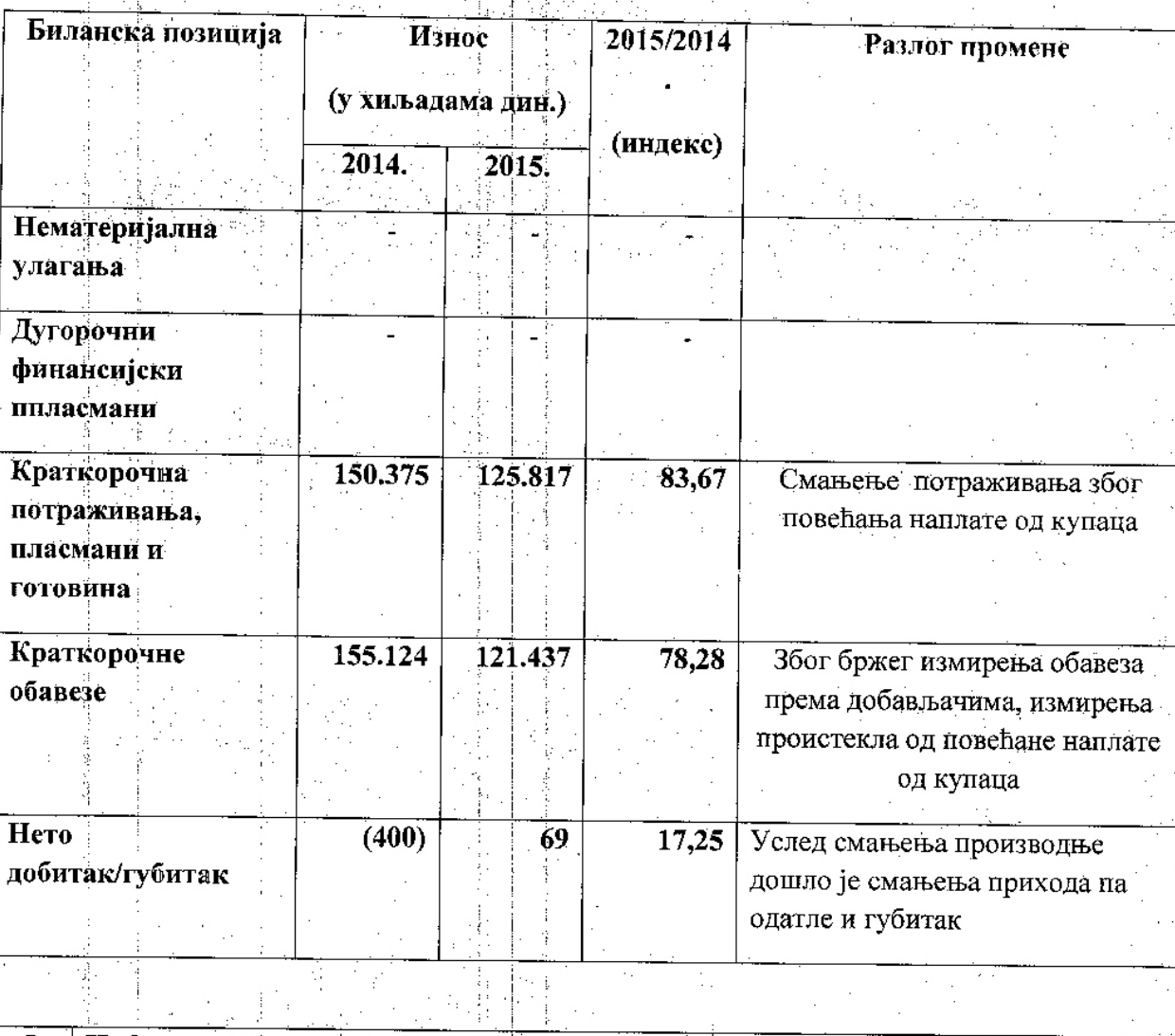

4. Промене билансних вредности

y)

 $\frac{1}{2} \int_{0}^{2\pi} \frac{1}{2} \, dx$ 

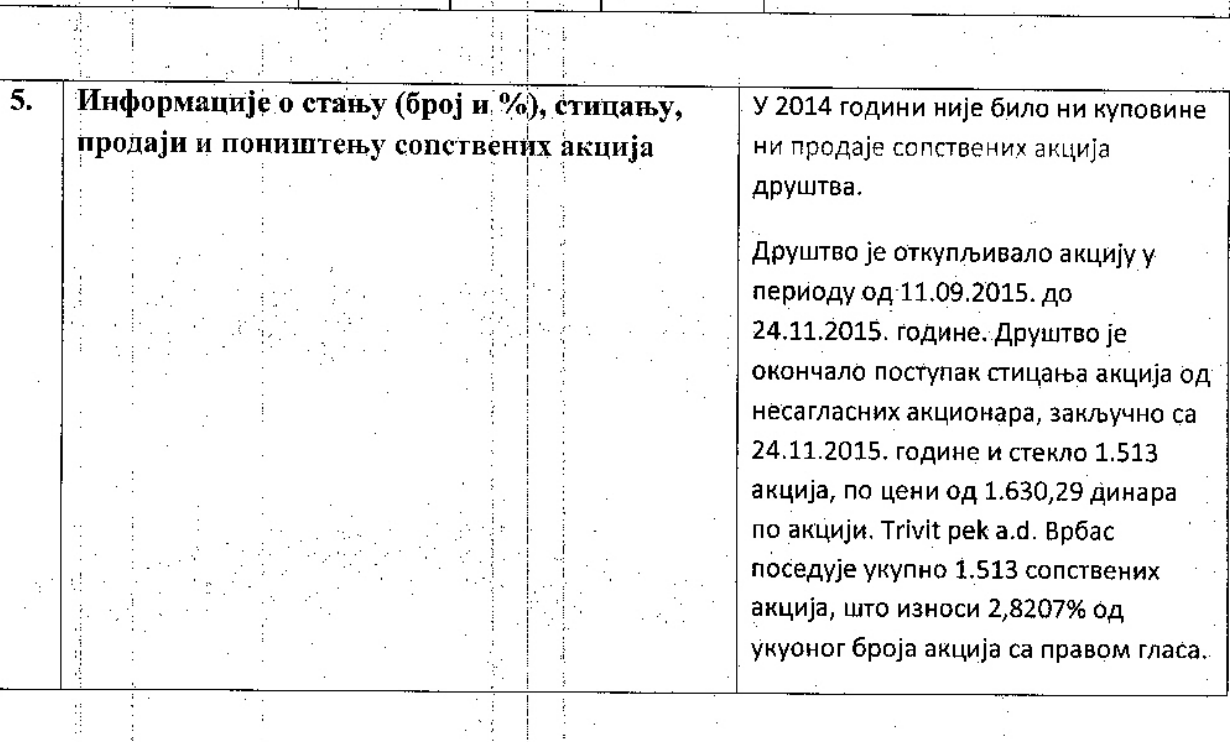

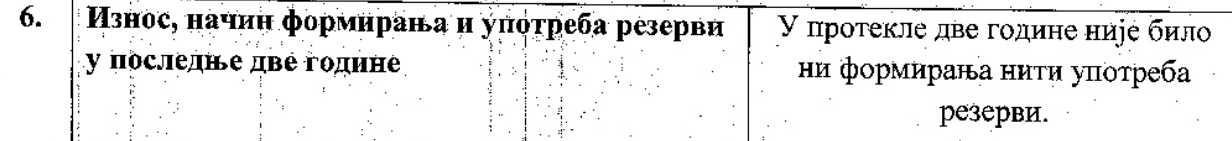

Ğ,

ta a Maria Santa.<br>1980 - Alban Santa

ť.

### Па-ИНФОРМАЦИЈЕ О КАДРОВСКИМ ПИТАЊИМА

 $\frac{1}{2}$ 

Ñ.

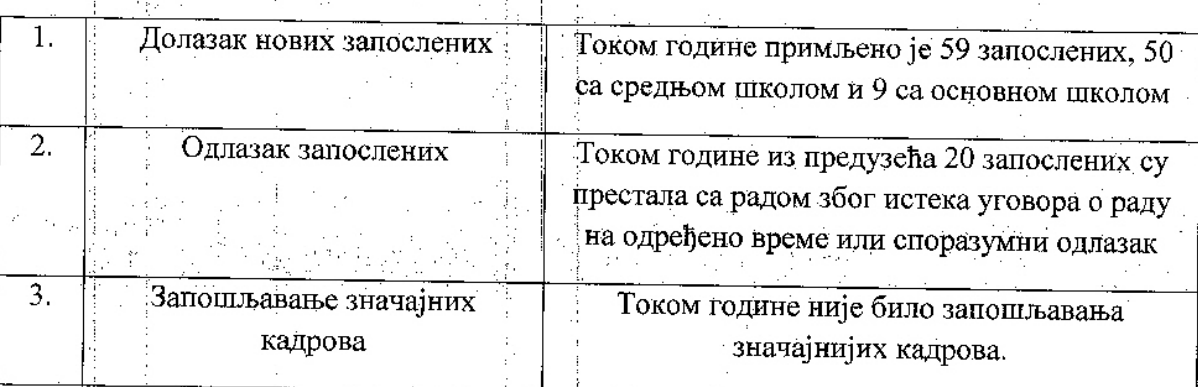

## ПІ-УЛАГАЊА СА ЦИЉЕМ ЗАШТИТЕ ЖИВОТНЕ СРЕДИНЕ

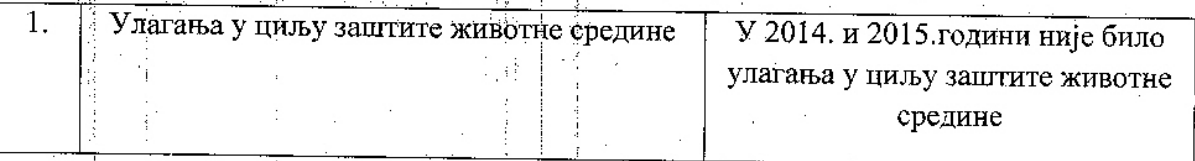

www.trivilpek.riet<br>e-mall.trivilpek@neobaa.net

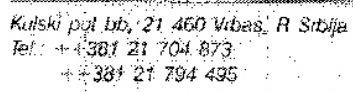

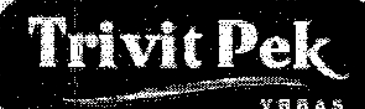

"Invit-Pek" AD Pekarska industrija

PIB: 101419120<br>18284431 egislaiski broj: 08284431<br>19591 delainost: 01591

Banka Intesa 160 - 920720 - 15<br>Societe Generale 276 - 220034567 - 62<br>Volksbank 285 - 74055390001 - 16 AIK Banka 105 - 83031-32

#### IV-ДОГАЂАЈИ ПО ЗАВРШЕТКУ ПОСЛОВНЕ ГОДИНЕ

Ą

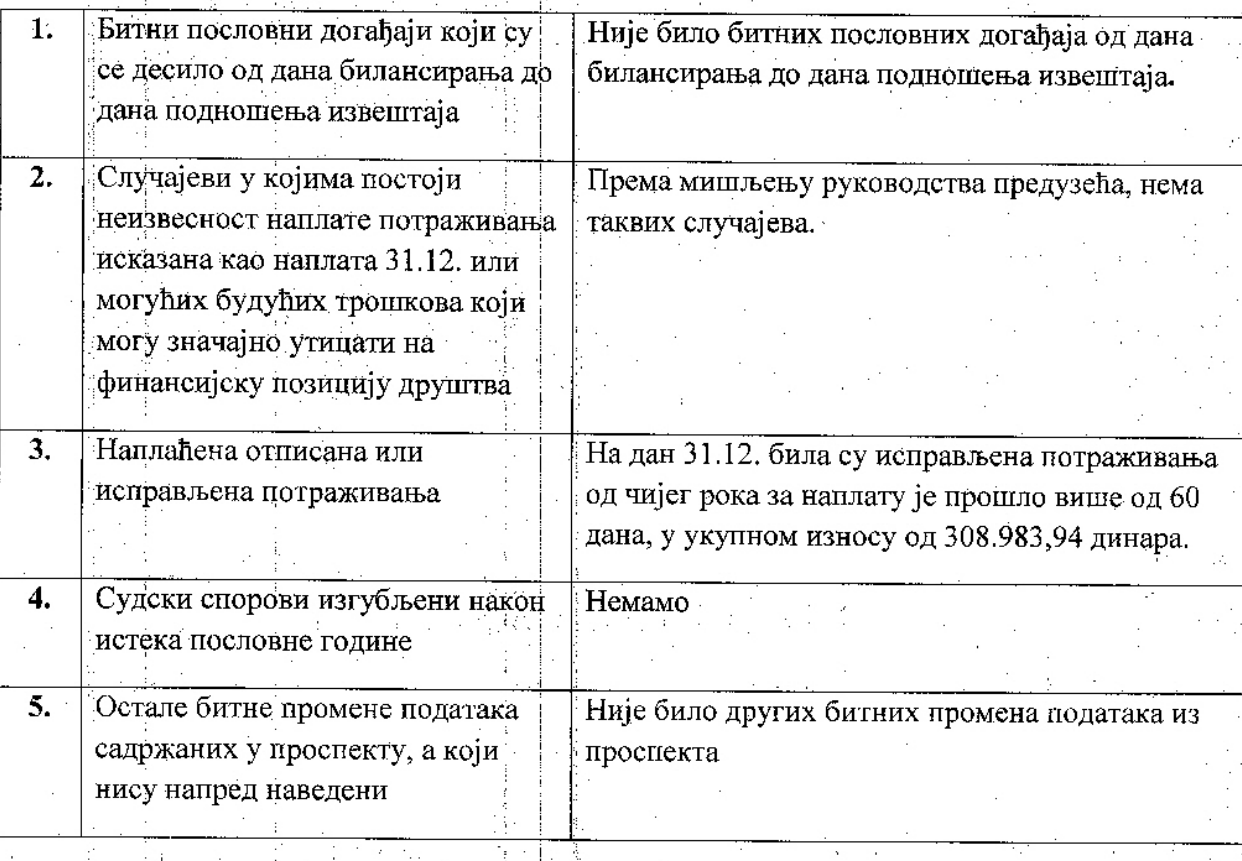

www.trvitpek.net e-mail.trivitpek@nepbae.net

Kulski put bb, 21 460 Vrbas, R Srbija Tel: + +381 21 704 873.  $+38121794.495$ 

 $\frac{1}{2}$ 

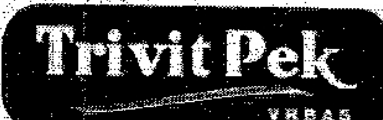

PIB: 101419120 registarski broj; 08284431<br>Šilka delatnosti: 015811

"Trivit-Pek" AD Pekarske industrija

Banka Intesa 160 - 926726 - 15 Societe Generale 275 - 220034567 - 62 Volksbank 285 - 74055390001 - 16 AIK Banka 105 - 83031-32

V - Опис планираног будућег развоја друштва, промена у пословним политикама друштва, као и главних ризика и претњи

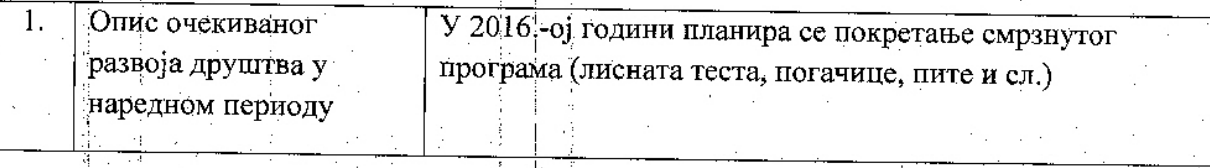

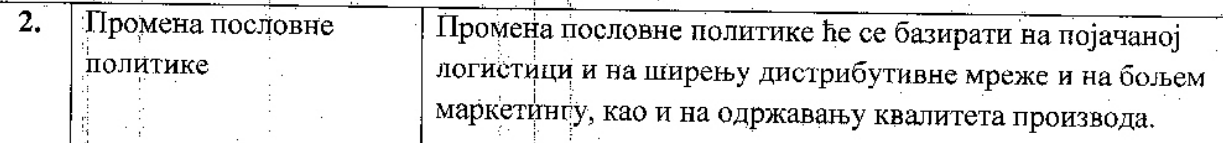

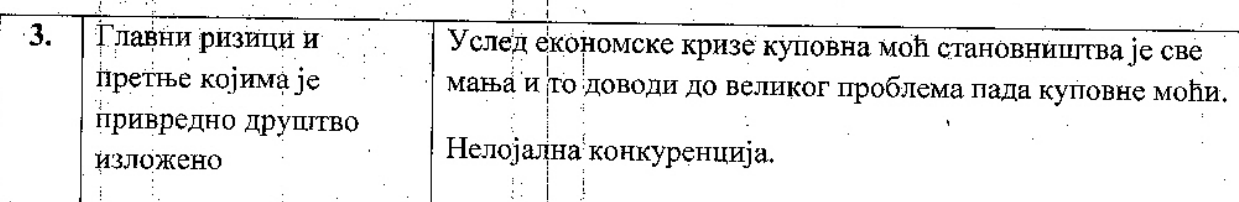

ß.

#### VI - Активности у области истраживања и развоја

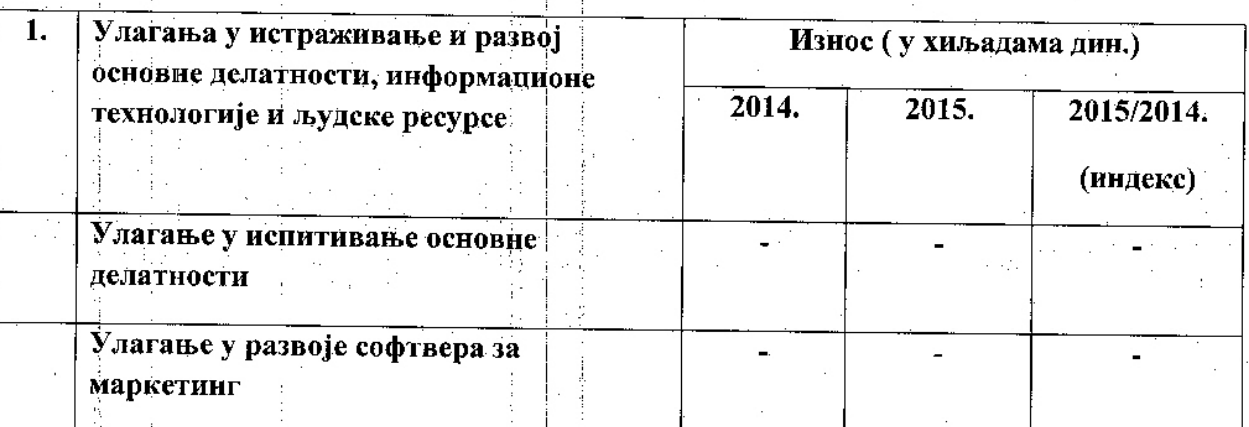

Није било активности у области истраживања и развоја.

www.trintnek.ne e-mall:trivilpek@rie ططرات 'nд

Kuski put bb, 21 460 Vibas, 8 Srbija<br>Tel.: ++381 21 704 873<br>+-381 21 704 495

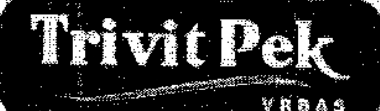

"Trivit-Pek" AD Pekarska industrija

PIB: 101419120 registaraki broj: 08284431 šilia delamosti: 015811

Banka Intega 160 - 926726  $45$ Societe Generale 275 - 220034567 - 62 Volksbank 285 - 74055390001 - 16 AIK Banka 105 - 83031-32

### **VII-ОТКУП СОПСТВЕНИХ АКЦИЈА**

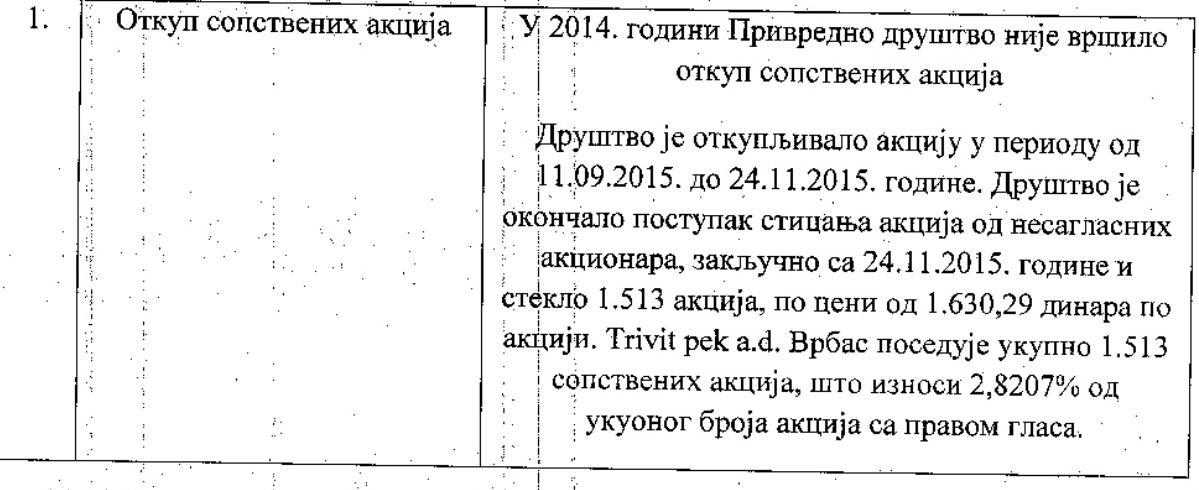

#### **VIII-ОГРАНЦИ**

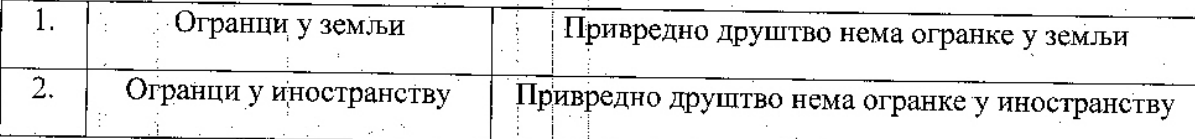

#### **ІХ-ФИНАНСИЈСКИ ИНСТРУМЕНТИ**

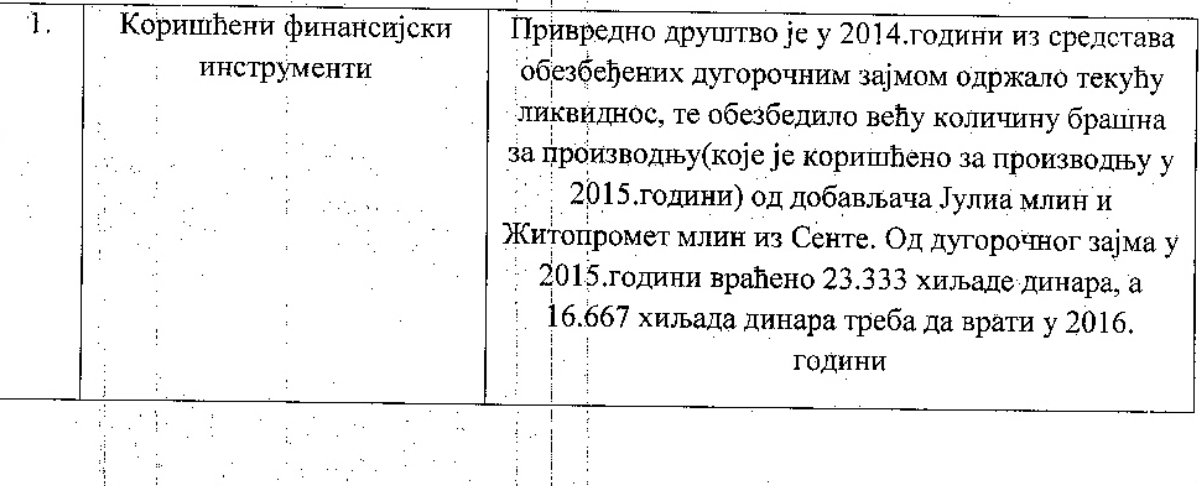

#### Х-УПРАВЉАЊЕ ФИНАНСИЈСКИМ РИЗИЦИМА И ПОЛИТИКЕ ЗАЩТИТЕ, ИЗЛОЖЕНОСТ ЦЕНОВНОМ РИЗИКУ, КРЕДИТНОМ РИЗИКУ, РИЗИКУ ЛИКВИДНОСТИ И РИЗИКУ НОВЧАНОГ ТОКА

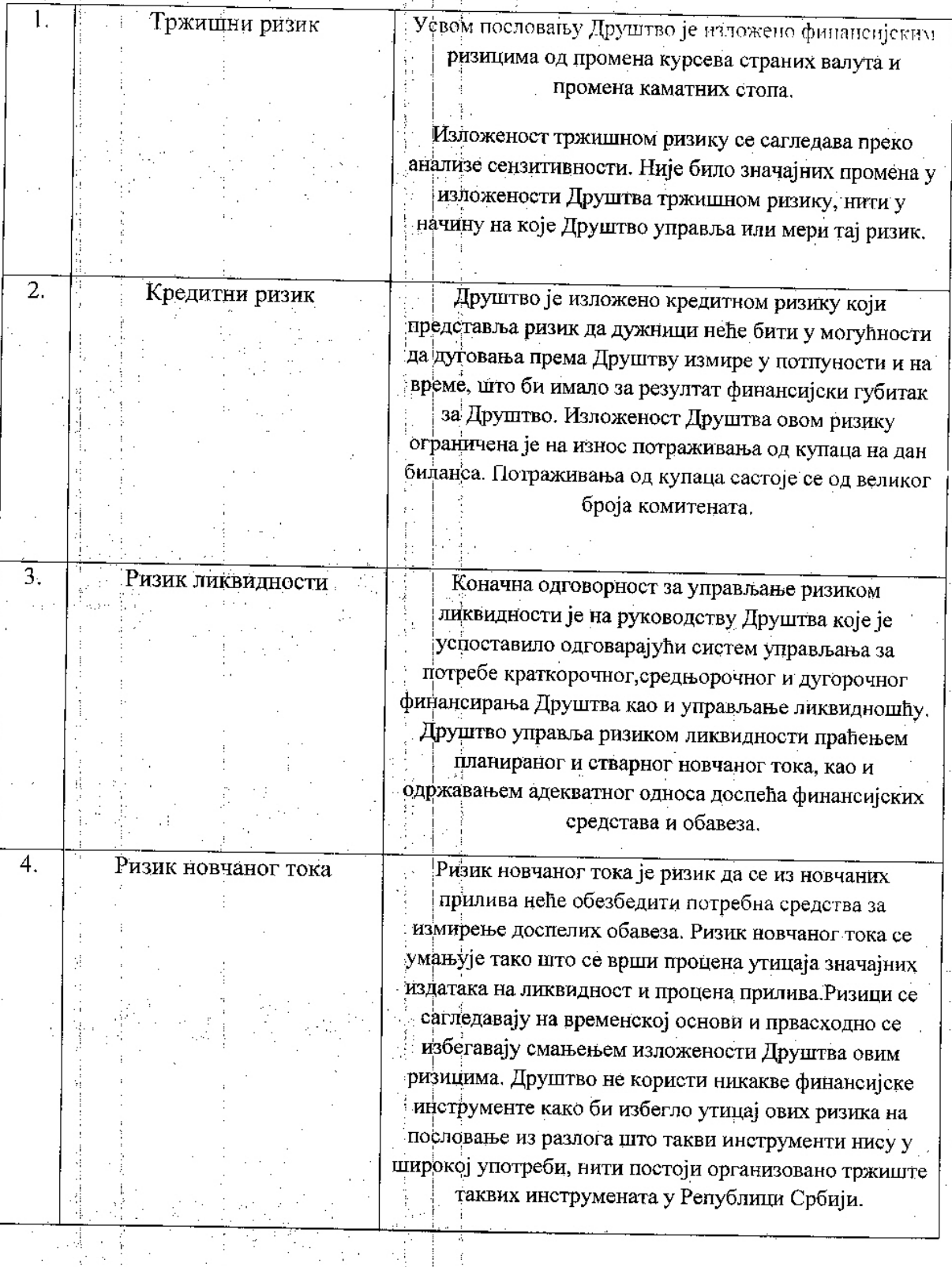

www.trivitpek.riet e-piall.trivitpek@neobee.net

Kulski put bb., 21-460 Vibers, R Sibija Tel:  $+381.21.704.873$ <br> $+381.21.704.495$ 

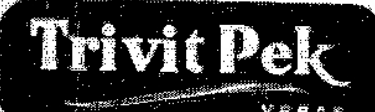

PIB: 401419120 registarski broj: 08284431 Sitia delatinosti: 015811

"Trivit-Pek" AD Pekarska industrija

Banka Intesa 160 - 926726 14 Societe Generale 275 - 220034567 ~ 62 Volksbank 285 - 74055390001 - 16 AIK Banka 105 - 83031-32

### ХІ - ПРЕГЛЕД ПРАВИЛА КОРПОРАТИВНОГ УПРАВЉАЊА

#### 1. Чланови надзорног одбора (на дан 31.12.2015.)

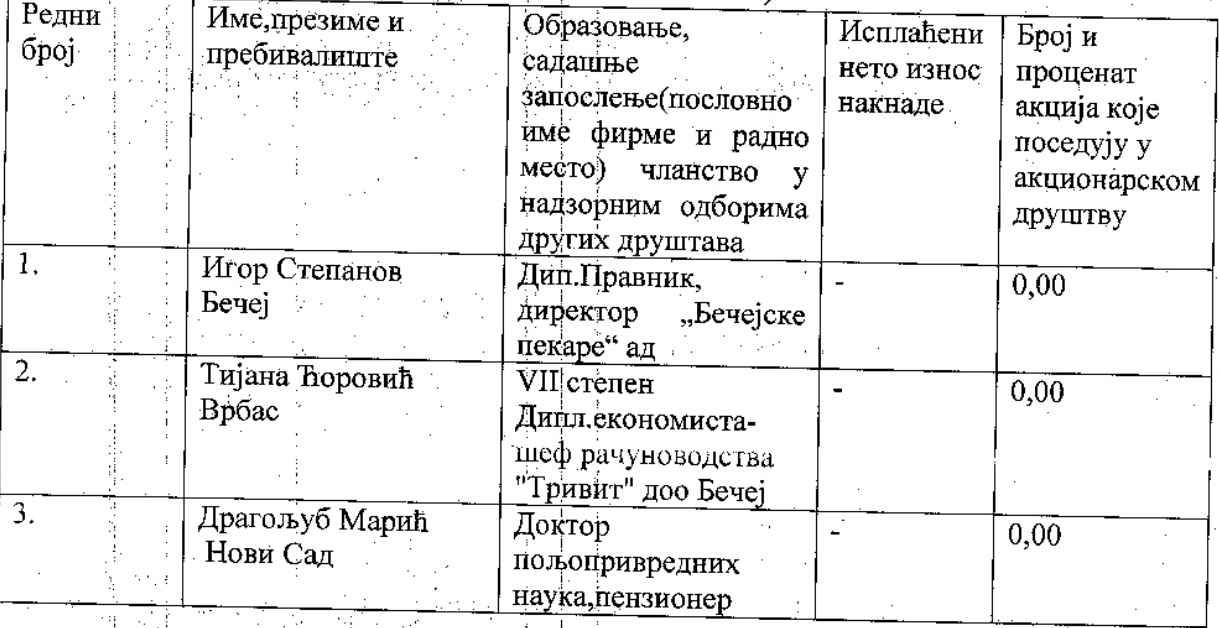

#### 2. Чланови извршног одбора директора(на дан 31.12.2015.) -Из

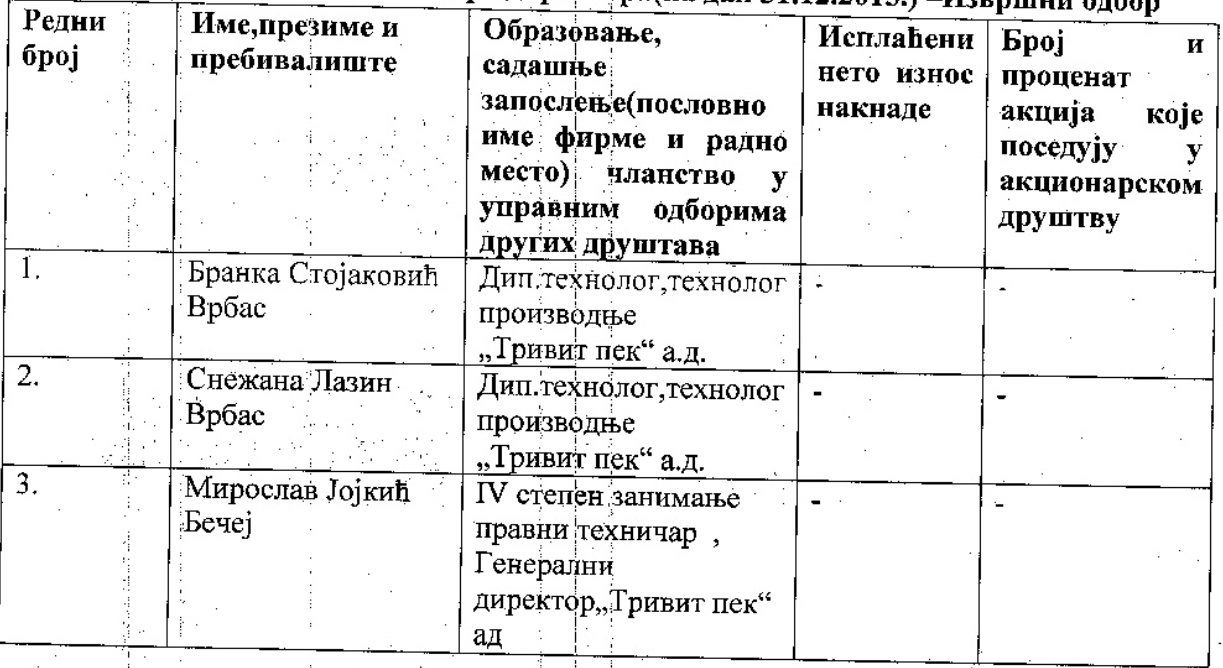

www.tmitpek.net e-mail.timipek@neopea.net

Kulski put bb, 21 460 Vrbas, R Srbija<br>Tel. + 381 21 704 873<br>+ + 381 21 704 495

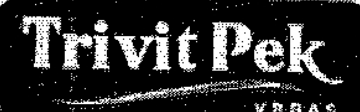

Trivit-Pek<sup>a</sup> AD Pekarska industrija

PIB: 101419120 registarski broj: 08284431 sitra delatriosi: 015811

Banka Intesa 160 - 926726 15 Societe Generale 275 - 220034567 - 62<br>Volksbank 285 - 74055390001 - 16 AIK Banka 105 - 83031-32

### XII - Значајни послови са повезаним лицима

Продаја производа повезаним  $1.$ Продато робе и производа за 127.980 хиљада лицима дин. зависним предузећима Продаја основних средстава  $\overline{2}$ . Нема повезаним лицима

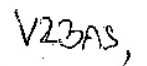

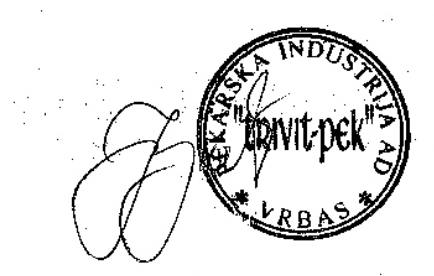

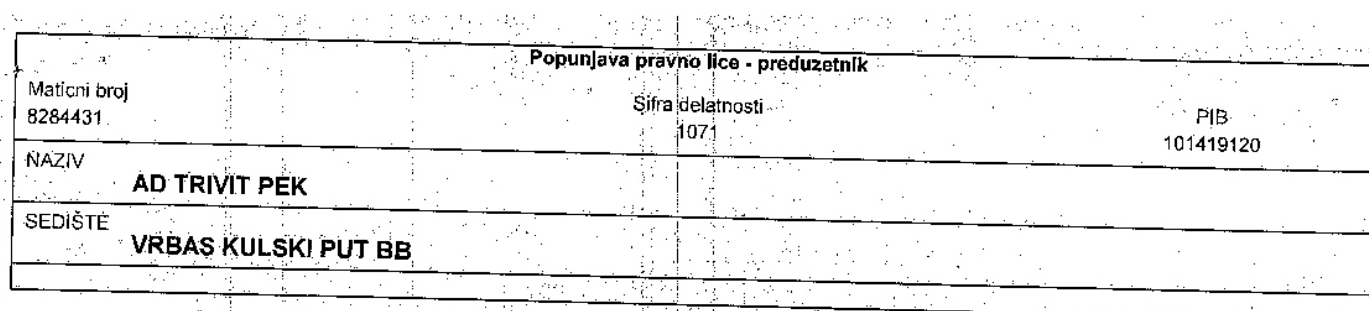

 $\mathcal{O}_{\mathcal{O}} \times \mathcal{O}_{\mathcal{O}}$ 

÷.

 $\lesssim$  .

ŵ

Ŷ,  $\frac{1}{2}$ 

经营证

 $\frac{1}{2}$  .

Ŕ

4227

iya.<br>B

## BILANS STANJA<br>na dan 31.12.2015, godine.

ή.

- u hiljadama dinara -

V,

l,

 $\sim$  and the sign

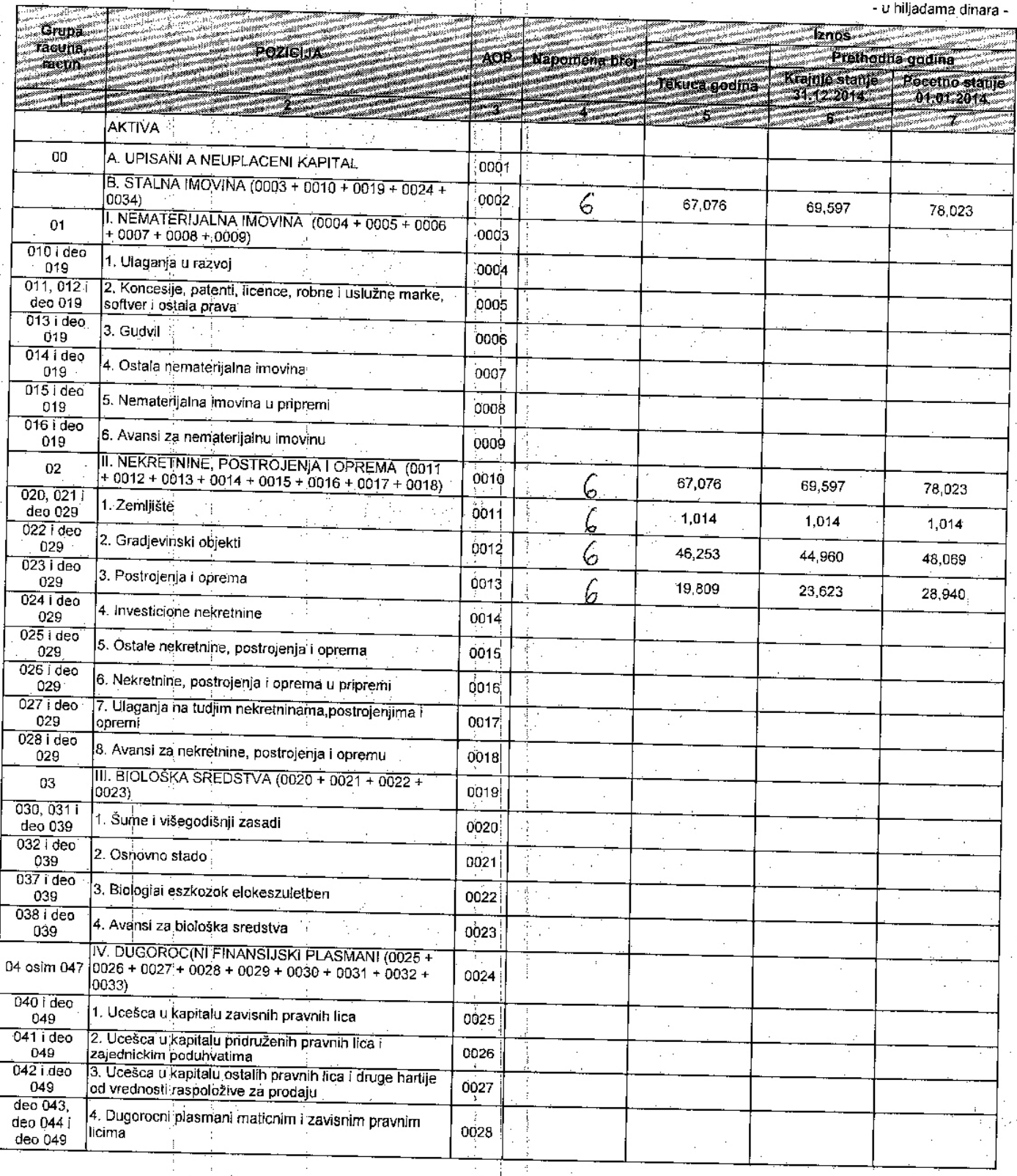

## .<br>- u hiljadama dinara -

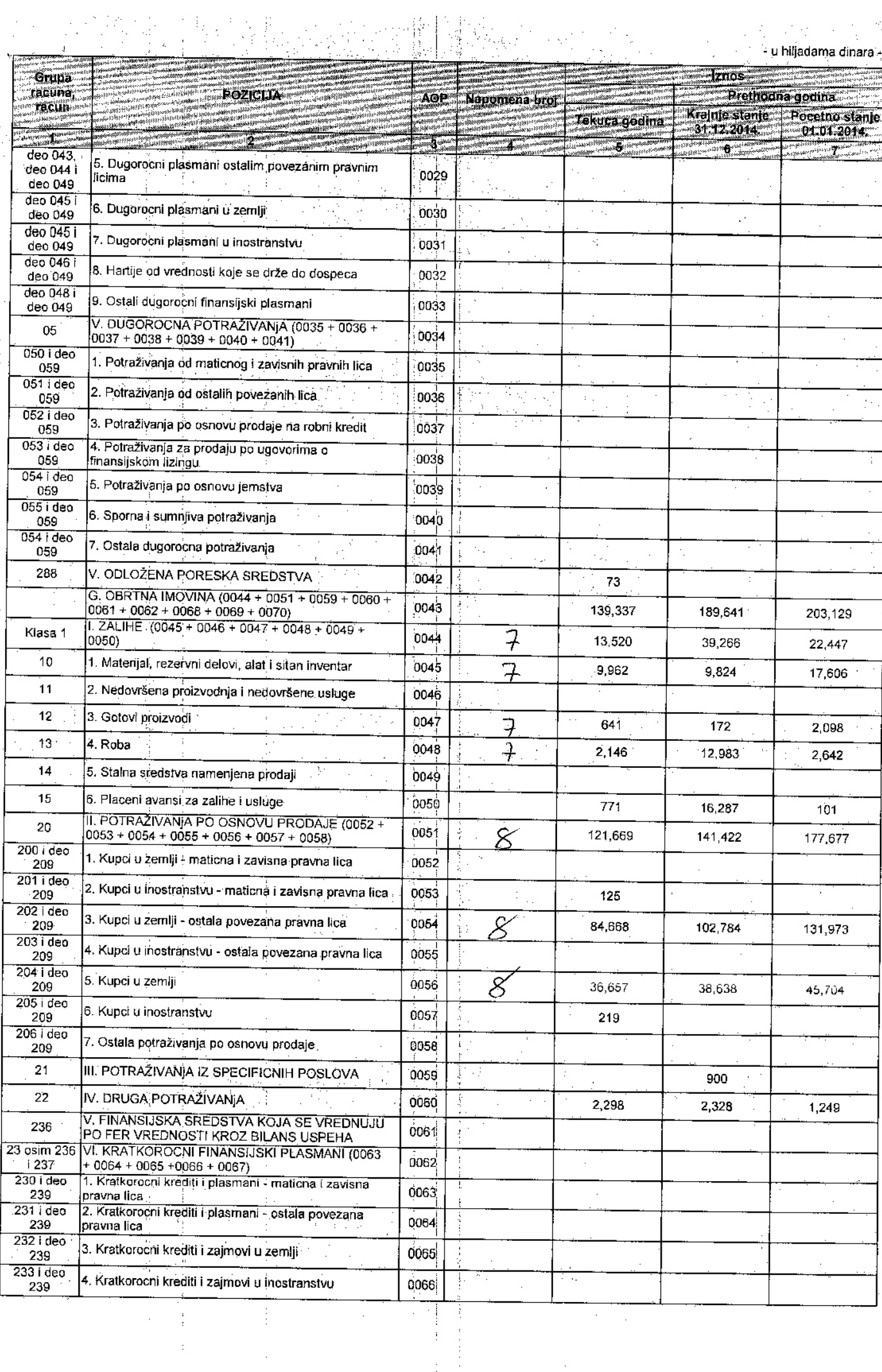

长いきん

计任务转储器 的复数医外交 医麦克耳属血清

ł,

 $\psi^{\pm}_i$ 

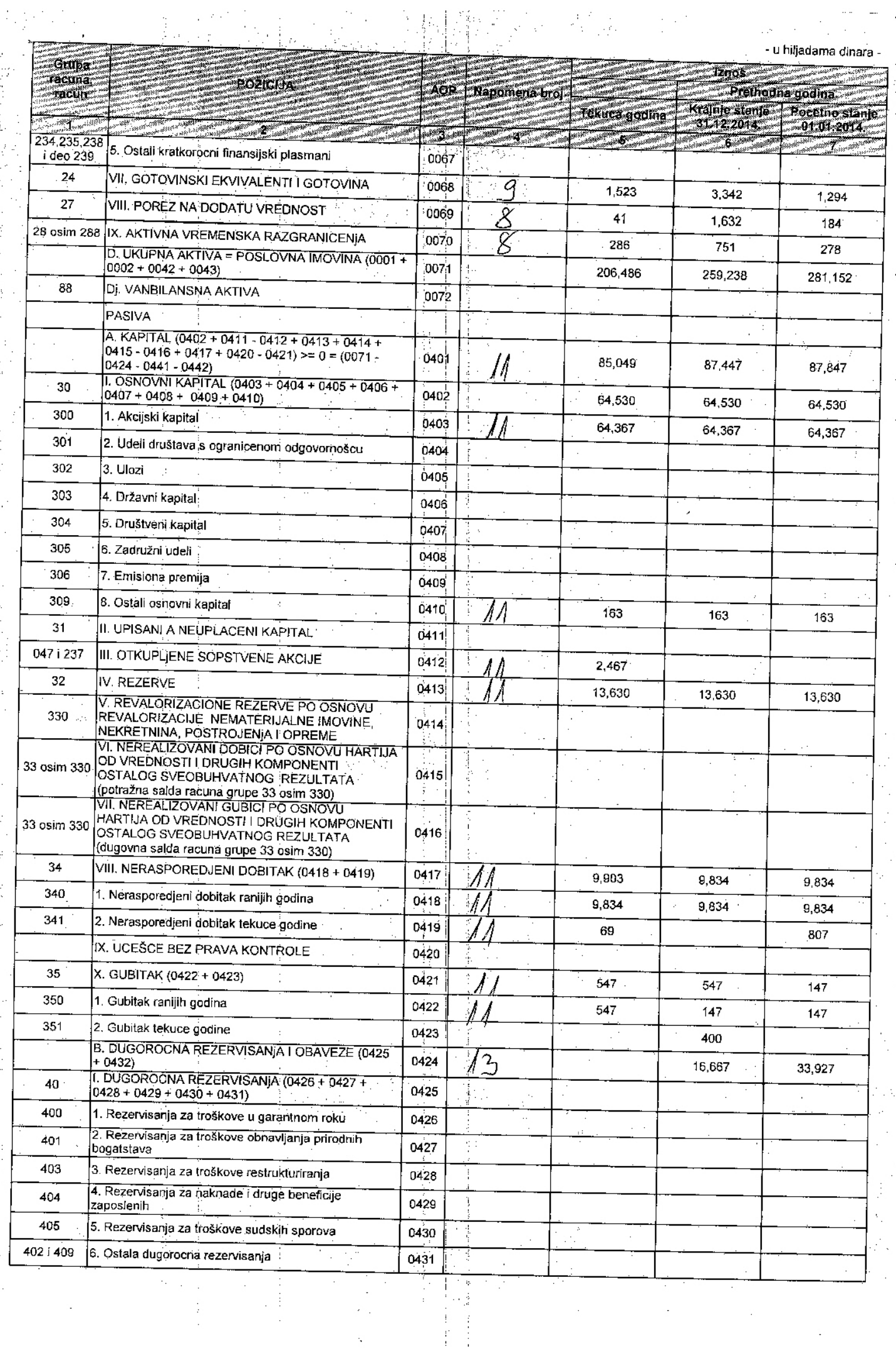

t.

医心腹的 机电心器 经货币

反对 法自由

医自由 医血管

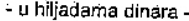

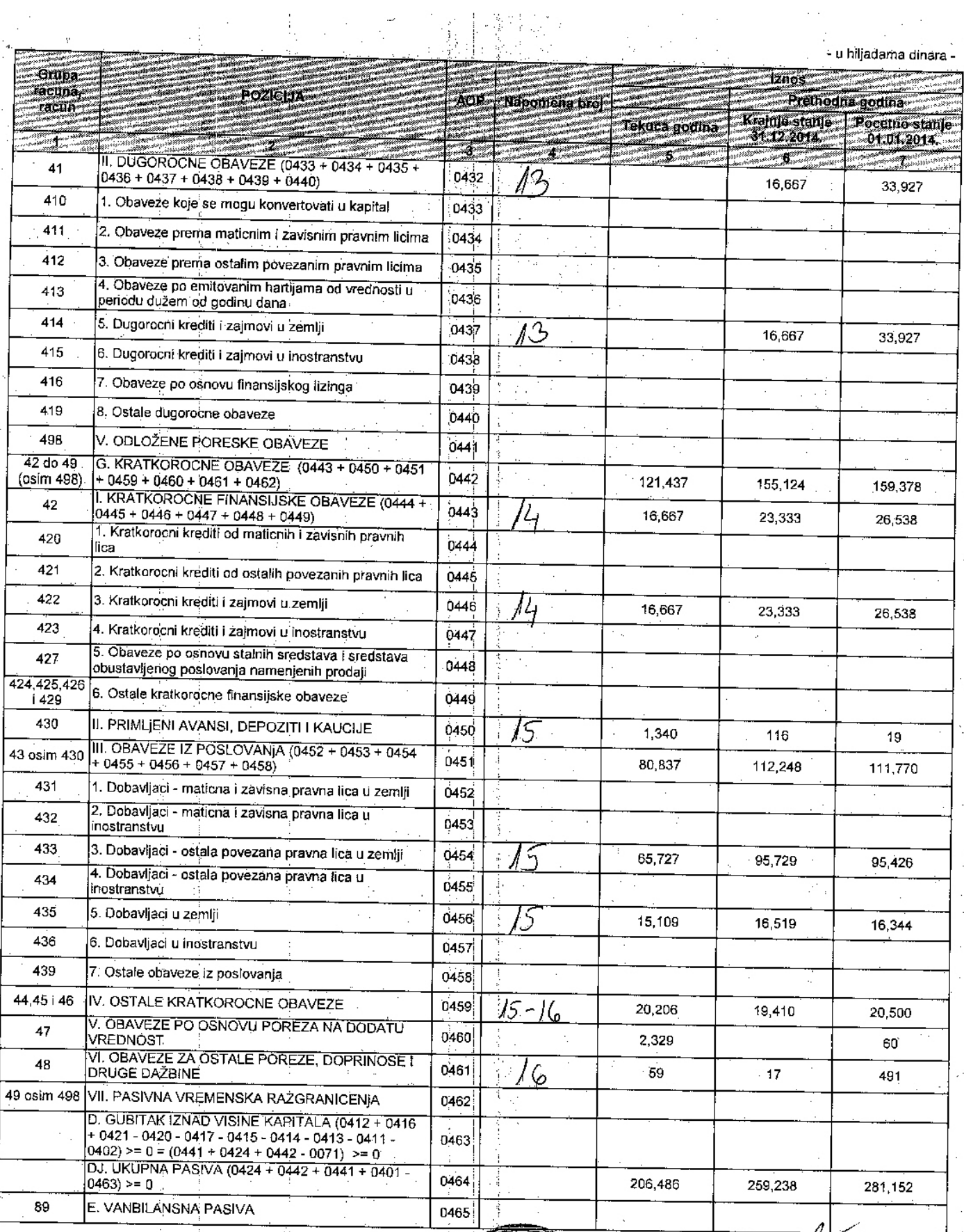

U V23AS4

 $\tilde{t}$  )  $\frac{1}{4}$  .

 $14.03$  $\mathsf{Dana}$ 

 $\frac{1}{2}$ 

ś,

 $\frac{1}{20}$  /6 godine.

 $\frac{1}{2}$ 

Tennit-pek

Fakoyiski zastupnik

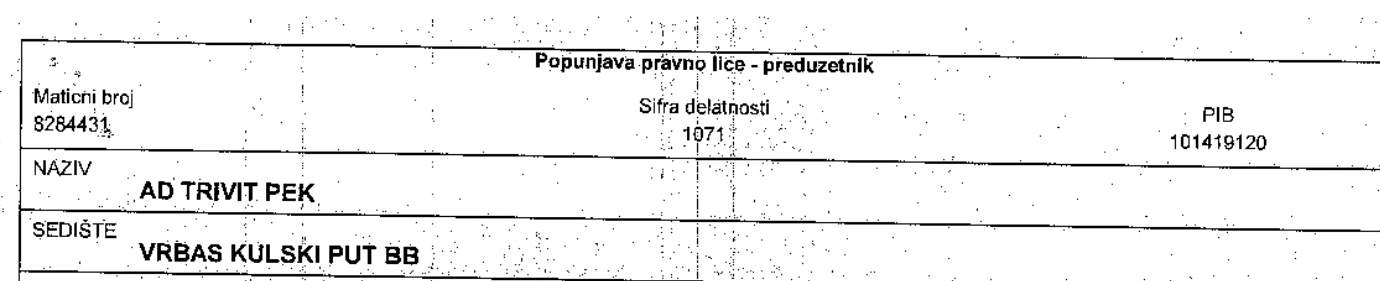

## BILANS USPEHA<br>za period od 01.01.2015. do 31.12.2015. godine

 $\frac{1}{2}$ 

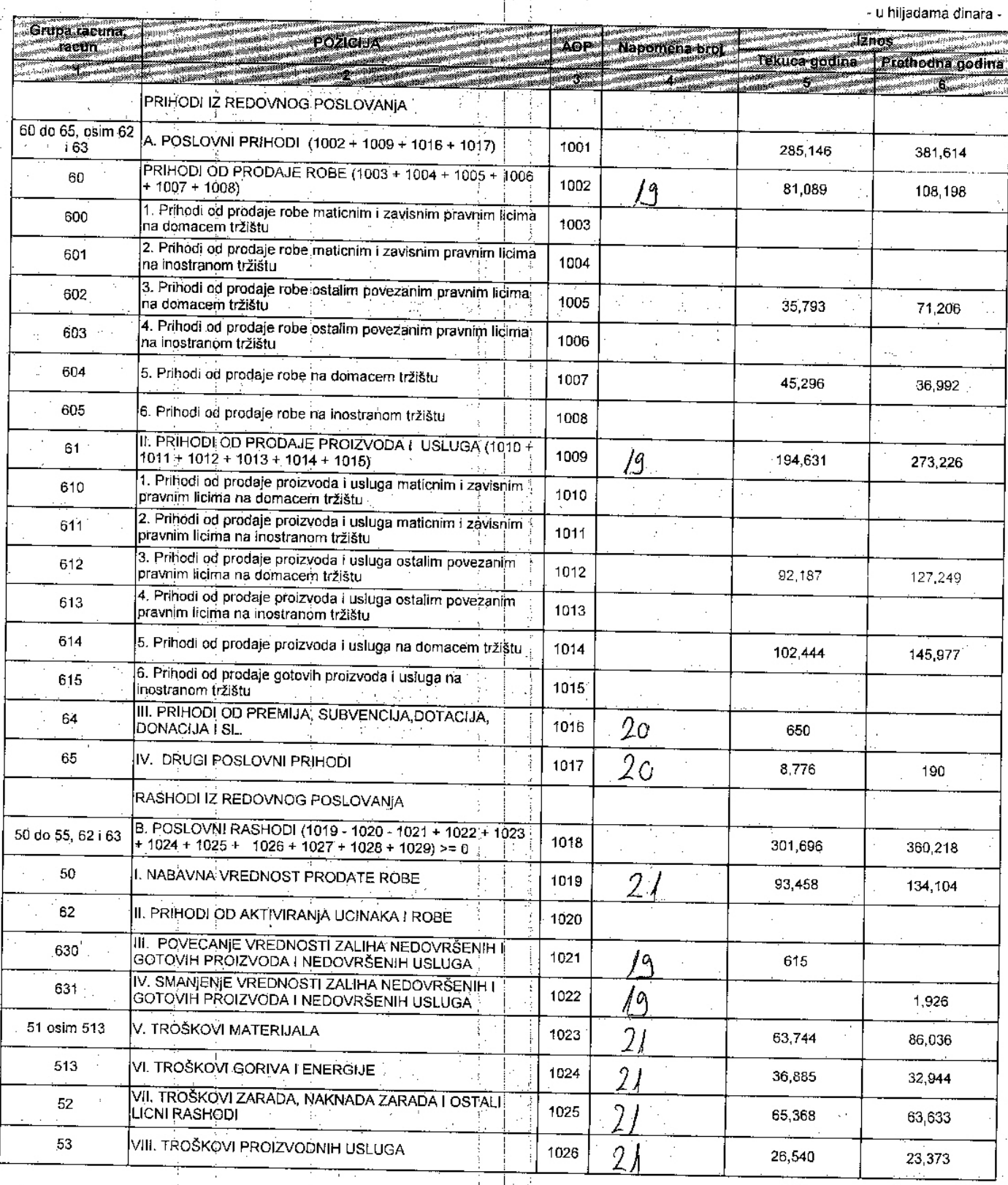

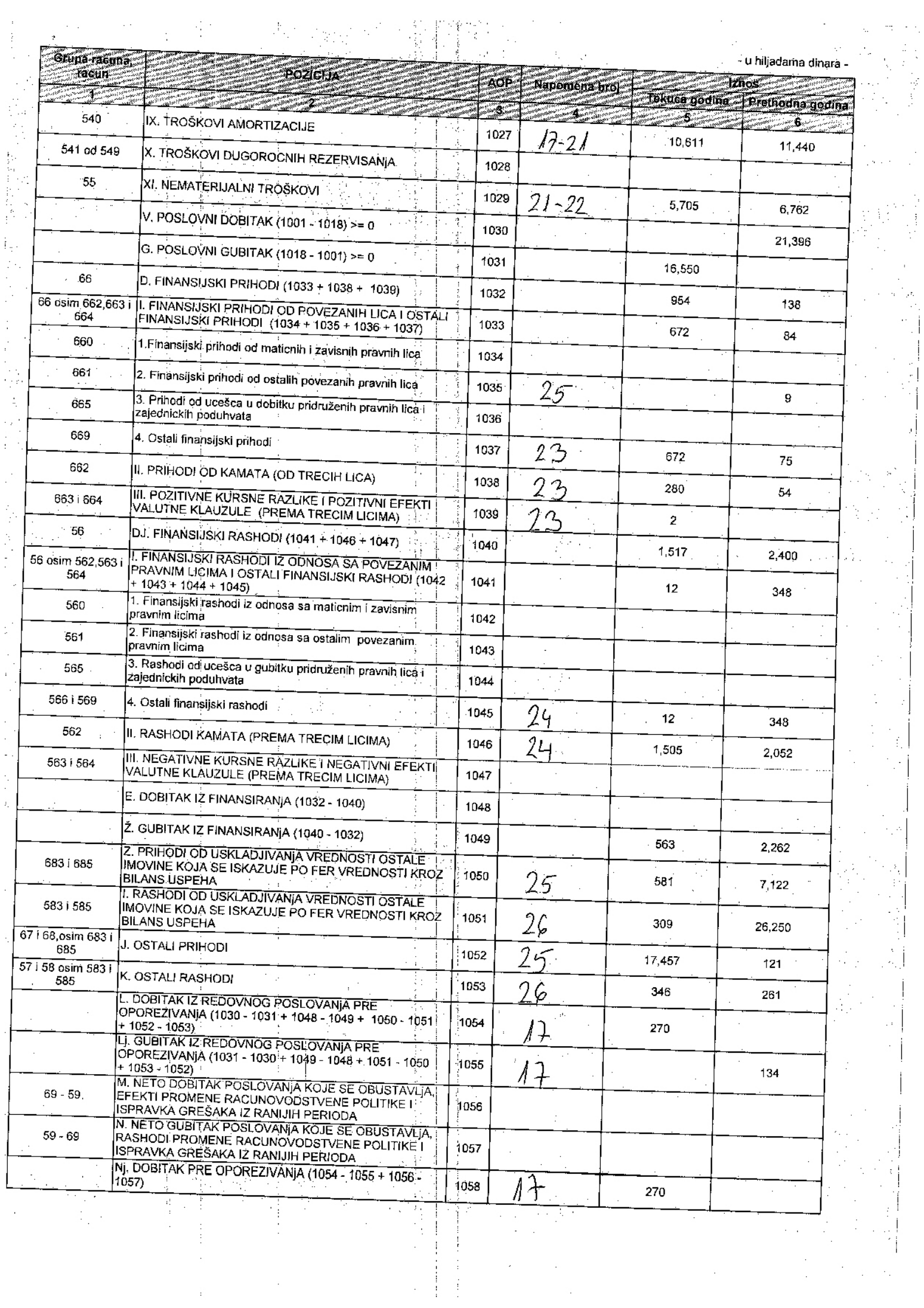

i<br>P

 $\hat{\psi}$  ,

 $\hat{\boldsymbol{\cdot}^{\prime}}$ 

经常的

 $\frac{1}{\sqrt{2}}\sum_{i=1}^{n-1} \frac{1}{\sqrt{2}}\left(\frac{1}{\sqrt{2}}\right)^2\left(\frac{1}{\sqrt{2}}\right)^2.$ 

紫黑色的 医心室

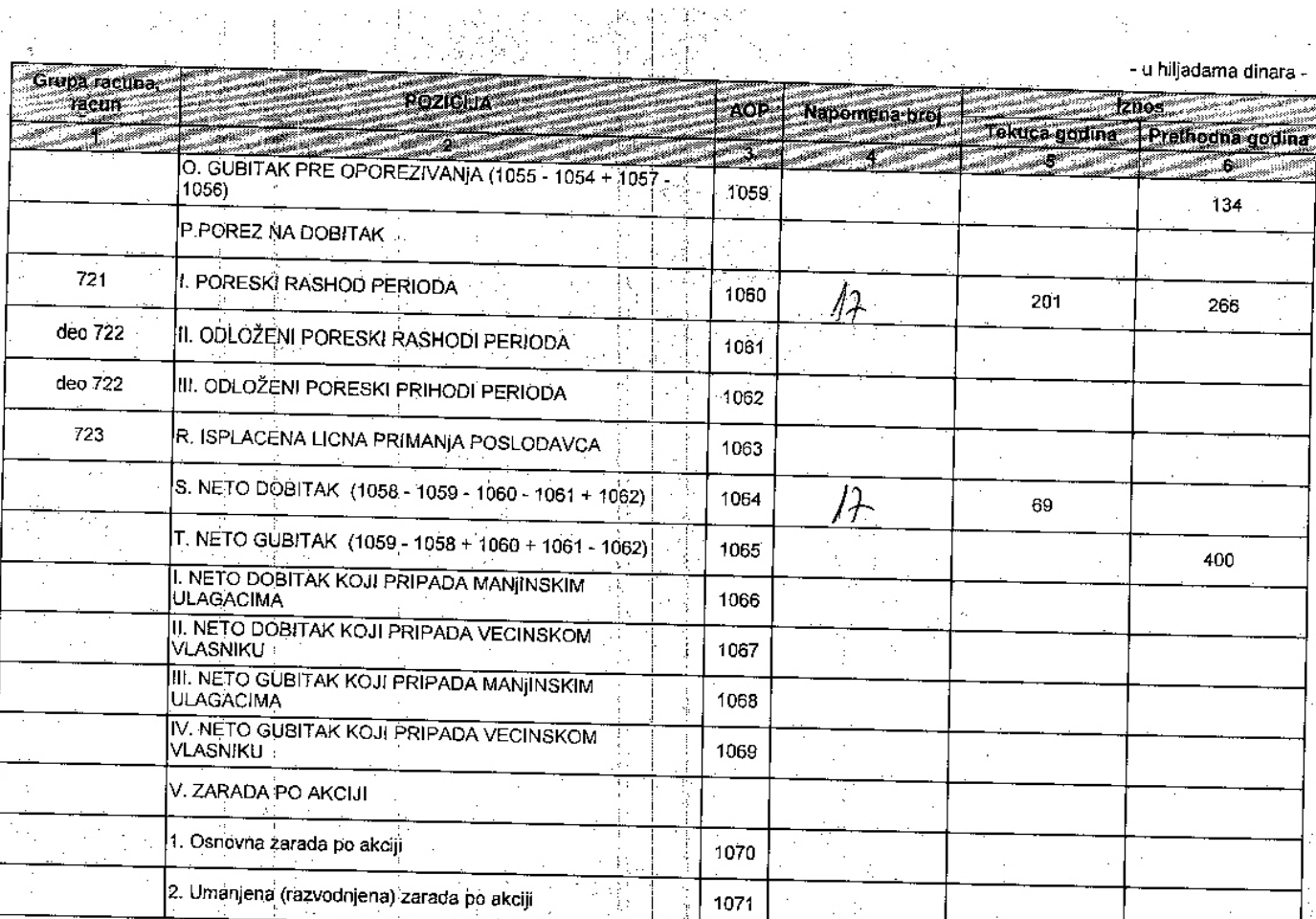

তি তাক্ urivite pe

1071

zakonski zastup

**高速度、発電機** 

k

 $\frac{V1398y}{Dana.}$ 

 $20\frac{N}{2}$  godine.

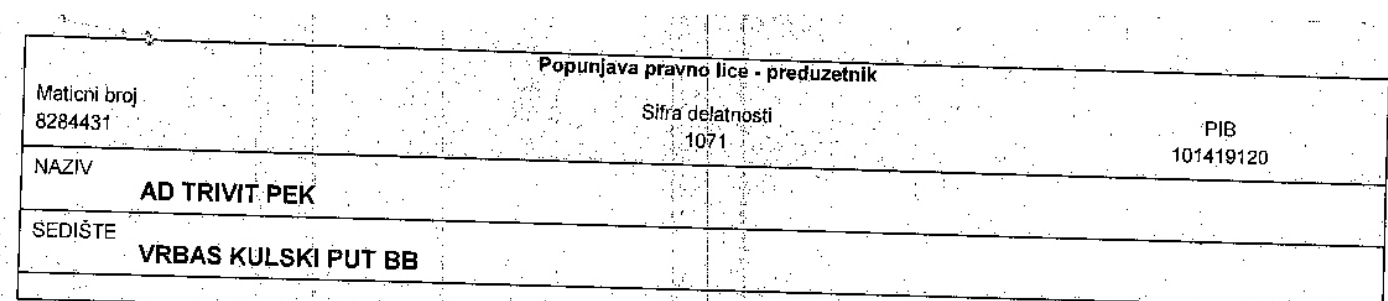

 $\cdot$  .

 $\frac{1}{\pi}$ 

 $\mathbf{r}$ 

 $\frac{1}{2}$ 

# IZVEŠTAJ O OSTALOM REZULTATU<br>za period od 01.01.2015. do 31.12.2015. godine

 $\mathcal{C}_{\mathcal{A}}$  . .<br>- U hiliadama dinara

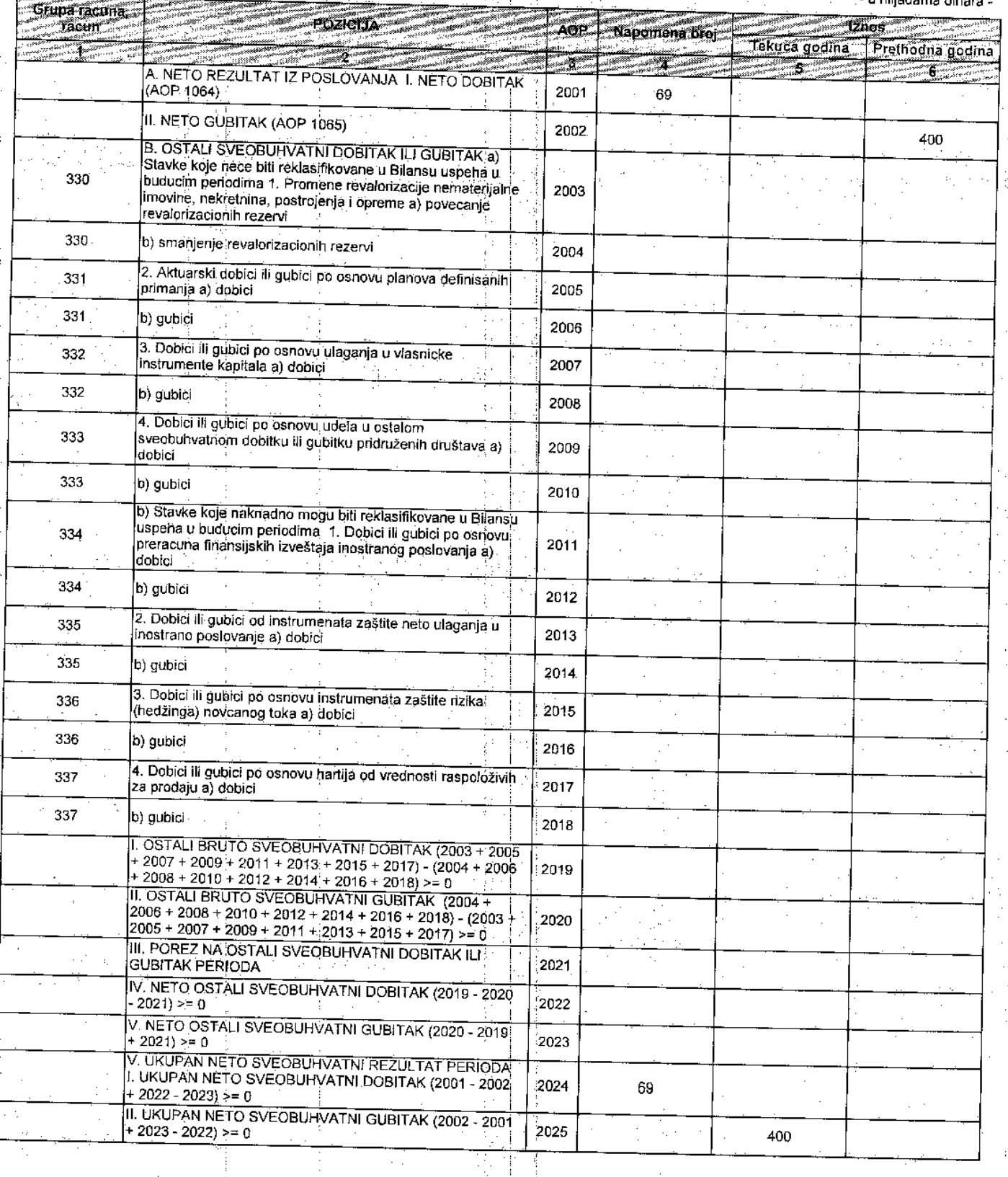

 $\vdots$ 

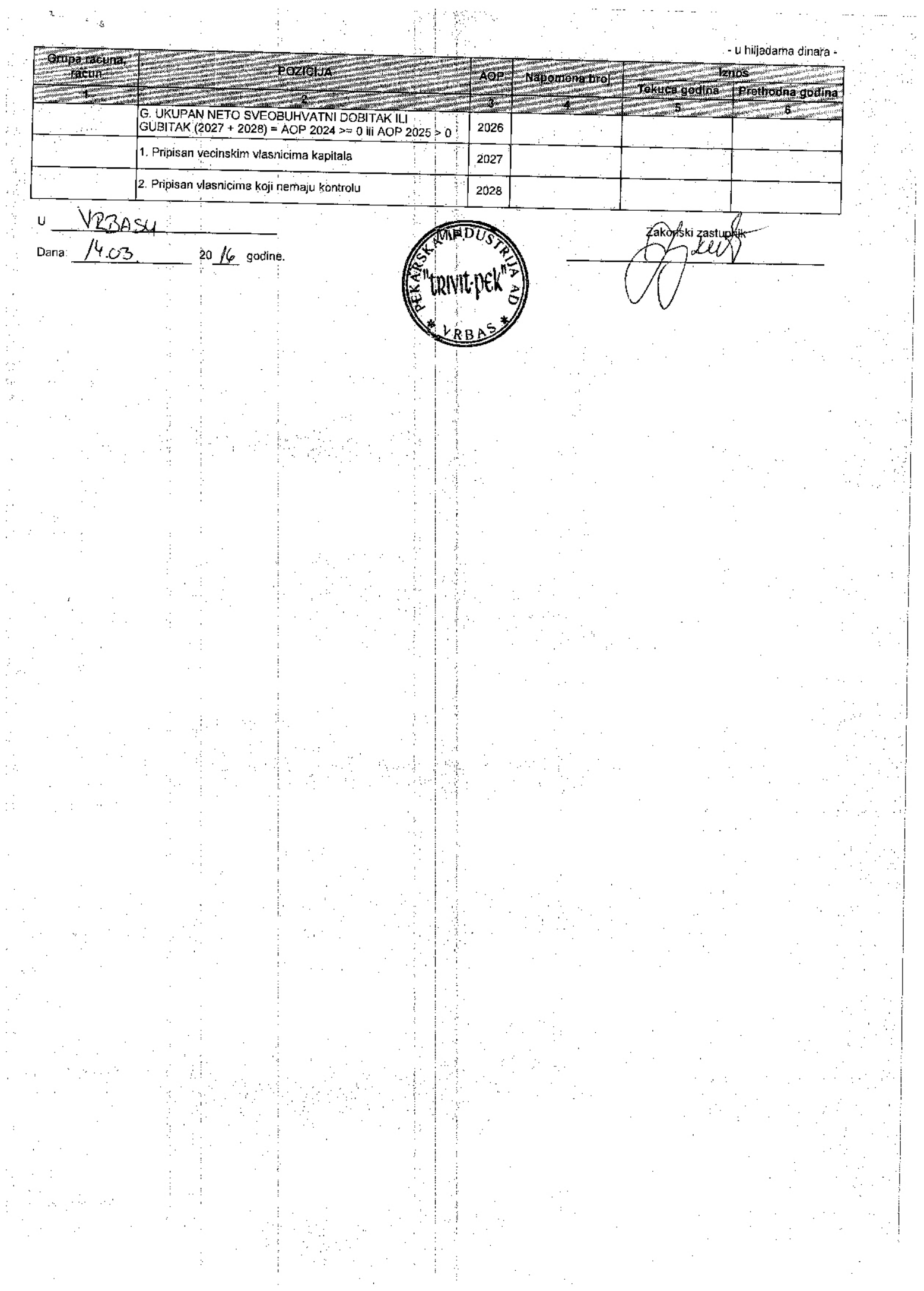

合作者

法的现在分词

Υ¢

 $\frac{1}{2}$ k.

 $\frac{1}{2}$ 

 $\mathbb{R}^3$ 

 $\sim$   $\sim$ 

医学

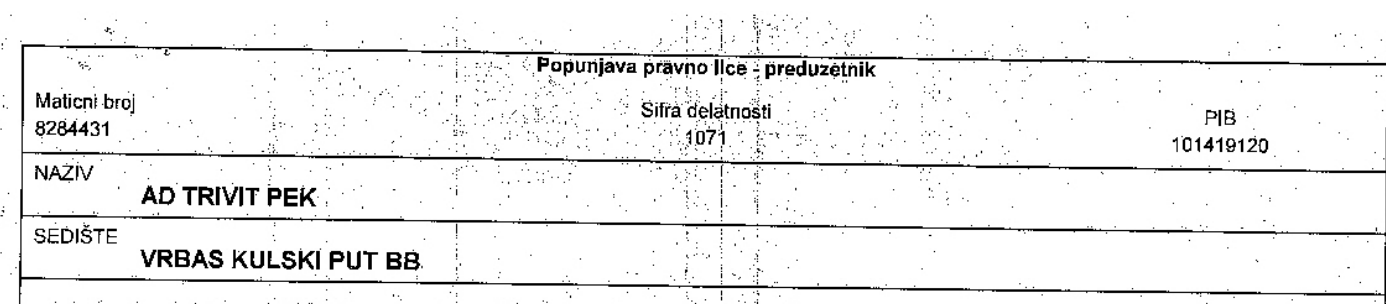

 $\frac{1}{2}$  .

#### IZVEŠTAJ O TOKOVIMA GOTOVINE<br>u periodu od 01.01.2015. do 31.12.2015. godine 張邦 (第198 11 - 11 - 11<br>11 - 11 - 11 -

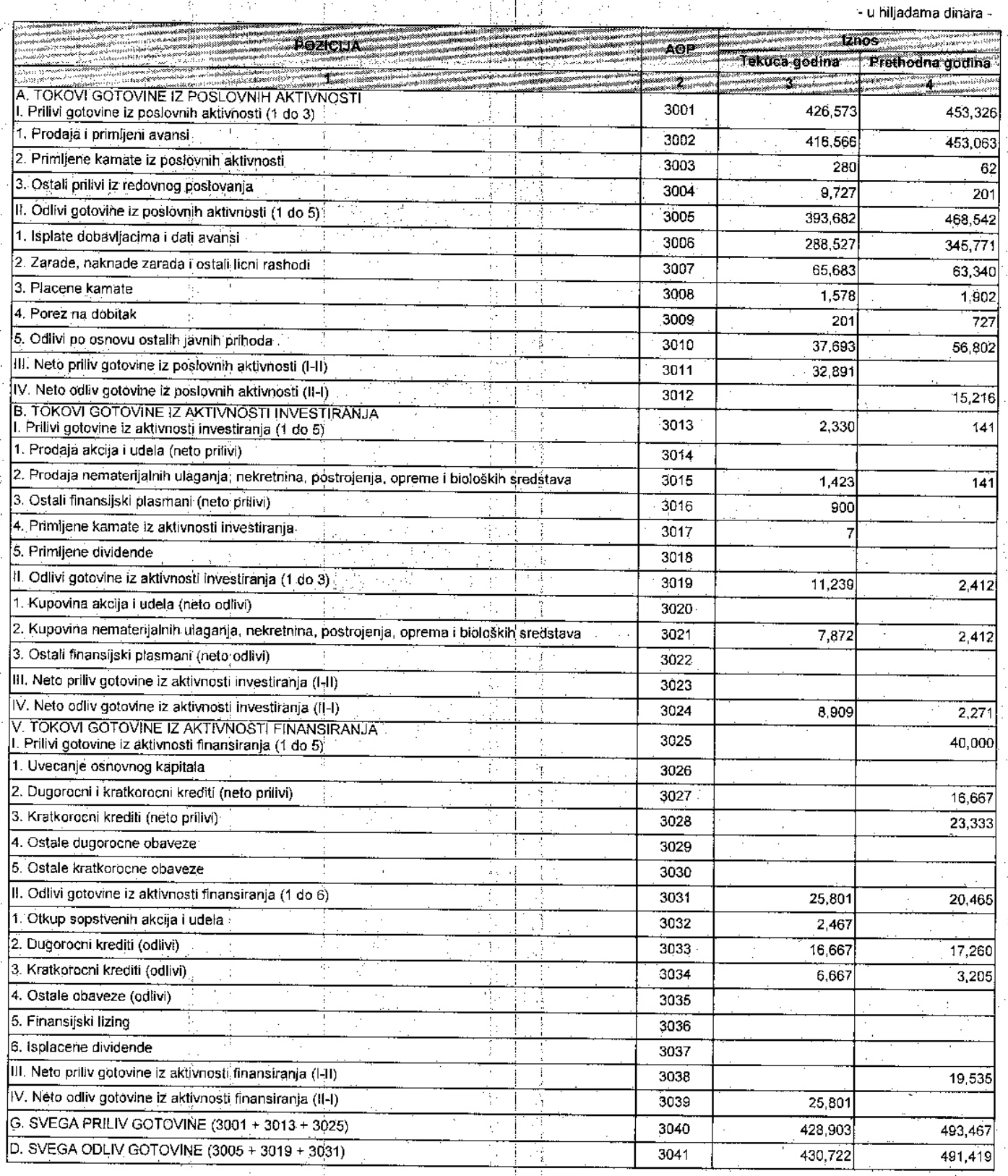

- u hiljadama dinara -

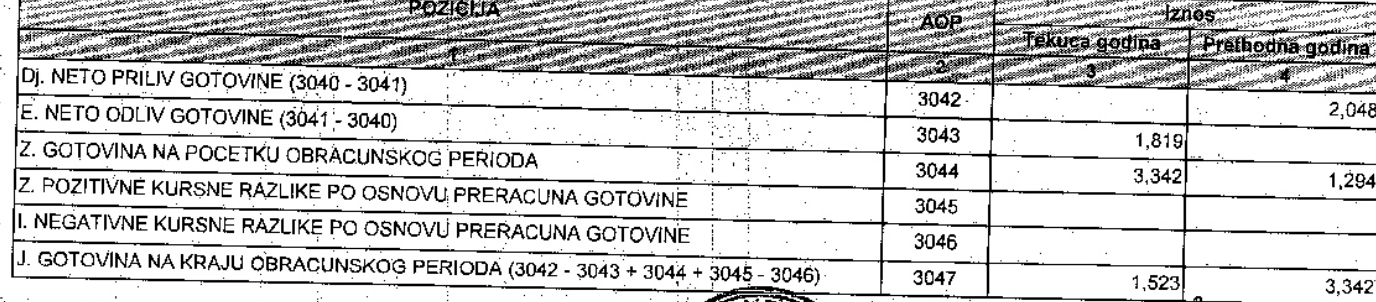

 $U$   $V2209$ Dana:  $16.03$  $\frac{1}{20}$   $\frac{1}{6}$  godine.

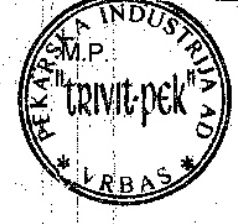

akonski zastubnik<br>All

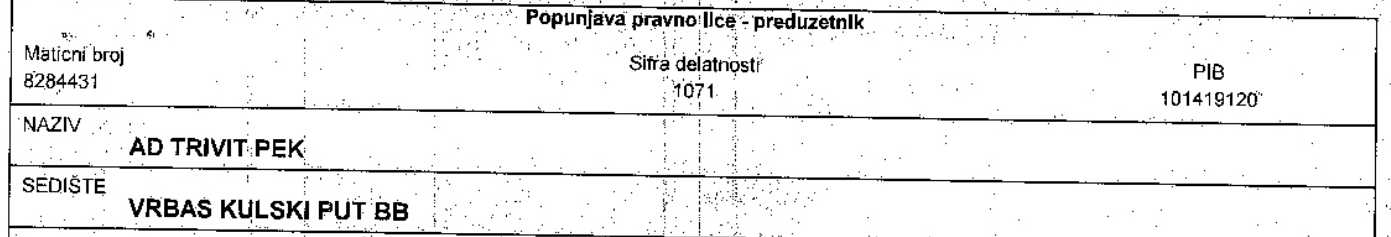

报告

怠

물로

 $\frac{1}{2} \sum_{i=1}^{N} \frac{1}{i} \sum_{j=1}^{N}$ 

**Life** 

- 278 年後の経済保護

ß

## IZVEŠTAJ O PROMENAMA NA KAPITALU<br>za period od 01.01.2015. do 31.12.2015. godine

÷ż

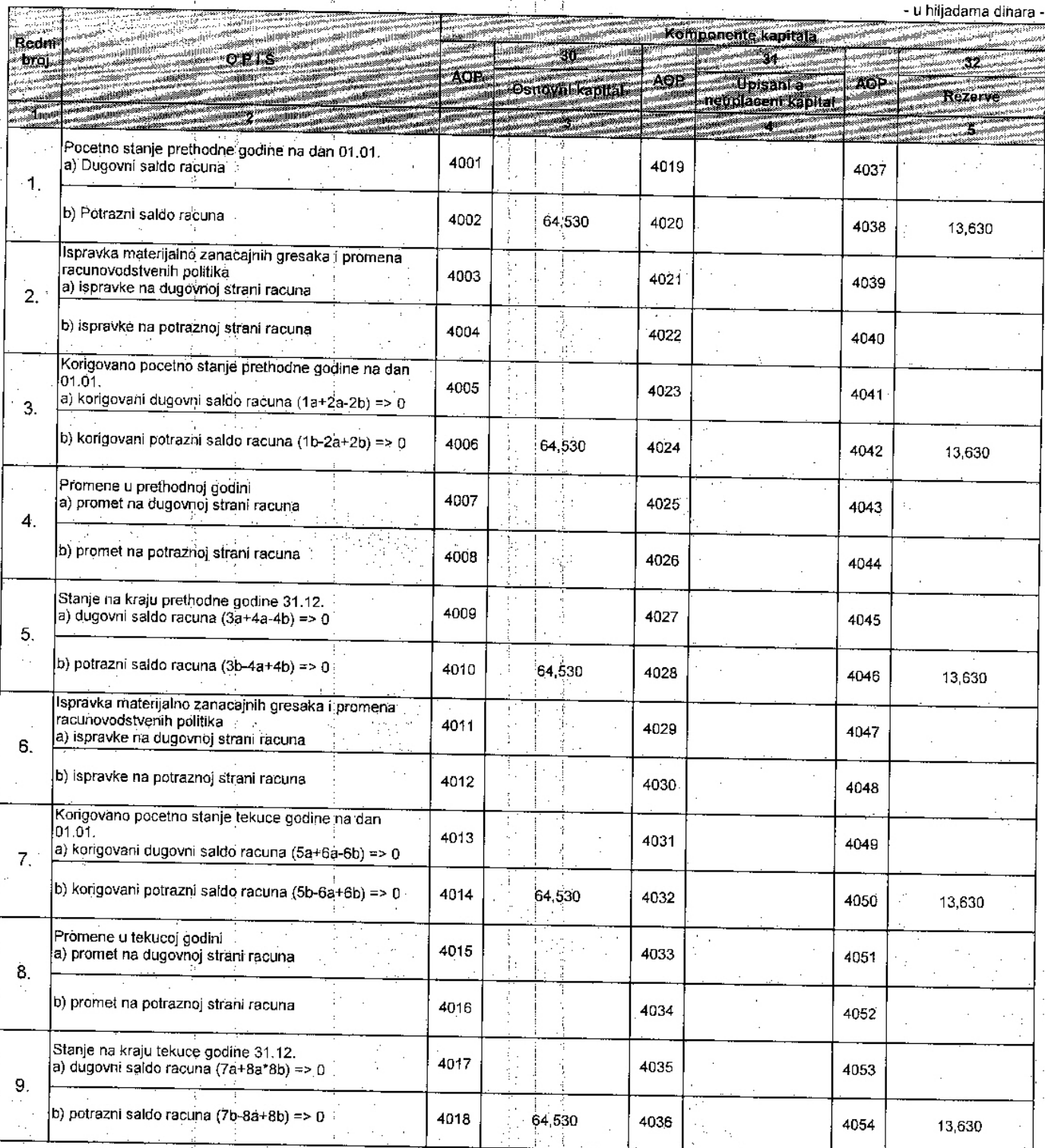

 $\bar{z}$ 

 $\hat{\boldsymbol{\cdot}$ 

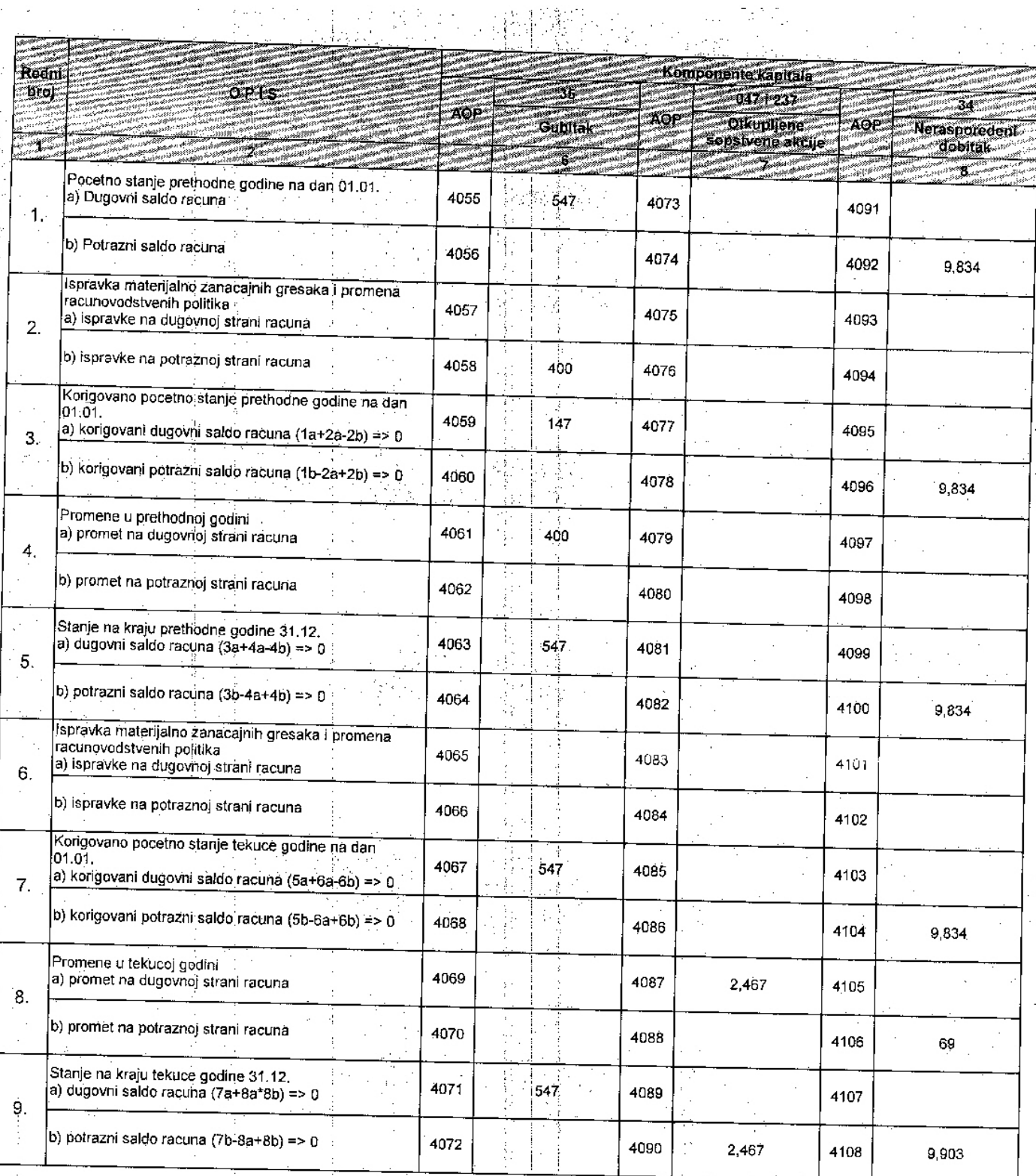

ti<br>Ba

 $\frac{1}{2}$ 

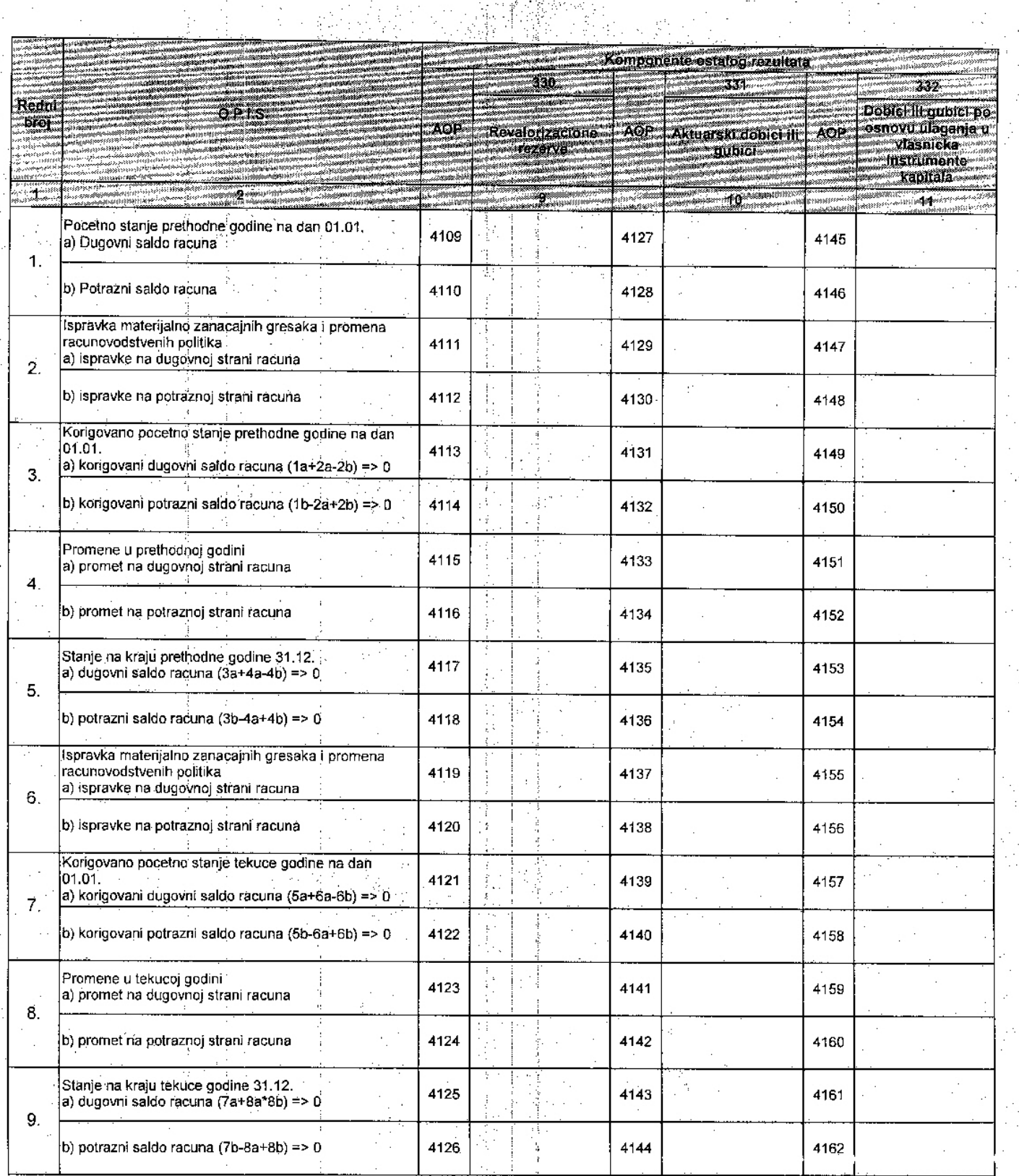

is<br>Si

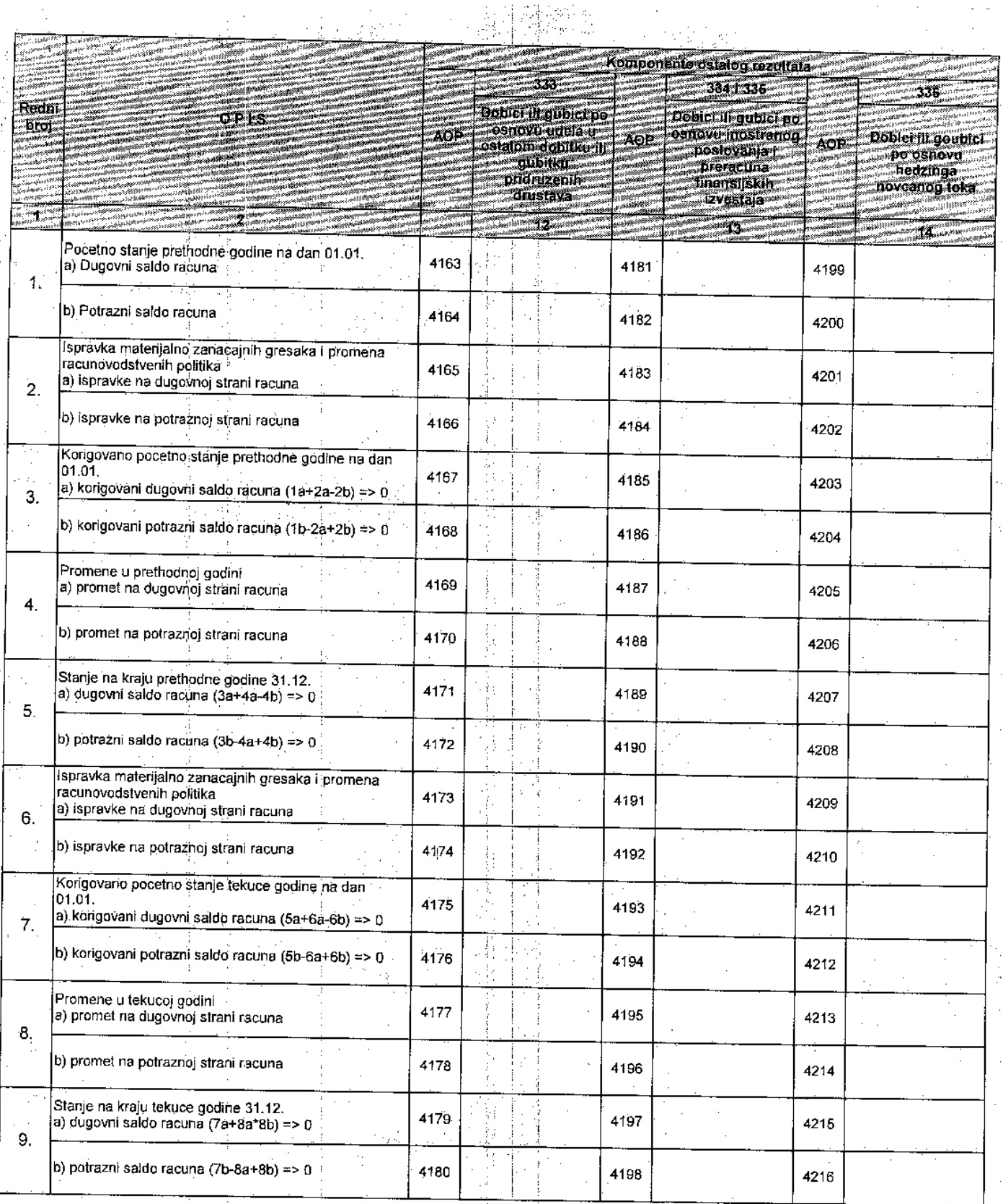

 $\mathcal{F}$ 

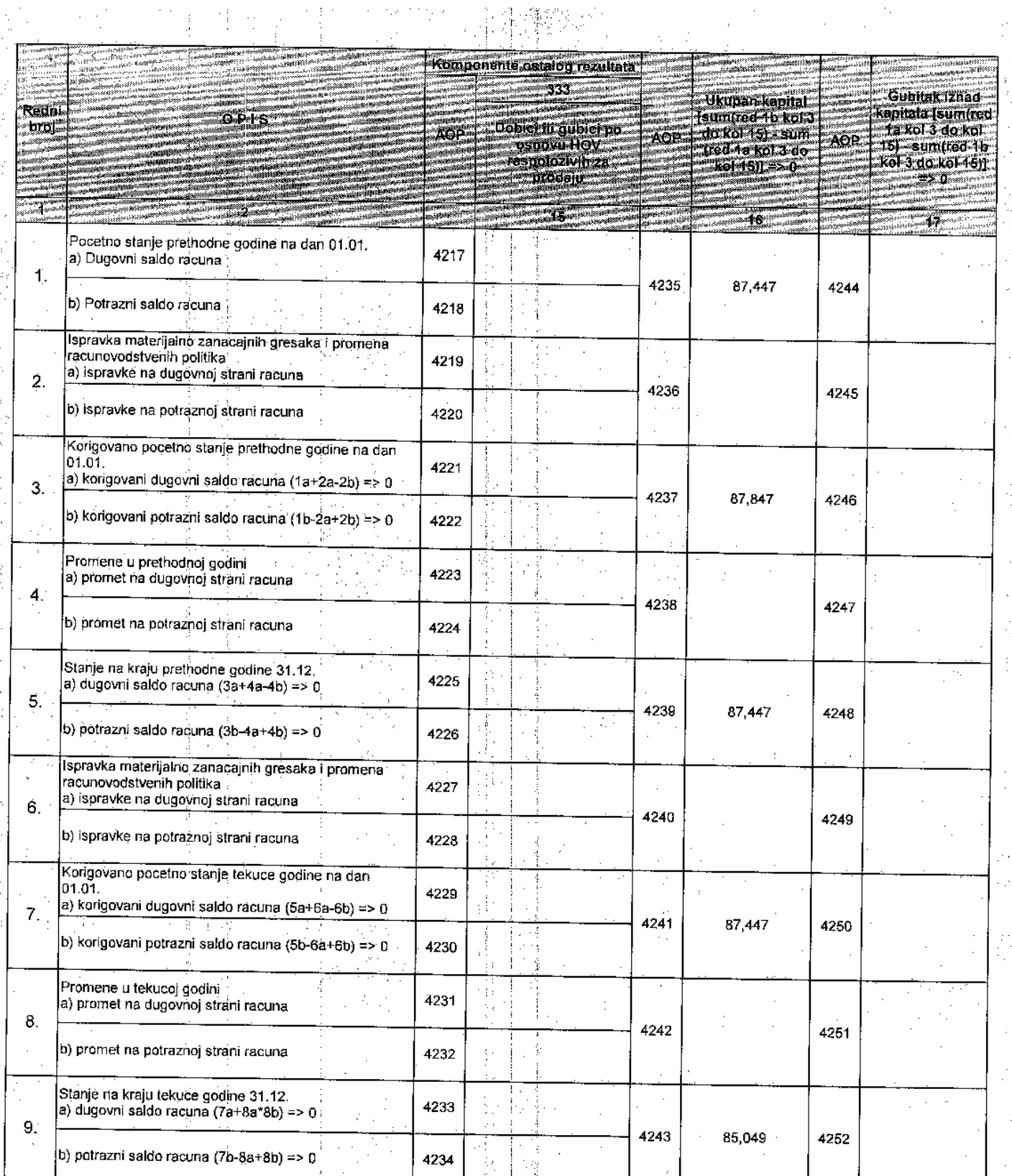

VRSASU Ü 14,03  $20$   $\cancel{\frac{1}{2}}$  godine. Dana:

ND7

Zakonski zabiliznik<br>VIII

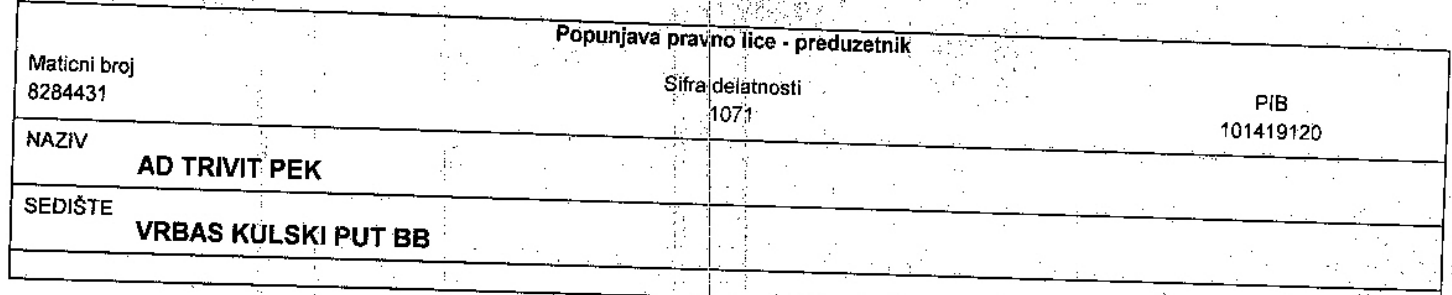

#### STATISTICKI IZVESTAJ za 2015 godinu

 $\sim$ 

### I. OPSTI PODACI O PRAVNOM LICU I PREDUZETNIKU

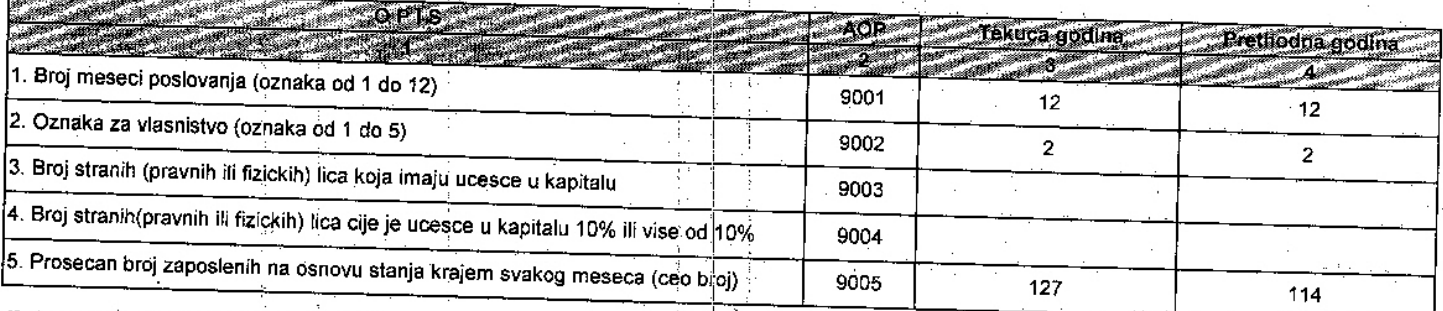

 $\ddot{\phantom{a}}$ 

#### II. BRUTO PROMENE NEMATERIJALNE IMOVINE I NEKRETNINA, POSTROJENJA,<br>OPREME I BIOLOŠKIH SREDSTAVA  $\mathbb{R}^n$ ÷

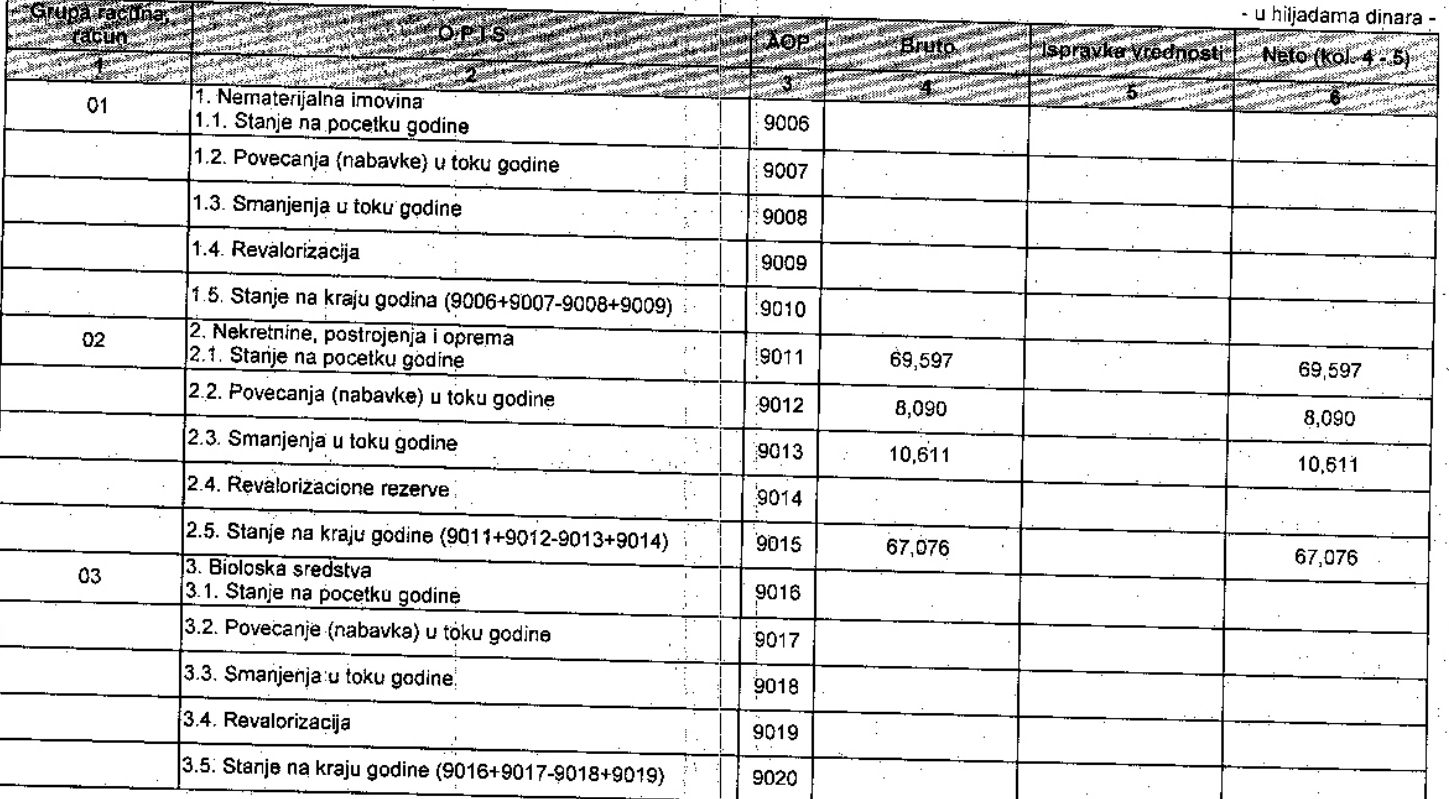

#### III. STUKTURA OSNOVNOG KAPITALA

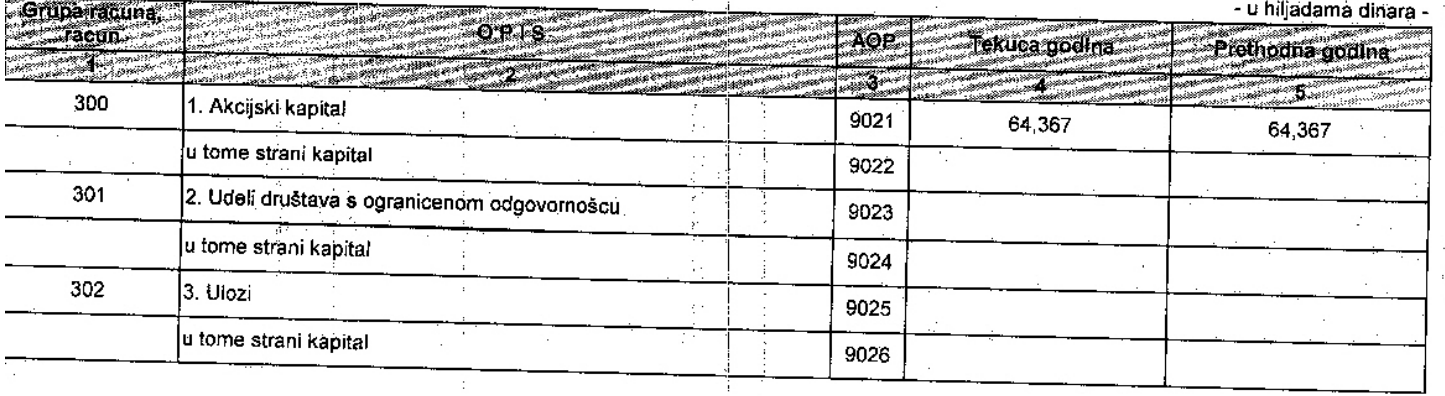

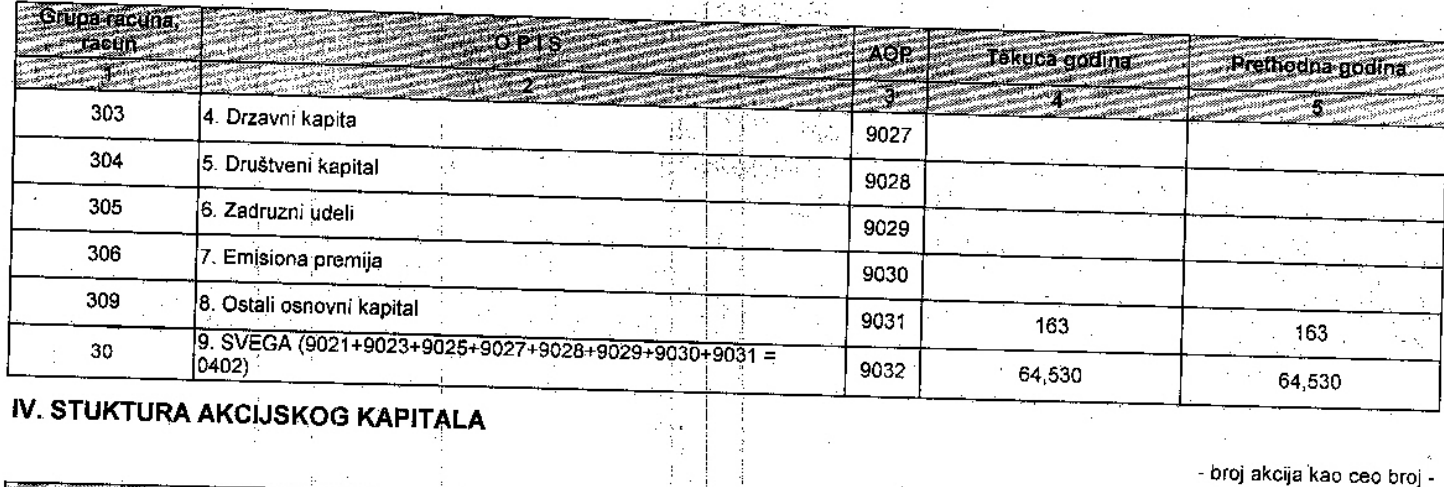

#### IV. STUKTURA AKCIJSKOG KAPITALA

- broj akcija kao ceo broj -

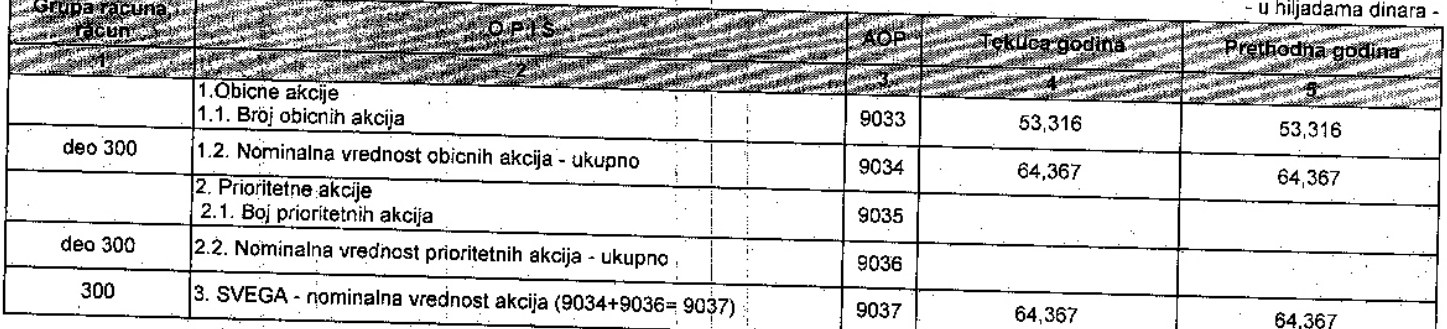

### V. STUKTURA ISPLACENIH DIVIDENDI I UCESCA U DOBITKU, PO SEKTORIMA

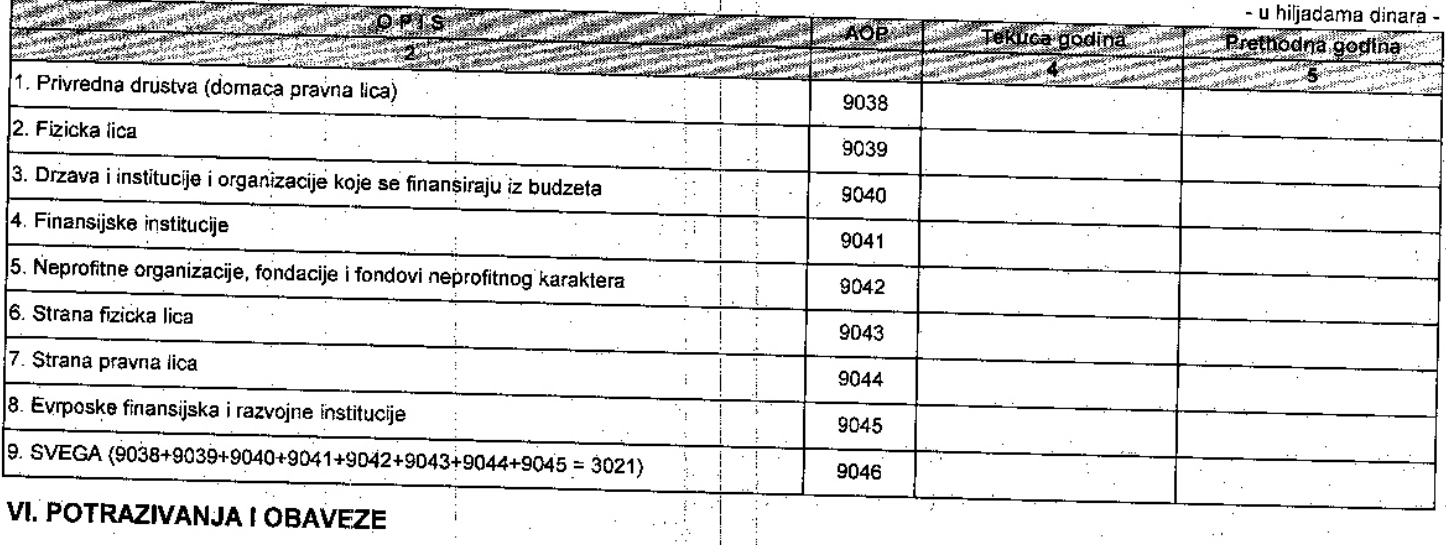

#### JBAVEZE

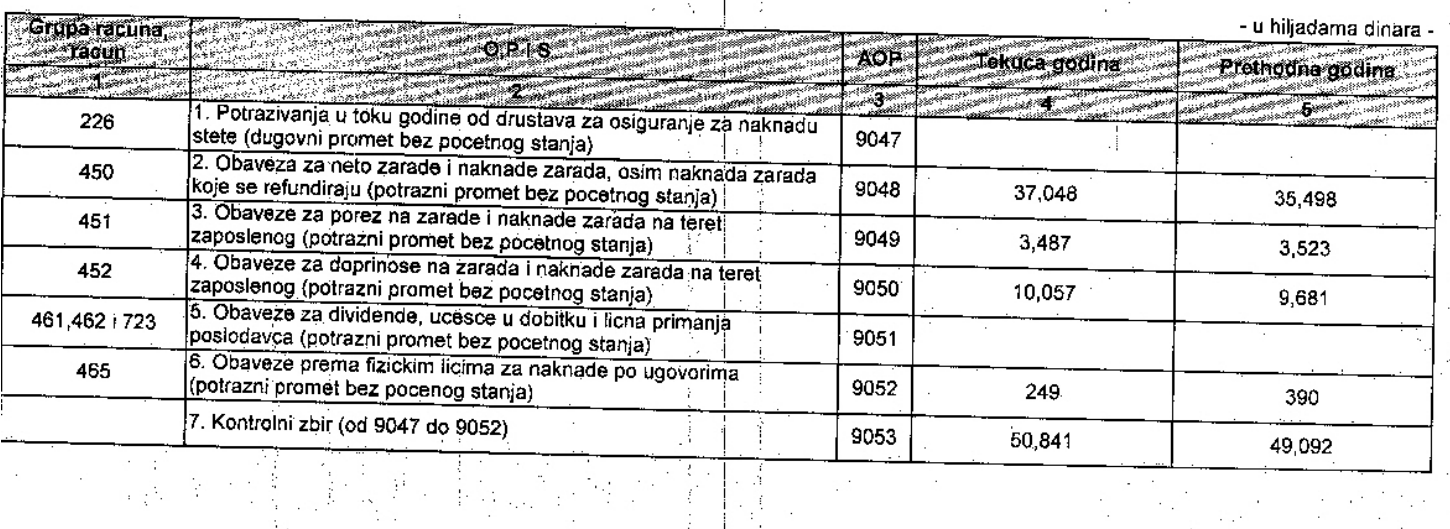

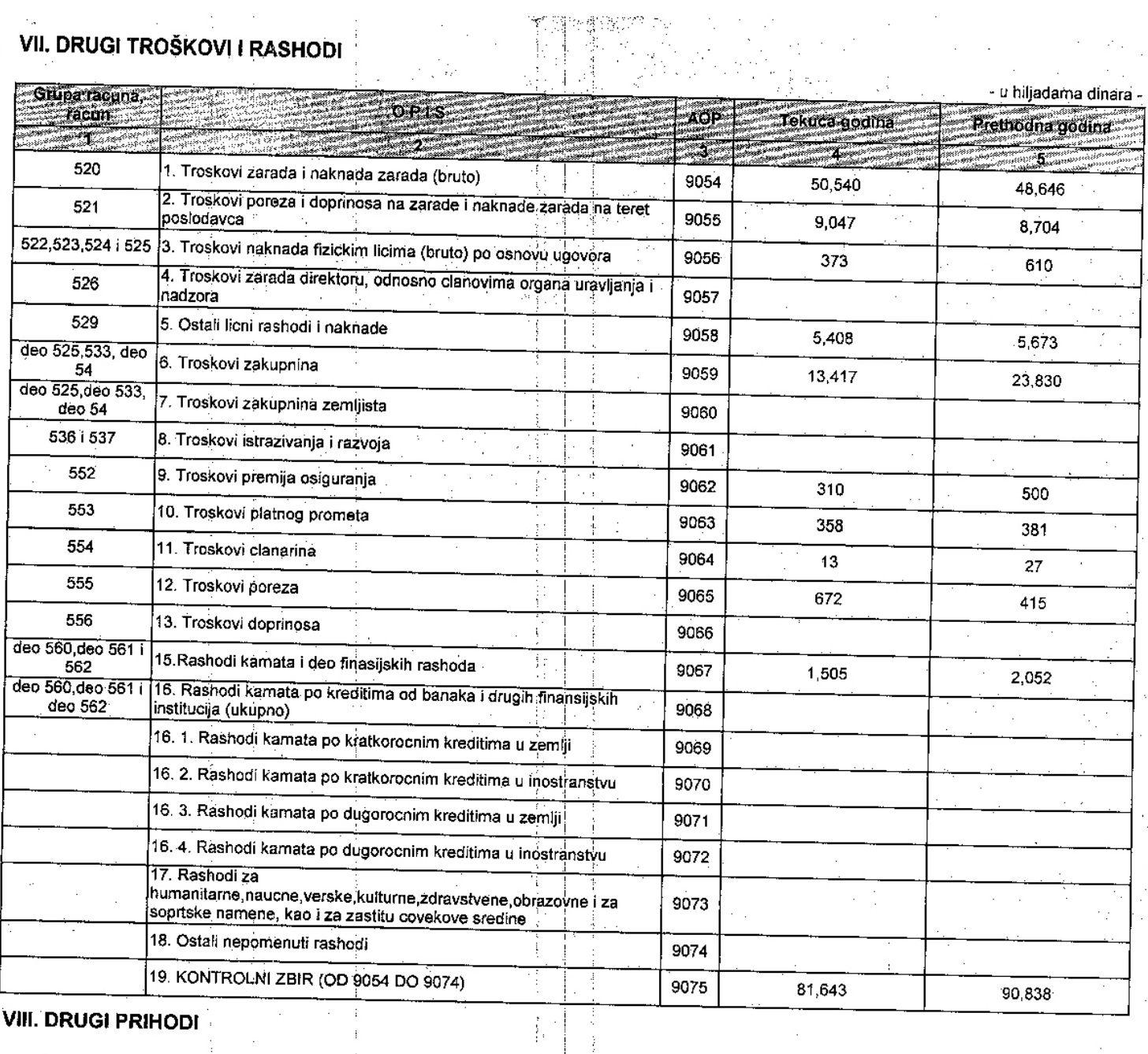

#### **VIII. DRUGI PRIHODI**

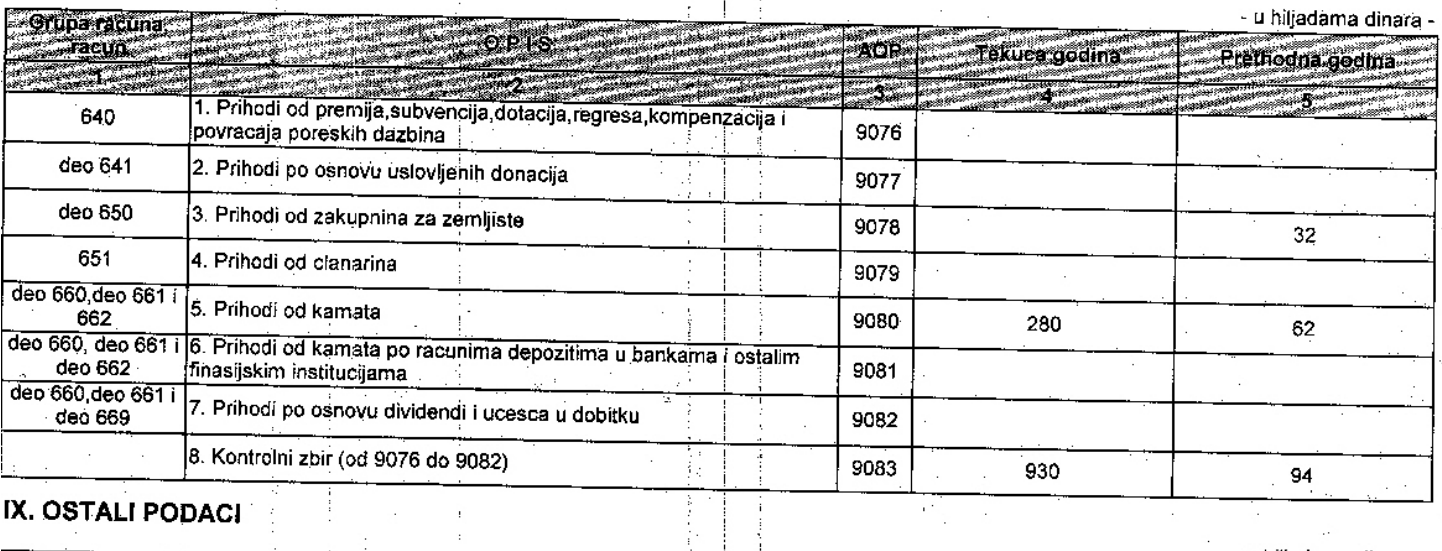

 $\mathcal{A}^{\mathcal{A}}$ 

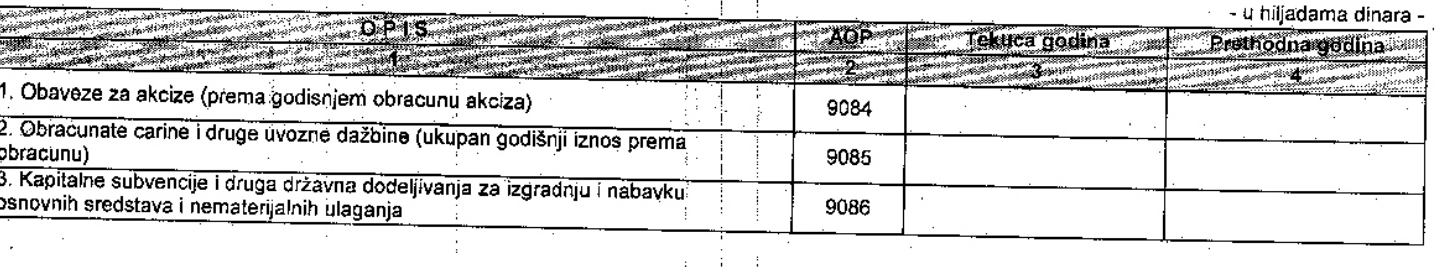

 $\frac{1}{2}$  ,  $\frac{3}{2}$  $\frac{1}{4}$ 

 $\ddot{\phantom{0}}$
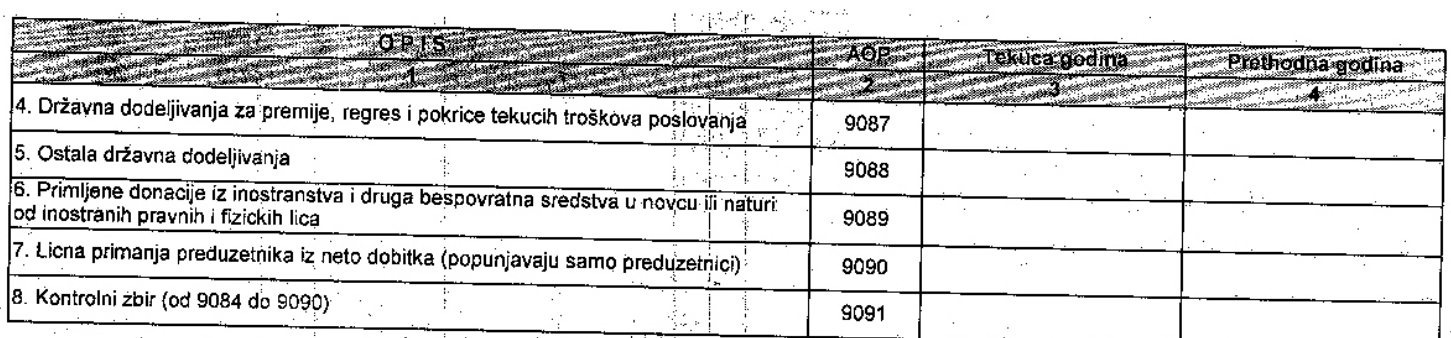

#### X. RAZGRANICENI NEGATIVNI NETO EFEKTI UGOVORENE VALUTNE KLAUZOLE **I KURSNIH RAZLIKA**  $\pm$ Ĵ. ÷.

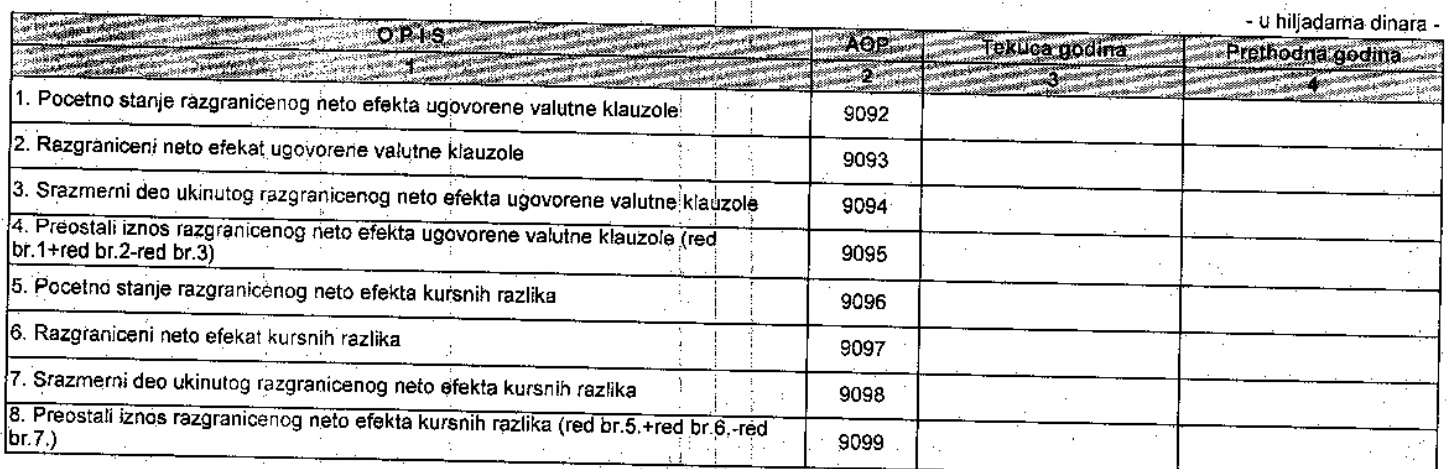

#### XI. RAZGRANICENI POZITIVNI NETO EFEKTI UGOVORENE VALUTNE KLAUZOLE I KURSNIH RAZLIKA 小幸 ÷.

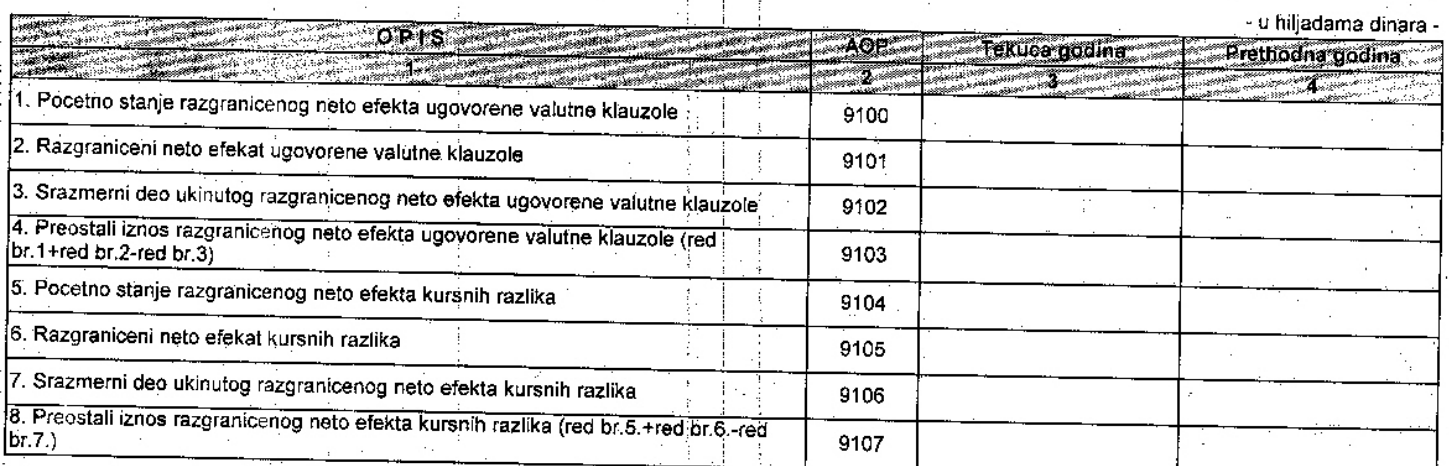

#### XII. BRUTO POTRAZIVANJA ZA DATE KREDITNE ZAJMOVE, PRODATE PROIZVODE, ROBU I USLUGE I DATE AVANSE I DRUGA POTRAZIVANJA Ý

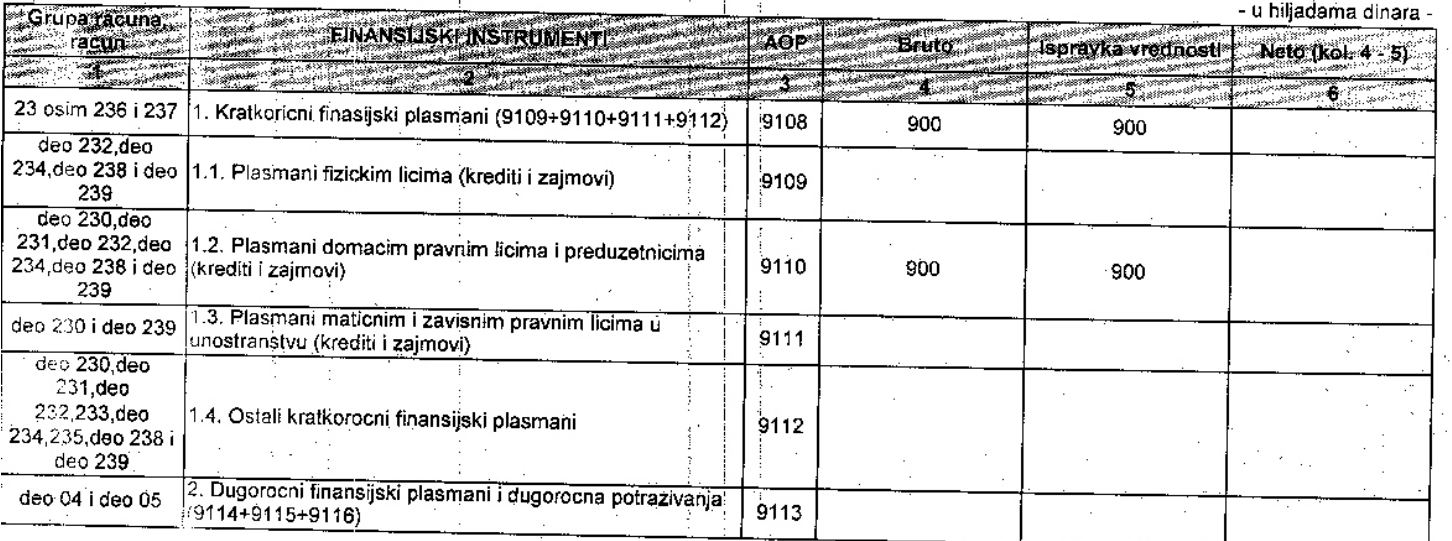

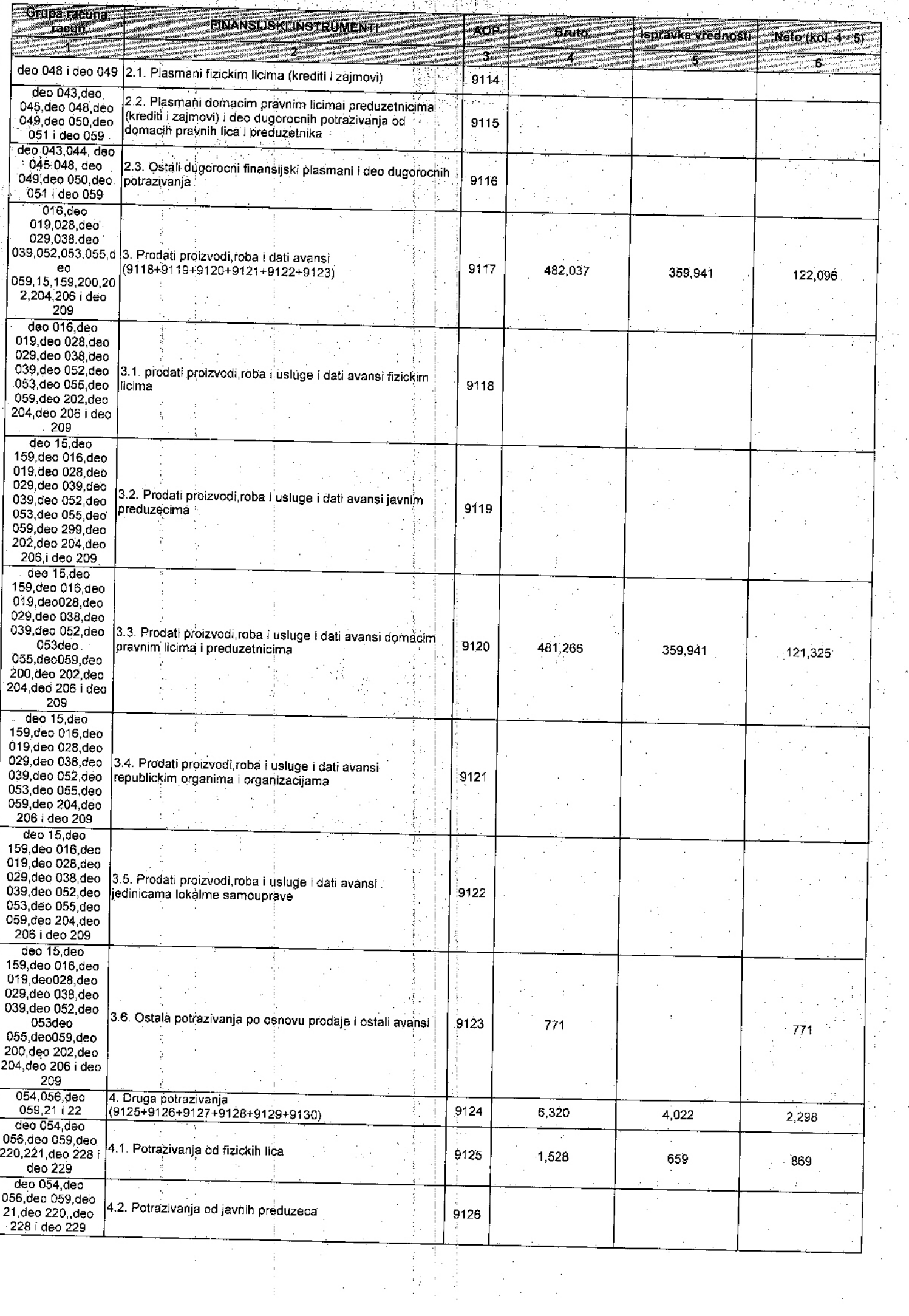

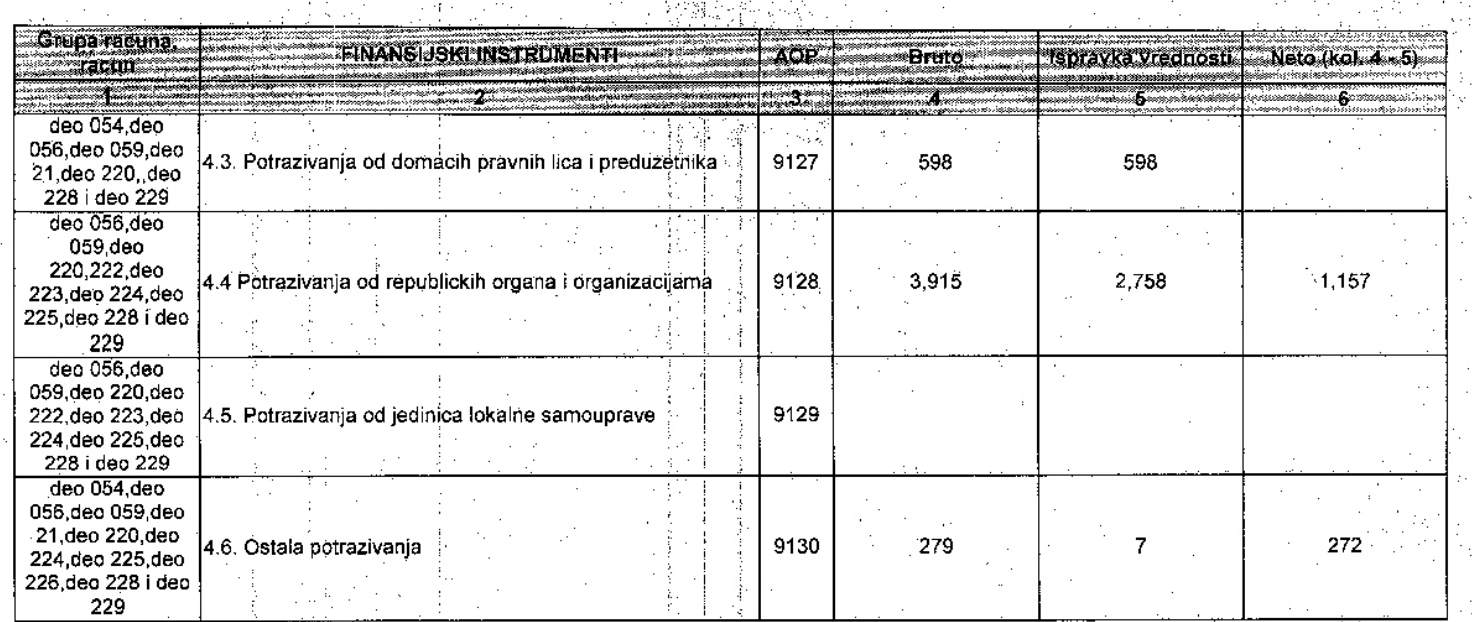

trivit pek

ngki zastupni

VR3ASC

 $20$  / $\sqrt{6}$  godine.

 $29.02$ 

Ú.

Dana:

# "TRIVIT PEK" AD

# **HAITOMEHE УЗ ФИНАНСИЈСКЕ ИЗВЕШТАЈЕ<br>ЗА 2015. ГОДИНУ**

Напомене уз финансијске извештаје за годину завршену 31. децембра 2015. године (Сви износи су изражени у хиљадама РСД, осим ако није другачије назначено)

#### Опште информације ŀ.

TRIVIT PEK AD BPEAC (У даљем тексту: Друштво) је организовано као акционарско Друштво, на основу Уговора о продаји друштвеног капитала методом јавне аукције од 24.12.2003. године и Одлуке о организовању друштвеног предузећа у акционарско друштво од 26. Априла 2004. Године. Друштво је регистровано код Трговинског суда у Новом Саду дана 28 априла 2004. Голине под бројем I Fi 1501/04

На основу Анекса бр 2 Уговора о продаји друштвеног капитала методом јавне аукције агенција је 29.09.2006. Решењем бр. 10-2491/06-1310/02 дала сагласност проглашеном купцу, као уступиоцу, да уступи Основни уговор, Шћепановић Драгану ЈМВС 2409958830052 из Врбаса, Народног фронта 106, као пријемнику.

Основна делатност којом се Друштво бави је 1071 производња хлеба, свежег пецива и колача.., а поред тога регистровао је и за обављање следећих делатности: трговина на велико и трговина на мало.

Седиште друштва је у Врбасу, Кулски пут бб.

Матични број Друштва је 08284431 а ПИБ 101419120

Финансијски извештаји за 2015. годину, чији су саставни део ове напомене, одобрени су од стране Надзорни одбор и Одбор Директора дана .2016.

Просечан број запослених у 2015. године Друштво је имало 127 запослених (у 2014. године просечан број запослених у Друштву био је 114).

#### 2. Основе за састављање финансијских извештаја

Изузев како је наведено ниже, финансијски извештаји Друштва састављени су у складу са Међународним стандардима финансијског извештавања (МСФИ). Финансијски извештаји су састављени према концепту историјских трошкова модификованом за ревалоризацију.

Друштво је саставило ове финансијске извештаје у складу са Законом о рачуноводству и ревизији који захтева да финансијски извештаји буду припремљени у складу са свим МСФИ као и прописима издатим од стране Министарства финансија Републике Србије. Имајући у виду разлике између ове две регулативе, ови финансијски извештаји одступају од МСФИ у следећем:

#### $2.$ Основе за састављање финансијских извештаја (наставак)

Састављање финансијских извештаја у складу са МСФИ захтева примену извесних кључних рачуноводствених процена. Оно, такође, захтева да Руководство користи своје просуђивање у примени рачуноводствених политика Друштва. Области које захтевају просуђивање већег степена или веће сложености, односно области у којима претпоставке и процене имају материјални значај за финансијске извештаје обелодањени су у напомени 4.

#### $2.1.$ Упоредни подаци

Упоредне податке и почетна стања чине подаци садржани у финансијским извештајима за 2014 годину.

Напомене уз финансијске извештаје за годину завршену 31. децембра 2015. године (Сви износи су изражени у хиљадама РСД, осим ако није другачије назначено)

#### $2.2.$ Прерачунавање страних валута

(а) Функционална и валута приказивања

Ставке укључене у финансијске извештаје Друштва се одмеравају и приказују у валути примарног економског окружења у којем Друштво послује (функционална валута). Функционална валута, односно извештајна валута Друштва је динар, а извештаји су приказани у хиљадама динара, уколико није другачије наглашено.

Позитивне и негативне курсне разлике настале при измиривању обавеза или наплати потраживања у току године по курсу важећем на дан пословне промене, исказују се у билансу успеха као финансијских приходи односно расходи.

# Преглед значајних рачуноводствених политика

Основне рачуноводствене политике примењене за састављање ових финансијских извештаја наведене су у даљем тексту. Ове политике су конзистентно примењене на све приказане године, осим ако није другачије назначено

#### $3.1.$ Стална имовина

### (a) Goodwill

3.

Goonwill представља премију коју је Друштво платило изнад вредности препознатљиве нето имовине зависног правног лица. Googwill настао приликом стицања зависних правних лица укључује се у "нематеријална" средства, тестира се годишње како би се утврдило да ли му је умањена вредност и исказује се по набавној вредности умањеној за акумулиране губитке по основу умањења вредности.

### (б) Нематеријална улагања

Почетно вредновање нематеријалних улагања врши се по набавној вредности, односно цени коштања.

#### Преглед значајних рачуноводствених политика (Наставак) 3.

#### 3.1. Стална имовина (наставак)

Нематеријална улагања се након почетног признавања исказују по набавној вредности или цени коштања умањеној за укупну амортизацију и укупне губитке због обезвређења. На крају пословне године преиспитује се корисни век трајања сваког нематеријалног улагања.

Амортизација се врши пропорционалном методом у току корисног века употребе. У погледу утврђивања и рачуноводственог евидентирања обезвређења нематеријалног улагања примењује се МРС 36 - Обезвређење средстава.

 $\overline{c}$ 

Основне стопе амортизације за поједина нематеријална улагања су следеће:

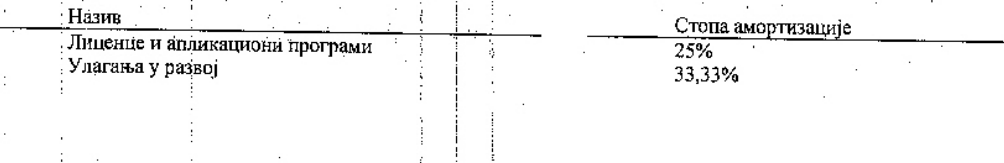

Напомене уз финансијске извештаје за годину завошену 31. децембра 2015. године (Сви износи су изражени у хиљадама РСД, осим ако није другачије назначено)

#### (в) Некретнине, постројења и опрема

Почетно вредновање некретнина, постројења и опреме врши се по набавној вредности или по цени коштања.

Амортизација некретнина, постројења и опреме се обрачунава пропорционалном методом током процењеног корисног века употребе средстава. Основицу за амортизацију некретнина, постројења и опреме чини поштена, односно набавна вредност умањена за преосталу вредност уколико постоји.

Корисни век трајања сваке појединачне некретнине, постројења и опреме преиспитује се периодично.

На крају пословне године процењује се да ли су некретнине, постројења и опрема обезвређени у складу са МРС 36 - Обезвређење средстава.

Основне столе амортизације за поједине групе некретнина, постројења и опреме су следеће:

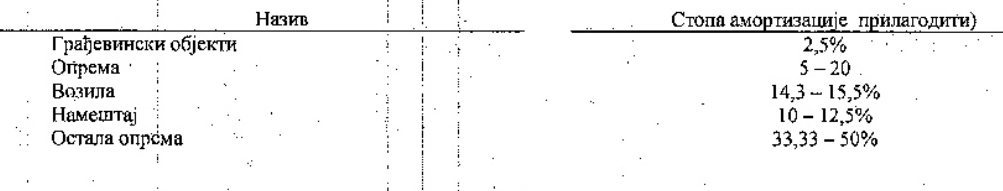

#### 3. Преглед значајних рачуноводствених политика (Наставак)

#### 3.1. Стална имовина (наставак)

Умањење вредности нефинансијских средстава Средства која имају неограничен корисни век употребе, као нпр. googwill, не подлежу амортизацији, а провера да ли је дошло до умањења њихове вредности врши се на годишњем нивоу. За средства која подлежу амортизацији провера да ли је дошло до умањења њихове вредности врши се када догађаји или измењене околности укажу да књиговодствена вредност можда неће бити надокнадива. Губитак због умањења вредности се признаје у висини износа за који је књиговодствена вредност средства већа од његове надокнадиве вредности. Надокнадива вредност је вредност већа од фер вредности средства умањене за трошкове продаје и вредности у употреби. За сврху процене умањења вредности, средства се групишу на најнижим нивоима на којима могу да се утврде одвојени препознатљиви новчани токови (јединице које генериџпу готовину). Нефинансијска средства, осим доодwиll-а, код којих је дошло до умањења вредности се ревидирају на сваки извештајни период због могућег укидања ефеката умањења вредности.

#### (г) Инвестиционе некретнине

Почетно вредновање инвестиционе некретнине врши се по набавној вредности или цени коштања. При почетном вредновању, зависни трошкови набавке укључују се у набавну вредност или цену коштања.

Накнадни издаци се капитализују само када је вероватно да ће будуће економске користи повезане са тим издацима припасти Друпгву и да може поуздано да се измери. Сви остали трошкови текућег одржавања терете трошкове периода у коме настану. Када инвестициону некретнину користи њен власник, она се рекласификује на некретнине, постројења и опрему, и њена књиговодствена вредност на дан рекласификације постаје њена затечена вредност која ће се надаље амортизовати.

3

Напомене уз финансијске извештаје за годину завршену 31. децембра 2015. године (Сви износи су изражени у хиљадама РСД, осим ако није другачије назначено)

#### (д) Биолошка средства

Биолошка средства се одмеравају при почетном признавању и на датум сваког биланса стања по фер вредности умањеној за процењене трошкове продаје, осим у случају ако се фер вредност, при почетном признавању, не може поуздано утврдити. У том случају биолошко средство се одмерава по набавној вредности умањеној за евентуалну исправку вредности и евентуалне кумулиране губитке по основу умањења вредности.

Добитак/(губитак) при почетном признавању биолошког средства по фер вредности умањеној за процењене трошкове продаје, као и при промени фер вредности умањеној за процењене трошкове продаје, укључује се у остале приходе или трошкове периода у коме је настао.

Пољопривредни производи убрани од биолошких средстава Друштва одмеравају се по фер вредности умањеној за процењене трошкове продаје у моменту убирања.

Добитак/(губитак) из почетног признавања пољопривредног производа по фер вредности умањеној за процењене трошкове продаје укључује се у остале приходе или трошкове периода у ком је настао.

#### $3.$ Преглед значајних рачуноводствених политика (Наставак)

#### $3.1.$ Стална имовина (наставак)

### (d) Алат и ситан инвентар који се калкулативно отписује

Као стално средство признају се и подлежу амортизацији средства алата и ситног инвентара који се калкулативно отписује, чији је корисни век трајања дужи од годину дана и појединачна набавна цена у време набавке средства је већа од просечне бруто зараде по запосленом у Републици према последњем објављеном податку Републичког органа надлежног за послове статистике.

Средства алата и инвентара која не задовољавају услове из става 1. овог члана исказују се као обртна средства (залихе).

За истоврстан алат и инвентар који се заједно користи појединачна вредност се утврђује као збир појединачних вредности свих истоврених алата и инвентара.

#### (е) Резервни делови

Као стално средство признају се уграђени резервни делови, чији је корисни век трајања дужи од годину дана и појединачна набавна цена у време набавке већа од просечне бруто зараде по запосленом у Републици према последњем објављеном податку Републичког органа надлежног за послове статистике.

Такви резервни делови, по уградњи, увећавају књиговодствену вредност средства у које су уграђени.

Резервни делови који не задовољавају услове из става 1. овог члана, приликом уградње, исказују се као трошак пословања.

#### (ж) Дугорочни финансијски пласмани

У оквиру дугорочних финансијских пласмана исказују се учешћа у капиталу зависних правних лица, учешћа у капиталу повезаних правних лица, учешћа у капиталу других правних лица, хартије од вредности које се држе до доспећа, дати дугорочни кредити зависним и осталим повезаним правним лицима и остали дугорочни финансијски пласмани.

Почетно признавање, као и накнадно вредновање дугорочних финансијских пласмана врши се по методу набавне вредности која представља поштену вредност надокнаде која је дата за њих. У билансу успеха исказује се приход од улагања само у оној мери у којој Друштво прими свој део из расподеле нераспоређеног добитка корисника улагања, до које дође након дана стицања. Део из расподеле који се прими у износу који је већи од таквог добитка сматра се повраћајем инвестиције и исказује се као смањење набавне вредности инвестиције.

Напомене уз финансијске извештаје за годину завршену 31. децембра 2015. године (Сви износи су изражени у хиљадама РСД, осим ако није другачије назначено)

Почетно признавање хартија од вредности које се држе до доспећа врши се по набавној вредности која представља вредност надокнаде која је дата за њих. Накнадно мерење хартија од вредности које се држе до доспећа се врши по дисконтованој амортизованој вредности. Власничке хартије од вредности расположиве за продају накнадно се вреднују по поштеним тржишним вредностима у корист или на терет сопственог капитала.

Губици по основу улагања у зависна, повезана и друга правна лица процењују се на датум састављања финансијских извештаја, у складу са МРС 36 и признају се као расход у билансу успеха.

Почетно признавање и накнадно вредновање датих дугорочних кредита врши се по набавној вредности, која представља вредност надокнаде која је дата за њих. Трошкови трансакције се укључују у почетно признавање.

# Преглед значајних рачуноводствених политика (Наставак)

#### $3.2.$ Обртна имовина

 $(a)$ Залихе

3.

Залихе се рачуноводствено обухватају у складу са МРС 2 Залихе.

#### Залихе материјала

Залихе материјала које се набављају од добављача мере се по набавној вредности или по нето продајној вредности, ако је нижа.

Набавну вредност или цену коштања залиха чине сви трошкови набавке, трошкови производње (конверзије) и други трошкови настали довођењем залиха на њихово садашње место и стање.

Трошкови набавке материјала обухватају набавну цену, увозне дажбине и друге порезе (осим оних које предузеће може накнадно да поврати од пореских власти као што је ПДВ који се може одбити као претходни порез), трошкове превоза, манипулативне трошкове и друге трошкове који се могу директно приписати набавци материјала. Попусти, рабати и друге сличне ставке одузимају се при утврђивању трошкова набавке.

Процену нето продајне вредности залиха материјала у случају застарелости, смањења вредности и сл. на датум сваког биланса стања врши посебна комисија коју образује Председник Надзорног одбора Друштва.

Обрачун излаза (утрошка) залиха материјала, врши се по методи просечне улазне цене

### Залихе готових производа и недоврщене производње

Залихе готових производа вреднују се по цени коплања или по нето продајној вредности, ако је нижа.

Цена коштања обухвата трошкове који су директно повезани са јединицама производа, као што је директна радна снага. Они, такође, обухватају систематско додељивање фиксних и променљивих режијских трошкова који настају приликом утрошка материјала за производњу готових производа. Фиксни режијски трошкови су они индиректни трошкови производње који су релативно константни, без обзира на обим производње, као што су амортизација и одржавање зграда и опреме, као и трошкови руковођења и управљања. Променљиви режијски трошкови су они индиректни трошкови производње који се мењају, директно или скоро директно, сразмерно промени обима производње, као што су индиректни материјал и индиректна радна снага.

Додељивање фиксних режијских трошкова трошковима производње заснива се на уобичајеном капацитету производних објеката. Уобичајени капацитет је производња за коју се очекује да ће у просеку бити остварена током више периода или сезона у нормалним околностима, узимајући при том у обзир губитак капацитета услед планираног одржавања. Стварни ниво производње може да се користи, ако је приближан уобичајеном капацитету. Износ фиксних режијских трошкова

Напомене уз финансијске извештаје за годину завршену 31. децембра 2015. године (Сви износи су изражени у хиљадама РСД, осим ако није другачије назначено)

који се додељују свакој групи производа не може да се последично повећа због ниске производње или неискоришћености постројења. Недодељени режијски трошкови признају се као расход у периоду у којем су настали. У периодима неуобичајено велике производње, износ фиксних режијских трошкова који је додељен свакој групи производа смањује се тако да се залихе не мере изнад цене коштања. Промењиви режијски трошкови додељују се свакој групи производа на основу стварне употребе производних капацитета.

Резултат производног процеса може да буде више производа који се производе истовремено. То је случај, на пример, када се производе заједнички производи или када постоје производ и нуспроизвод. Кад трошкови производње сваког производа не могу посебно да се одреде, тада се додељују производима на разумној и доследној основи.

Други трошкови укључују се у цену коштања залиха само у мери у којој су настали приликом довођења залиха на њихово садашње место и у садашње стање. На пример, у цену коштања залиха могу се укључити и непроизводни режијски трошкови или трошкови узгајања производа за посебне купце.

#### 3. Преглед значајних рачуноводствених политика (Наставак)

### 3.2. Обртна имовина (наставак)

#### (а) Залихе (наставак)

"Кључеви" који се користе за распоређивање трошкова при састављању калкулација цена коштања утврђују се најкасније 30 дана пре датума биланса и за наредни биланс стања и мењају се само ако се битно промене околности које на њих утичу.

Трошкови који се не укључују у цену коштања залиха готових производа и који се признају на терет расхода су:

а) неуобичајено велико расипање материјала, радне снаге или други трошкови производње;

б) трошкови складиштења (осим ако ти трошкови нису неопходни у процесу производње пре наредне фазе производње);

ц) режијски трошкови администрације који не доприносе довођењу залиха на садашње место и у садашње стање, и

д) трошкови продаје.

Трошкови позајмљивања се не укључују у цену коштања залиха.

Излаз залиха готових производа утврђује се по методи пондерисане просечне цене.

Нето продајна вредност залиха готових производа представља процењену продајну вредност умањену за процењене трошкове продаје!

Процењени трошкови продаје запиха готових производа, за потребе свођења ових залиха на нето продајну вредност, утврђују се на бази искуственог вишегодишњег учешћа ових трошкова у приходима од продаје.

Отписивање залиха готових производа врши се за сваку групу производа посебно.

Процену нето продајне вредности залиха готових производа врши посебна комисија коју образује Председник Надзорног одбора Друштва.

#### Залихе робе

Залихе робе се воде по продајним ценама. Обрачун разлике у цени врши се тако да вредност излаза робе и вредност робе на залихама буде исказана по методи просечне пондерисане цене. Залихе робе се у случају застарелости, смањења вредности и сл. на датум сваког биланса стања своде на нето продајну вредност.

Нето продајна вредност представља процењену продајну вредност умањену за процењене трошкове продаје.

Процењени трошкови продаје залиха робе, за потребе свођења ових залиха на нето продајну вредност, утврђују се на бази искуственог вишегодишњег учешћа ових трошкова у приходима од продаје робе.

Утврђивање нето продајне вредности врши се за сваку ставку залиха робе посебно.

Процену нето продајне вредности залиха робе врши посебна комисија коју образује Председник Надзорног одбора Друштва.

Напомене уз финансијске извештаје за годину завршену 31. децембра 2015. године (Сви износи су изражени у хиљадама РСД, осим ако није другачије назначено)

(б) Стална средства намењена продаји и средства пословања које се обуставља

Друштво признаје и исказује стално средство (или расположиву групу) као средство намењено продаји у складу са МСФИ 5 Стална средства намењена продаји и пословања која престају ако се негова књиговодствена вредност може првенствено повратити кроз продајну трансакцију, а не кроз наставак коришћења.

Да би средство било класификовано (признато) као стално средство намењено продаји, поред услова из става 1. овог члана који проистиче из дефиниције тог средства, потребно је да буду испуњени још и следећи услови:

- средство мора бити доступно за моменталну продају у свом тренутном стању;

продаја средства мора бити јако вероватна у року од једне године од дана признавања као средства намењеног продаји. Овај услов подразумева да се сачини план продаје или донесе одлука о продаји средства и да се започне са тражењем купаца (јавна продаја, непосредни преговори са потенцијалним купцима и сл.). Да би продаја средства била јако вероватна мора постојати тржиште за то средство, а понуђена цена мора бити разумно утврђена, тако да омогућава продају средства у року од годину дана.

#### Преглед значајних рачуноводствених политика (Наставак) 3.

#### $3.2.$ Обртна имовина (наставак)

Средство које је отписано (амортизовано), односно средство чија је неотписана (садашња, односно књиговодствена) вредност безначајна неће бити признато као средство намењено продаји. Стално средство које је признато као средство намењено продаји мери се (исказује) по нижем износу од књиговодствене вредности и фер (поштене) вредности умањене за трошкове продаје.

Књиговодствена вредност је садашња вредност исказана у пословним књигама. Фер (поштена) вредност је износ за који средство може да буде размењено, или обавеза измирена,

између обавештених и вољних страна у независној трансакцији, тј. тржишна вредност на дан monaie

Трошкови продаје су трошкови који се могу директно приписати продаји средства и који не обухватају финансијске трошкове и трошкове пореза на приход. Трошкови продаје одмеравају се према садашњој висини, а не према висини која се очекује у моменту будуће продаје.

### (в) Краткорочна потраживања и пласмани

Краткорочна потраживања од купаца и краткорочни финансијски пласмани признају се на основу рачуноводственог документа на основу кога настаје дужничко - поверилачки однос. Ако се вредност у документу исказује у страној валути, врши се прерачунавање у извештајну валуту по средњем курсу важећем на дан трансакције! Промене девизног курса од датума трансакције до датума наплате потраживања исказују се као курсне разлике у корист прихода или расхода.

Отпис краткорочних потраживања и финансијских пласмана код којих постоји вероватноћа ненаплативости врши се индиректним отписивањем, док се у случајевима када је немогућност наплате извесна и документована, отпис у целини или делимично врши директним отписивањем.

Индиректан отпис се утврђује за сва потраживања од чијег је рока за наплату протекло најмање 60 дана, при чему се има у виду старост потраживања, економски положај и солвентност дужника као и немогућност наплате редовним путем.

Индиректан отпис врши се на основу одлуке генералног директора Друштва, док предлоге за отние у току године дају директори организационих јединица, а на крају године централна пописна комисија на предлог службе продаје и сл.

#### (г) Готовина и готовински еквиваленти

Готовина и готовински еквиваленти обухватају: новац у благајни, депозите по виђењу код банака, друга краткорочна високо ликвидна улагања са првобитним роком доспећа до три месеца или краће и прекорачења по текућем рачуну.

Напомене уз финансијске извештаје за годину завршену 31. децембра 2015. године (Сви износи су изражени у хиљадама РСД, осим ако није другачије назначено)

Прекорачења по текућем рачуну класификована су као обавезе по кредитима у оквиру текућих обавеза, у билансу стања.

#### Преглед значајних рачуноводствених политика (Наставак) 3.

#### $3.3.$ Основни капитал

Иницијално, основни капитал се исказује у висини процењеног улога у Друштво / односно чине га уплаћени капитал и уписани неуплаћени капитал.

Промене на основном капиталу врше се искључиво према правилима прописаним Законом о привредним друштвима а све промене на основном капиталу региструју се код одговарајућег Регистра.

Основни капитал исказан у динарима се не мења према променама курса ЕУР-а иако је у Регистру уписана вредност у еврима.

#### $3.4.$ Дугорочна резервисања

Резервисања за обнављање и очување животне средине, реструктурирање и одштетне захтеве се признају: када Друштво има постојећу законску или уговорну обавезу која је резултат прошлих догађаја; када је у већој мери вероватније него што то није да ће подмирење обавезе изискивати одлив средстава; када се може поуздано проценити износ обавезе. Резервисања намењена реструктурирању обухватају пенале због отказивања закупа и исплате због раскида радног односа са радницима. Резервисања се не признају за будуће пословне губитке.

Када постоји одређени број сличних обавеза, вероватноћа да ће подмирење обавеза изискивати одлив средстава се утврђује на нивоу тих категорија као целине. Резервисање се признаје чак и онда када је та вероватноћа, у односу на било коју од обавеза у истој категорији, мала.

Резервисање се одмерава по садашњој вредности издатка потребног за измирење обавезе. применом дисконтне стопе пре пореза која одражава текућу тржищну процену вредности за нован и ризике повезане са обавезом. Повећање резервисања због истека времена се исказује као трошак камате.

Дугорочна резервисања обухватају резервисања за накнаде запосленима. Одмеравање резервисања врши се у износу који представља најбољу процену издатка на дан састављања биланса стања који је потребан за измирење будућих обавеза.

Резервисање у наредним обрачунским периодима неће се одмеравати применом дисконтне стопе пре пореза која одражава текућу тржишну процену вредности за новац и ризик повезан са обавезом, већ ће се узимати подаци који су познати на дан 31. децембар 2015. године.

### 3.5. Обавезе по кредитима

Обавезе по кредитима се иницијално признају по фер вредности прилива, без насталих трансакционих трошкова. У наредним периодима обавезе по кредитима се исказују по амортизованој вредности. Све разлике између оствареног прилива (умањеног за трансакционе трошкове) и износа отплата, признају се у билансу успеха у периоду коришћења кредита применом методе ефективне каматне стопе.

Обавезе по кредитима се класификују као текуће обавезе, осим уколико Агенција нема безусловно право да одложи измирење обавеза за најмање 12 месеци након датума биланса стања.

Напомене уз финансијске извештаје за годину завршену 31. децембра 2015. године (Сви износи су изражени у хиљадама РСД, осим ако није другачије назначено)

#### $3.6.$ Обавезе према добављачима

Обавезе према добављачима се иницијално исказују по фер вредности, а накнадно се одмеравају према амортизованоі вредности.

# Преглед значајних рачуноводствених политика (Наставак)

#### $3.7.$ Порез на добит

3.

# Текући порез на добит

Порез на добит представља износ који се обрачунава и плаћа у складу са Законом о порезу на добит важећим у Републици Србији. Стопа пореза на добит за 2015. годину износи 15% и плаћа се на пореску основицу утврђену пореским билансом. Пореска основица приказана у пореском билансу укључује добит приказану у званичном билансу успеха и корекције дефинисане пореским прописима Републике Србије.

Порески прописи Републике Србије не предвиђају могућност да се порески губици из текућег периода могу користити као основа за повраћај пореза плаћеног у претходним периодима. Међутим, губици из текућег периода могу се пренети на рачун добитака из будућих обрачунских периода, али не дуже од пет, односно десет година.

#### Одложени порез на добит

Одложени порез на добит се обрачунава коришћењем методе утврђивања обавеза према билансу стања, за привремене разлике произашле из разлике између пореске основе потраживања и обавеза у билансу стања и њихове књиговодствене вредности.

Важеће пореске стопе на датум биланса стања или пореске стопе које су након тог датума ступиле на снагу, користе се за утврђивање разграниченог износа пореза на добит.

Одложена пореска средства су износи пореза из добити који могу да се поврате у наредним периодима по основу одбитних привремених разлика, резервисања за отпремнине по основу МРС 19, расхода по основу обезвређења имовине, расхода на име јавних прихода, неискоришћених пореских кредита који се преносе у наредни период и признатих пореских губитака.

Одложене пореске обавезе су износи; пореза из добити који се плаћају у наредним периодима по основу опорезивих привремених разлика.

Одложене пореске обавезе се признају за све опорезиве привремене разлике. Одложена пореска средства се признају за све одбитне привремене разлике и ефекте пренетог губитка и пореских кредита на порески биланс Друштва, који се могу преносити, до степена до којег ће вероватно постојати опорезива добит од које се одложена пореска средства могу искористити.

Одложени порез се књижи на терет или у корист биланса успеха, осим када се односи на позиције које се књиже директно у корист или на терет капитала.

#### 3.8. Примања запослених

Друштво нема сопствене пензионе фондове и по том основу нема идентификоване обавезе на дан 31. децембар 2015. године.

У складу са прописима који се примењују у Републици Србији, Друштво је у обавези да плаћа доприносе државним фондовима којима се обезбеђује социјална сигурност запослених. Ове обавезе укључују доприносе за запослене на терет послодавца у износима обрачунатим по стопама прописаним релевантним законским прописима. Друштво је, такође, обавезно да од бруто плата запослених обустави доприносе и да их, у име запослених, уплати тим фондовима. Доприноси на терет послодавца и доприноси на терет запосленог се књиже на терет расхода периода на који се односе. Након извршених уплата доприноса, Друштво нема даљих законских обавеза у погледу будућег плаћања доприноса уколико фонд нема довољно средстава да исплати све бенефиције

Напомене уз финансијске извештаје за годину завршену 31. децембра 2015. године (Сви износи су изражени у хиљадама РСД, осим ако није другачије назначено)

запосленима који су се пензионисали. Више плаћени доприноси се признају као средство у износу који се може рефундирати или у износу за који се може умањити будућа обавеза за плаћање доприноса.

#### 3. Преглед значајних рачуноводствених политика (Наставак)

### 3.8. Примања запослених (наставак)

У складу са Појединачним колективним утовором о раду, Друштво је у обавези да исплати отпремнине приликом одласка у пензију или при престанку радног односа по сили закона због губитка радне способности - у висини три просечне зараде које је запослени остварио у месецу који претходи месецу у коме се исплаћује отпремнина, које при том не могу бити мање од две просечне зараде по запосленом исплаћене у Друштву за месец који претходи месецу у коме се врши исплата отпремнине, односно три просечне зараде по запосленом исплаћене у привреди у Републици Србији према последње објављеном податку надлежног републичког органа, ако је то за запосленог повољније.

### 3.9. Признавање прихода

Приход укључује фер вредност примљеног износа или потраживања по основу продаје роба и услуга у току нормалног пословања Друштва. Приход се исказује без ПДВ-а, повраћаја робе, рабата и попуста у тренутку преласка власништва и значајних ризика везаних за дати производ са продавца на купца.

Друштво признаје приход када се износ прихода може поуздано измерити, када је вероватно да ће у будућности Друштво имати економске користи и када су испуњени посебни критеријуми за сваку од активности Друштва као што је у даљем тексту описано. Износ прихода се не сматра поуздано мерљивим све док се не реше све потенцијалне обавезе које могу настати у вези са продајом. Своје процене Друштво заснива на резултатима из претходног пословања, узимајући у обзир тип купца, врсту трансакције и специфичности сваког посла.

Друштво остварује приходе по основу продаје у промету на велико и мало робе производа и услуга.

#### 3.10. Признавање расхода

Пословни расходи обухватају све трошкове настале у вези са оствареним пословним приходима и односе се на трошкове материјала, енергије и горива, трошкове зарада и накнада зарада. амортизацију, производне услуге и нематеријалне трошкове. Признавање расхода врши се истовремено са признавањем прихода ради којих су ти расходи настали (принцип сучељавања прихода и расхода).

#### 3. Преглед значајних рачуноводствених политика (Наставак)

#### 3.11. Приходи и расходи камата

Камате настале по основу пласмана и потраживања из пословних односа исказују се у оквиру финансијских прихода у обрачунском периоду у коме су настале.

Камата и остали трошкови позајмљивања обухватају се на следећи начин: трошкови позајмљивања који се непосредно могу приписати стицању, изградњи или изради средстава класификованог за приписивање трошкова позајмљивања (средство за које је потребно значајно време да би се оспособило за употребу, односно продају) капитализују се као део набававне вредности тог средства, а сви остали иду на терет расхода периода у коме су настали.

Напомене уз финансијске извештаје за годину завршену 31. децембра 2015. године (Сви износи су изражени у хиљадама РСД, осим ако није другачије назначено)

### 3.12. Закупи

### (а) Некретнине, постројења и опрема

Закупи где закуподавац задржава значајнији део ризика и користи од власништва класификују се као оперативни закупи. Плаћања извршена по основу оперативног закупа (умањена за стимулације добијене од закуподавца) исказују се на терет биланса успеха на пропорционалној основи током периода трајања закупа.

Друштво узима у закуп поједине постројења и опрему. Закуп постројења и опреме, где Друштво суштински сноси све ризике и користи од власништва, класификује се као финансијски закуп. Финансијски закупи се капитализују на почетку закупа по вредности нижој од фер вредности закупљене некретнине и садашње вредности минималних плаћања закупнине.

Свака закупнина се распоређује на обавезе и финансијске расходе како би се постигла константна периодична каматна стопа на преостали износ обавезе. Одговарајуће обавезе за закупнине, умањене за финансијске расходе, укључују се у остале дугорочне обавезе. Камате као део финансијских трошкова исказују се у билансу успеха у току периода трајања закупа тако да се добије константна периодична каматна стопа на преостали износ обавезе за сваки период.

Некретнине, постројења и опрема стечени на бази финансијског закупа амортизују се у току периода краћег од корисног века трајања средства или периода закупа.

Када је средство дато у оперативни закуп то средство се исказује у билансу стања зависно од врсте средства.

Приход од закупнине признаје се на пропорционалној основи у току периода трајања закупа.

#### 3. Преглед значајних рачуноводствених политика (Наставак)

#### 3.13 Накнадно установљене грешке

Исправка накнадно установљених материјално значајних грешака врши се преко резултата ранијих година, у складу са МРС 8 - Рачуноводствене политике, промене рачуноводствених процена и грешке.

Материјално значајном грешком сматра се грешка, која је у појединачном износу или у кумулативном износу са осталим грешкама већа од 5% укупних прихода.

Накнадно установљене грешке које нису материјално значајне исправљају се на терет расхода односно у корист прихода периода у којем су идентификоване.

#### Управљање финансијским ризиком 4.

#### 4.1. Фактори финансијског ризика

Пословање Друштва је изложено различитим финансијским ризицима: тржишни ризик (који обухвата ризик од промена курсева страних валута, ризик од промене фер вредности каматне стопе, каматни ризик готовинског тока, ризик од промене цена, и ризик од промене курсева страних валута), кредитни ризик, ризик ликвидности и ризик токова готовине. Управљање ризицима у Друштву је усмерено на настојање да се у ситуацији непредвидивости финансијских тржищта потенцијални негативни утицаји на финансијско пословање Друштва сведу на минимум.

Управљање ризицима обавља Финансијска служба Друштва у складу са политикама одобреним од

 $11$ 

Напомене уз финансијске извештаје за годину завршену 31. децембра 2015. године (Сви износи су изражени у хиљадама РСД, осим ако није другачије назначено)

стране Надзорног одбора. Финансијска служба Друштва идентификује и процењује финансијске ризике и дефинише начине заштите од ризика тесно сарађујући са пословним јединицама Друштва.

#### (а) Тржишни ризик

Ризик од промене курсева страних валута

Друштво послује у међународним оквирима и изложено је ризику промена курса страних валута који проистиче из пословања са различитим валутама.

#### Ризик од промене иена

Друштво је изложено и ризику промена цена власничких хартија од вредности с обзиром да су улагања Друштва класификована у билансу стања као расположива за продају или као финансијска средства по фер вредности чији се ефекти промена у фер вредности исказују у билансу успеха. Друштво није изложено ризику промена цена робе.

Готовински ток и ризик од промене фер вредности каматне стопе

Будући да Друштво нема значајну каматоносну имовину, приход и новчани токови у великој мери су независни од промена тржишних каматних стопа.

Ризик од промена фер вредности каматне стопе проистиче из дугорочних кредита. Кредити дати по променљивим каматним стопама излажу Друштво каматном ризику новчанот тока. Кредити дати по фиксним каматним стопама излажу Друштво ризику промене фер вредности кредитних стопа.

# Управљање финансијским ризиком (наставак)

#### (б) Кредитни ризик

Друштво нема значајне концентрације кредитног ризика. Друштво има утврђена правила како би обезбедило да се продаја производа на велико обавља купцима који имају одговарајућу кредитну историју. Продаја у промету на мало обавља се готовински или путем кредитних картица. Учесници у трансакцији и готовинске трансакције су ограничени на финансијске институције високог кредитног рејтинга.

Обезбеђење од кредитног ризика успостављено је на нивоу Друштва. Кредитни ризик настаје: код готовине и готовинских еквивалената, дериватних финансијских инструмената и депозита у банкама и финансијским институцијама; из изложенфсти ризику у трговини на велико и мало, укључујући ненаплаћена потраживања и преузете обавезе.

#### (и) Ризик ликвидности

Опрезно управљање ризиком ликвидности подразумева одржавање довољног износа готовине и хартија од вредности којима се тргује, као и обезбеђење алекватних извора финансирања преко одговарајућег износа кредитних обавеза и могућност да се изравна позиција на тржишту. Због динамичне природе пословања Друштва, Финансијска служба тежи да одржи флексибилност финансирања држањем на располагању утврђених кредитних линија.

#### 5. Управљање ризиком капитала

Цил управљања капиталом је да Друштво задржи способност да настави да послује у неограниченом периоду у предвидљивој будућности, како би акционарима обезбедило повраћај (профит), а осталим интересним странама повольности, и да би очувало оптималну структуру капитала са цильем да смањи трошкове капитала.

Напомене уз финансијске извештаје за годину завршену 31. децембра 2015. године (Сви износи су изражени у хиљадама РСД, осим ако није другачије назначено)

Друштво, као и остала Друштва која послују унутар исте делатности, прати капитал на основу коефицијента задужености (gearning raтио). Овај коефицијент се израчунава из односа нето дуговања Друштва и његовог укупног капитала. Нето дуговање се добија када се укупни кредити (укључујући краткорочне и дугорочне, као што је приказано у билансу стања) умање за готовину и готовинске еквиваленте. Укупни капитал се добија када се на капитал, исказан у билансу стања, дода нето дуговање. Коефицијент за 2014. је 0,419 а за 2015. Годину износи 0,178

і Пад коефицијента задужености у 2015. години резултирао је Првенствено из мање задужености у - Косфицијента задужености у 2013. година резултарио је првенствено по мине задужености у 2015. Години.

# Некретнине, постројења и опрема

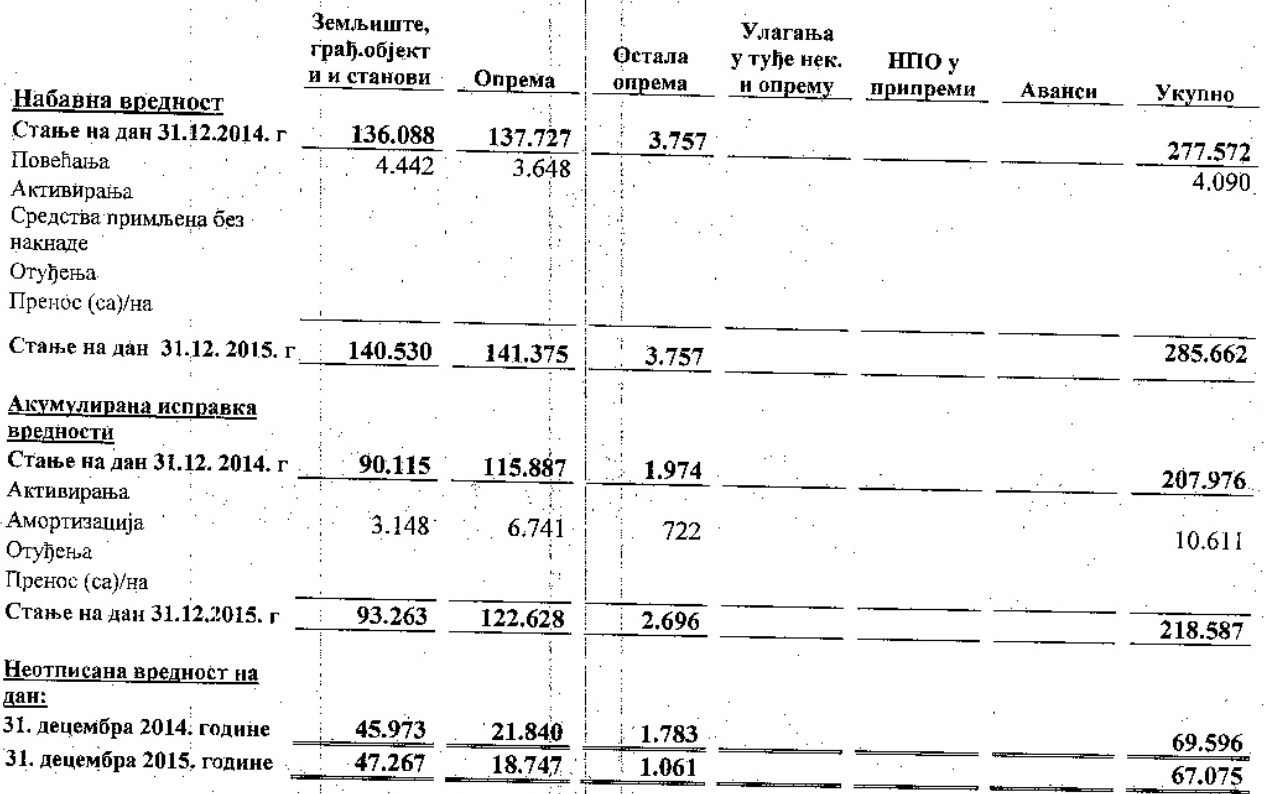

#### 6. Некретнине, постројења и опрема (наставак)

Земљиште и грађевински објекти Друштва су последњи пут процењивани са стањем на дан 2004. од стране независних проценитеља. Процена је извршена на основу тржишних вредности недавних трансакција са повезаним странама обављеним по истим условима као и са трећим лицима. Позитиван ефекат ревалоризационих резерви умањен за одложени порез на добитак исказан је у корист осталих резерви у оквиру акцијског капитала.

Повећање на позицији 0230 износи 3.648 хиљала динара и односи се на набавку коморе за хлађење од добављача Тривит доо из Бечеја, комору за хлађење добављача Росс комерц доо и палетни регал од добављача Метал системи плус доо Крагујевац.

Амортизација за 2015. годину износи 10.611 хиљала динара (за 2014: 11.440 хиљада динара) и укључена је у трошкове пословања.

Напомене уз финансијске извештаје за годину завршену 31. децембра 2015. године (Сви износи су изражени у хиљадама РСД, осим ако није другачије назначено)

7. Залихе

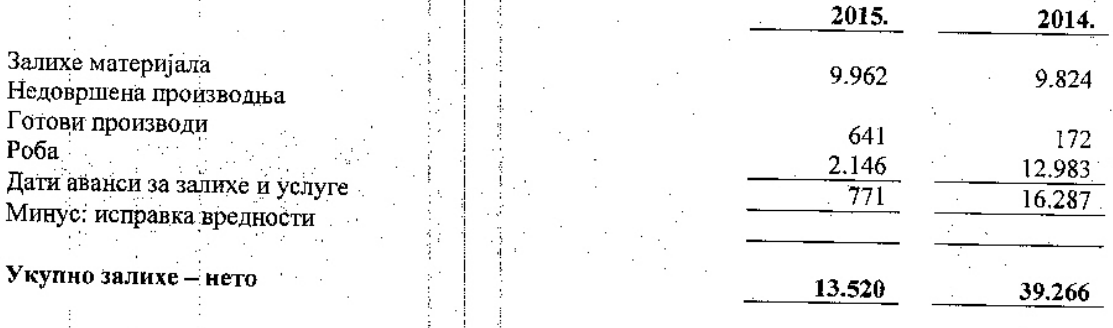

#### 7. Залихе (наставак)

Залихе готових производа износе 641 хил. дин и односе се на залихе производа: разних пекарских производа.

залихе робе износе 2.146 хиљ дин и односе се на залихе робе у малопродаји/велепродаји.

Дати аванси за запихе и услуге износе 771 хиљ дин и највећим делом се односе на аванс дат добављачима Јулиа млин из Фекетића и Аутопентар Монза доо из Суботице за набавку брапна.

Попис залиха са сатањем на дан 31. децембар 2015. године извршен је од стране именоване комисије у саставу: чланови и председник. Елаборат о попису усвојен је дана 01.12. 2015. године и све корекције стања за неслагања утврђена по попису извршене су на начин да исказано књиговодствено стање залиха одговара стварном стању.

#### 8. Потраживања

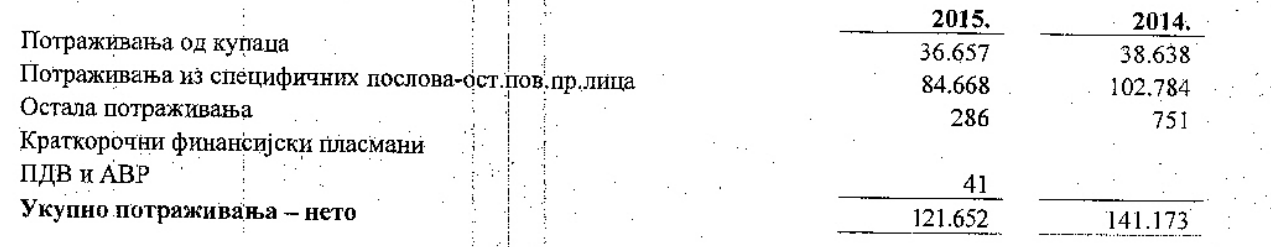

#### 8. Потраживања (наставак)

### (а) Потраживања од купаца (наставак)

Друштво има усаглашено стање са свим значајним купцима. Неусаглашена разлика се односи на купце који су угасили фирму.

Друштво је формирало исправку вредности на терет расхода за сва потраживања од чијег је рока за наплату протекло више од 60 дана, у складу са Правилником о рачуноводству.

Напомене уз финансијске извештаје за годину завршену 31. децембра 2015. године (Сви износи си изражени и хиљадама РСД) осим ако није другачије назначено)

#### (б) Остала потраживања

Остала потраживања се односе на више плаћен Порез на имовину за 2014. Годину те на одложени ПДВ, рачуни који су стизали под датумима 2016. године а трошак се односи на 2015. годину (струја, вода, гас и др.) су укључени у трошак 2015. године а пдв је коришћен у 2016. години.

#### (в) Краткорочни финансијски пласмани

### (c)  $II$ *JB*  $u$  *ABP*

#### 9. Готовински еквиваленти и готовина

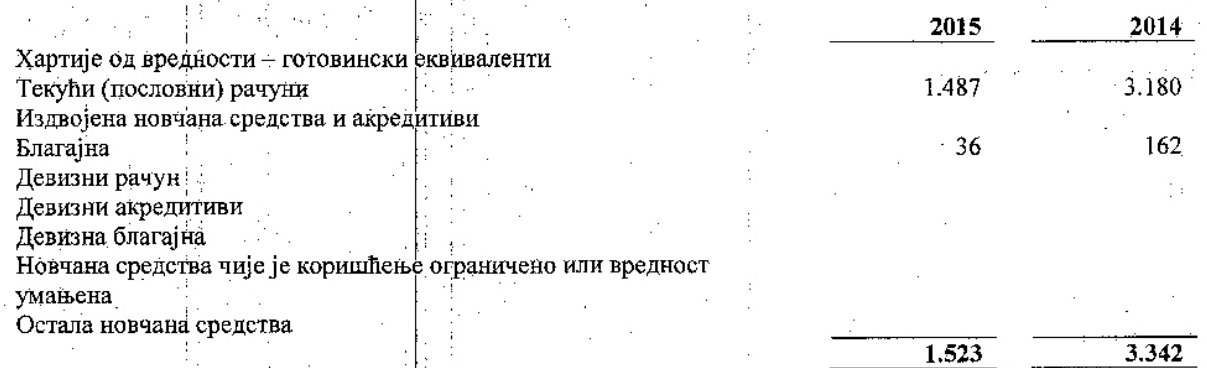

Износ од РСД 1.487 се односи на готовину на рачунима банака.

s 指录

### 10. Ванбилансна актива и пасива

### 11. Капитал и резерве

Укупан капитал Друштва на дан 31 децембар 2015. године има следећу структуру:

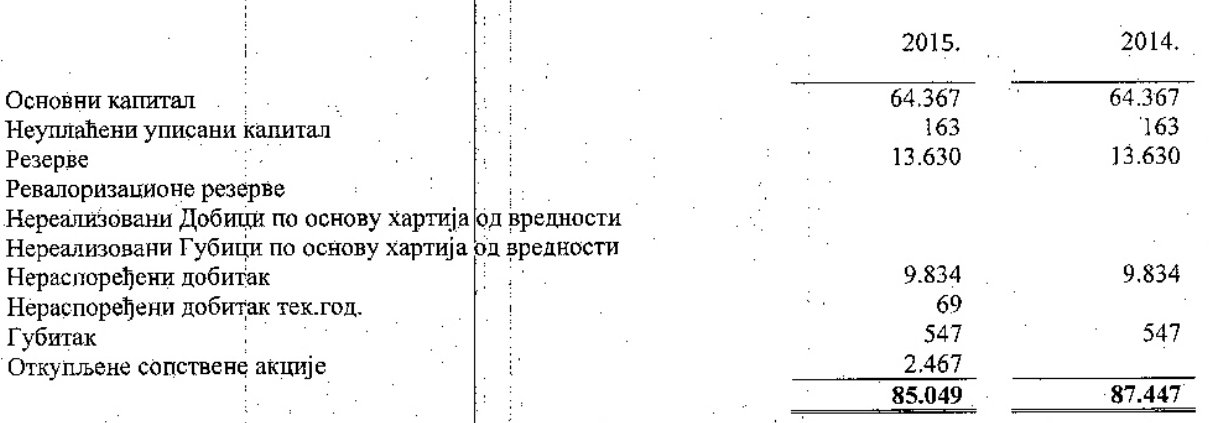

Основни капитал Друштва чине удели оснивача акцијски капитал.

Промене на капиталу за 2015. годину су настале по основу (Видети Извештај о променама на капиталу): Корскције почетног стања због добитка у износу од 69 хиљада динара.

Напомене уз финансијске извештаје за годину завршену 31. децембра 2015. године (Сви износи су изражени у хиљадама РСД, осим ако није другачије назначено)

# 12. Дугорочна резервисаља

Друштво није извршило резервисање за отпремнине ради одласка у пензију радника у 2015. Години.

# 13. Дугорочни кредити

Преглед дугорочних кредита приказан је у следећој табели:

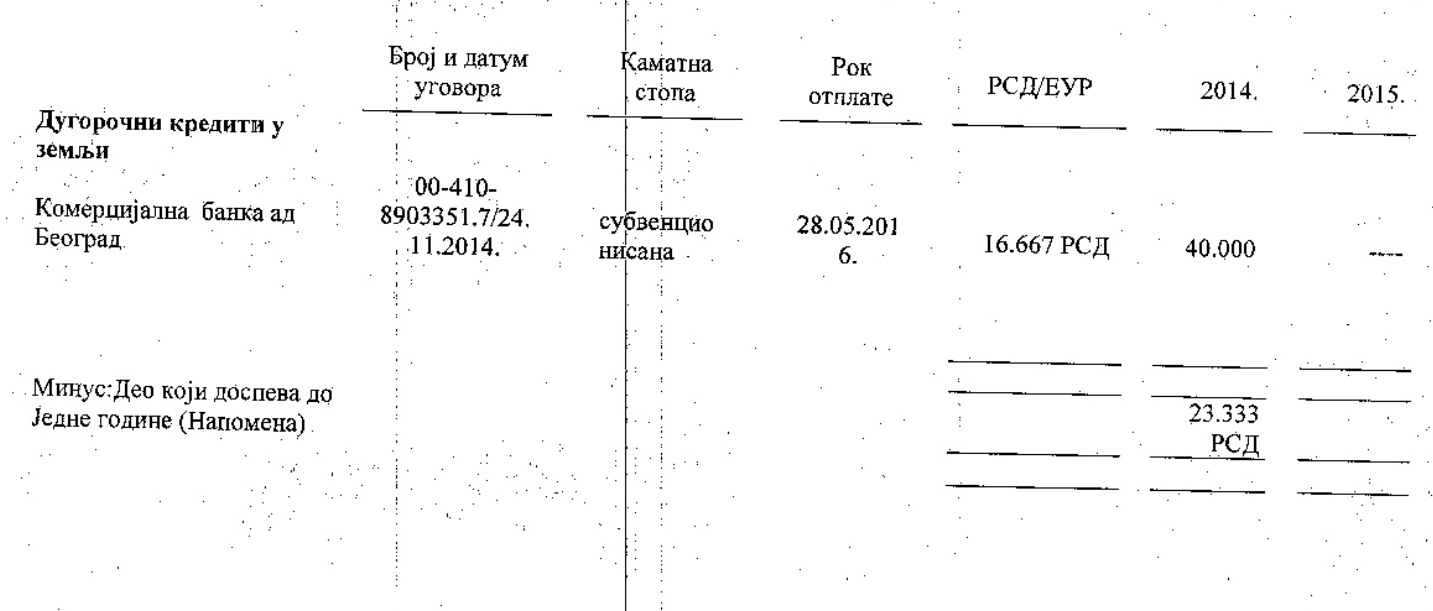

Као инструмент обезбеђења уредног враћања кредита 00-410-8903351.7 одобрених од стране Комерцијалне банке Београд су бланко менице и Уговори о јемству.

16

Напомене уз финансијске извештаје за годину завршену 31. децембра 2015. године (Сви износи су изражени у хиљадама РСД, осим ако није другачије назначено)

# 14. Краткорочне финансијске обавезе

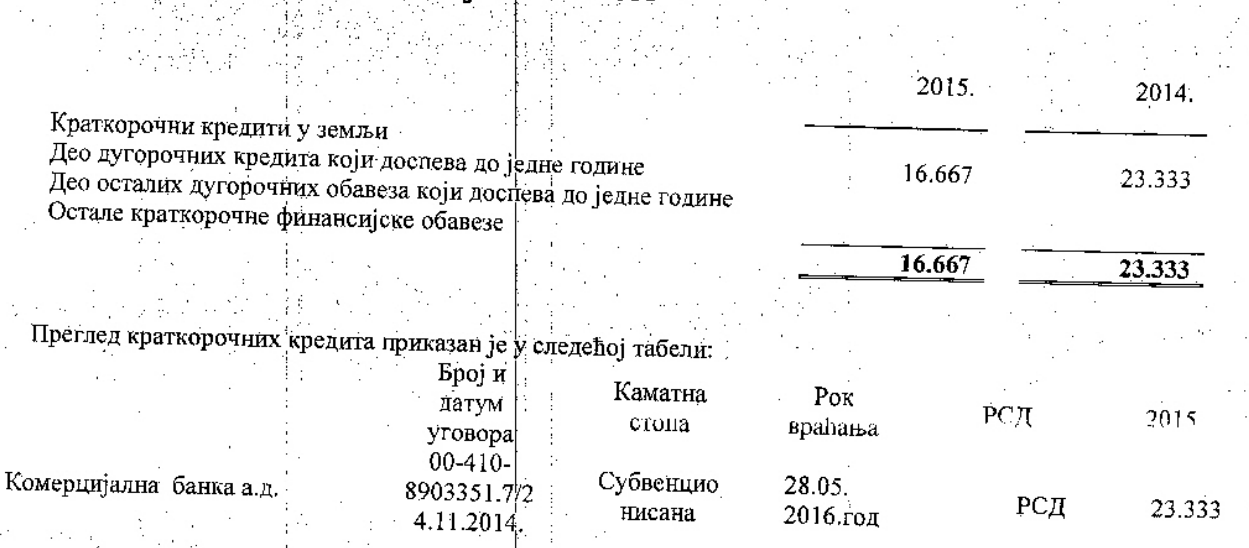

Ради обезбеђења уредног враћања краткорочног кредита бр 00-410-8903351.7 одобреног од стране Комерцијалне банке дате су менице и Уговори о јемству. Ā

Део дугорочних кредита(прещао у краткорфчни) који доспевају до једне године приказан је у следећој табели:

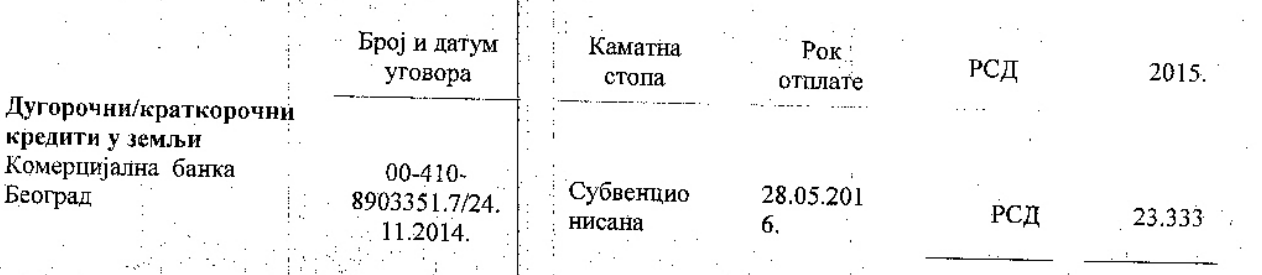

# 15. Обавезе из пословања

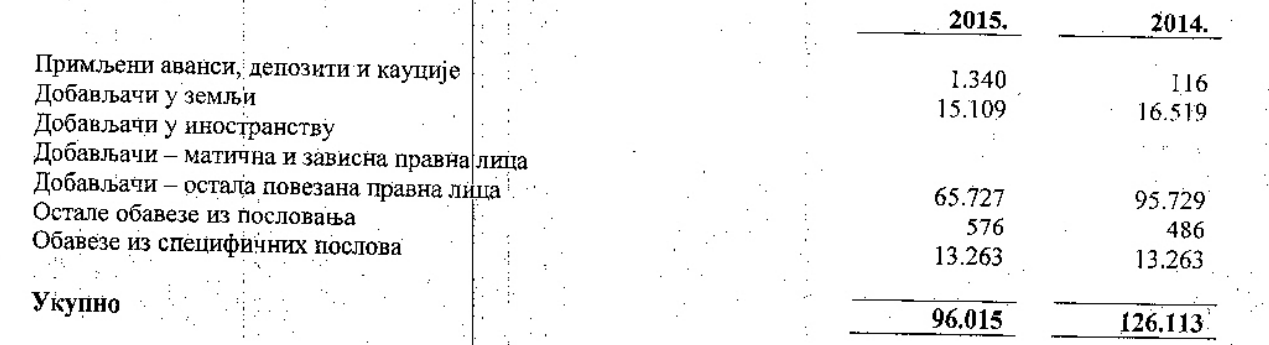

Друштво има усаглашено стање са већином добављача.

23.33

ставке/

.<br>Напомене уз финансијске извештаје за годину завршену 31. децембра 2015. године (Сви износи су изражени у хиљадама РСД, осим ако није другачије назначено)

# 16. Остале краткорочне обавезе

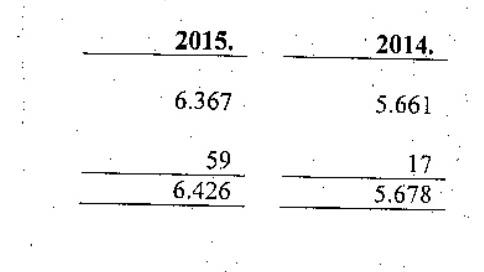

18

Обавезе по основу неисплаћених зарада и накнада, бруто Остале обавезе /навести и обелоданити материјално значајне

# 17. Одложена пореска средства и обавезе

# Текући порески расход периода

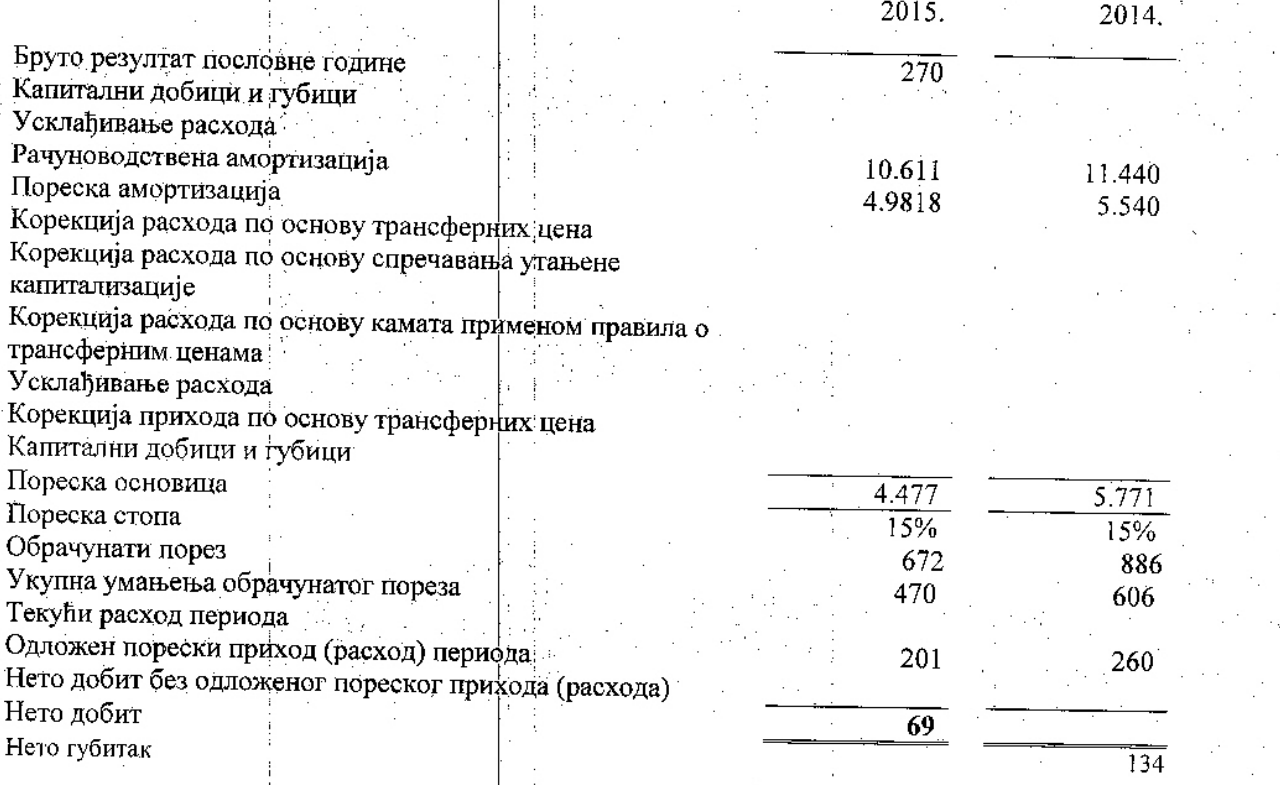

# 18. Усаглашавање потраживања и обавеза

Друптво је извршило усаглашавање потраживања и обавеза са стањем на дан 31.12. 2015.

(Сви износи су изражени у хиљадама РСД, осим ако није другачије назначено)

### 19. Пословни приходи

![](_page_58_Picture_38.jpeg)

# 20. Остали пословни приходи

![](_page_58_Picture_39.jpeg)

# 21. Пословни расходи

![](_page_58_Picture_40.jpeg)

Набавна вредност продате робе укључује износ од РСД 93.458 (2014, РСД 134.104) који се односе на набавну вредност робе у промету.

![](_page_58_Picture_41.jpeg)

100.629 118.980

19

Трошкови амортизације и резервисања укључују износ од РСД 10.611 (2014 РСД 11.440), који се односи на трошкове амортизације, РСД 10.611 (20145 РСД 11.440).

начала 11 ст. и по последительствовать за годину завршену 31. децембра 2015. године (Сви износи су изражени у хиљадама РСД осам ако није другачије назначено)

# 22. Остали пословни расходи

![](_page_59_Picture_23.jpeg)

# 23. Финансијски приходи

![](_page_59_Picture_24.jpeg)

Приход од камата укључује износ од РСД 54 киљада динара који се односи на камате обрачунате купцима.

## 24. Финансијски расходи

![](_page_59_Picture_25.jpeg)

Sand Sprag

"TRIVIT PEK" AD BPBAC<br>Напомене уз финансијске извештаје за годину завршену 31. децембра 2015. године<br>(Сви износи су изражени у хиљадама РСД, осим ако није другачије назначено)

#### Остали приходи 25.

![](_page_60_Picture_27.jpeg)

Остало

 $655$ 

 $26.511$ 

Напомене уз финансијске извештаје за годину завршену 31. децембра 2015. године (Сви износи су изражени у хиљадама РСД) осим ако није другачије назначено)

#### Трошкови зарада, накнада зарада и остали лични расходи 27.

![](_page_61_Picture_74.jpeg)

![](_page_61_Picture_75.jpeg)

Нема значајних догађаја након биланса стања као и намере које би могле значајно да утичу на вредност исказане имовине и обавеза.

# 29. Повезана лица

Уоквиру групе повезаних лица која послују у овој групи је 9 привредних душтава(ТРИВИТ ПЕК, ТРИВИТ ДОО, БЕЧЕЈСКА ПЕКАРА АД БАЃ АД, МЕГА ТРАДЕ ДОО, ЕМТМ ДОО, ЕРАКОВИЋ ДОО, ВЕТ СТАНИЦА КИКИНДА И МЕТАЛОПРОМЕТ ДОО), од којих је Тривит пек ад друштво које подноси извештај а повезан је управљачки са 4 следећа привредна друштва и са њима је пословало током

"Тривит пек" ад Врбас бави се производњом хлеба, свежег пецива и колача. Поред наведене основне делатности Предузеће обавља друге деллатности и послове који доприносе ефикаснијем и рационалнијем пословању, а посебно:

-трговина на велико и мало робе широке потрошње у унутрашњем промету и дистрибуцију исте кроз своја два малопродајна објекта.

Повезано привредно друштво "Тривит доо", Вечеј се бави трговином на мало и велико робе широке потрошње, дистрибуцијом ових производа кроз широку малопродајну мрежу трговинских ланаца у Републици Србији, те спољно - трговински промет.

Повезано привредно друштво "Бечејска пекара" ад из Бечеја бави се прерадом и прометом житарица, те производњом пекарских производа.

Поред наведене основне делатности Друштво фбавља и друге делатности и послове који доприносе ефикаснијем и рационалнијем пословању.

22

5.673

 $63.633$ 

 $65.368$ 

Напомене уз финансијске извештаје за годину завршену 31. децембра 2015. године (Сви износи су изражени у хиљадама РСД, осим ако није другачије назначено)

Повезано лице, БАГ" ад на плодној Бачкој земљи од 1948. године производи квалитетни пољопривредни производи и прерђују у сопственој фабрици за дехидрацију. Баг представља пословну асоцијацију са седиштем у Бачком Градишту. Основна делатност је следећа:

Производња семенске робе-кукуруз, соја, сунцокрет и др.

- Производња поврћа - кромпир, паприка, црни лук, целер, паштрнак, мрква и др. -Производња БАГ-додатка јелима са поврћем

- Производња БАГ-мешавине сушеног поврђа и зачина за рибљу чорбу
- Производња БАГ-сушеног поврђа: мрква, першун, целер, паштрнак, црни лук, кромпир и др.
- Производња мешавине за БАГ-чорбу са додатком сојиних љуспица,
- -Производња мешавине за БАГ-салату

Повезано правно лице ДОО "Мега-траде" Кула основано је 1992. године у Врбасу. Предузеће се бави трговином и услугама, мада данашње пословање базира на пољопривреди и јајењу жита, легуминоза и уљарица.

![](_page_62_Picture_69.jpeg)

![](_page_62_Picture_70.jpeg)

Врбас, Л4.02.2016.

(место и датум)

(Лице одговорно за састављање напомена) Анђа Миљатовић Љиљак

(Закодски заступник) Мирослав Јојкић

![](_page_62_Picture_18.jpeg)

23

![](_page_63_Picture_0.jpeg)

**AD TRIVIT PEK KULSKIPUT BB VRBAS** 

 $1$  od 4

# IZVEŠTAJ NEZAVISNOG REVIZORA

# Akcionarima i rukovodstvu AD TRIVIT PEK, VRBAS

Izvršili smo reviziju priloženih finansijskih izveštaja AD TRIVIT PEK, VRBAS (u daljem tekstu Društvo), koji obuhvataju bilans stanja na dan 31. decembra 2015. godine i odgovarajući i odgovarajući bilans uspeha, izveštaj o ostalom rezultatu, izveštaj o promenama na kapitalu i izveštaj o tokovima gotovine za godinu koja se završava na taj dan, kao i pregled značajnih računovodstvenih politika i napomene uz finansijske izveštaje.

# Odgovornost rukovodstva za finansijske izveštaje

Rukovodstvo Društva je odgovorno za sastavljanje i istinito prikazivanje ovih finansijskih izveštaja u skladu sa računovodstvenim propisima Republike Srbije, kao i za one interne kontrole koje rukovodstvo odredi kao neophodne u pripremi finansijskih izveštaja koji ne sadrže materijalno značajne pogrešne iskaze, nastale usled kriminalne radnje ili greške.

### Odgovornost revizora

Naša je odgovornost da izrazimo mišljenje o finansijskim izveštajima na osnovu izvršene revizije. Reviziju smo izvršili u skladu sa Međunarodnim standardima revizije i zakonskim propisima koji se primenjuju u Republici Srbiji. Ovi standardi nalažu da se pridržavamo etičkih zahteva i da reviziju planiramo i izvršimo na način koji omogućava da se, u razumnoj meri, uverimo da finansijski izveštaji ne sadrže materijalno značajne pogrešne iskaze.

Revizija uključuje sprovođenje postupaka radi pribavljanja revizijskih dokaza o iznosima i obelodanjivanjima datim u finansijskim izveštajima. Odabrani postupci su zasnovani na revizorskom prosuđivanju, uključujući procenu rizika postojanja materijalno značajnih pogrešnih iskaza u finansijskim izveštajima, nastalih usled kriminalne radnje ili greške. Prilikom procene rizika, revizor sagledava interne kontrole relevantne za sastavljanje i istinito prikazivanje finansijskih izveštaja radi osmišljavanja revizijskih postupaka koji su odgovarajući u datim okolnostima, ali ne u cilju izražavanja mišljenja o delotvornosti internih kontrola pravnog lica. Revizija takođe uključuje ocenu adekvatnosti primenjenih računovodstvenih politika i opravdanosti računovodstvenih procena izvršenih od strane rukovodstva, kao i ocenu opšte prezentacije finansijskih izveštaja.

Smatramo da su pribavljeni revizijski dokazi dovoljni i odgovarajući i da obezbeđuju osnovu za izražavanje našeg mišljenja sa rezervom.

- nastavak na sledećoj strani -

MB 17139835, PIB: SR 100350566, tekući račun: 170-913-88

![](_page_64_Picture_0.jpeg)

# IZVEŠTAJ NEZAVISNOG REVIZORA (nastavak)

# Akcionarima i rukovodstvu AD TRIVIT PEK, VRBAS

### Osnove za mišljenje sa rezervom

Nekretnine, postrojenja i oprema Društva na dan bilansa iznose 67.076 hiljada dinara, a odnose se na zemljište u iznosu od 1.014 hiljada dinara, na građevinske objekte od 46.253 hiljade dinara i na postrojenja i opremu u iznosu 19.809 hiljada dinara. U svojim računovodstvenim politikama Društvo se opredelilo da osnovna sredstva vrednuje po nabavnoj vrednosti, tako da se nakon početnog priznavanja, nekretnine, postrojenja i oprema iskazuju po nabavnoj vrednosti umanjenoj za ukupnu ispravku vrednosti po osnovu amortizacije, odnosno gubitka zbog obezvređivanja. Prilikom obavljanja revizorskih procedura, utvrdili smo da su sredstva u velikoj meri otpisana, odnosno da postoje osnovna sredstva bez sadašnje vrednosti koja su još uvek u upotrebi. Društvo nije procenilo novi korisni vek trajanja ovih sredstava i dodelilo im nove vrednosti. Usled navedenog, nismo se uverili da primenjena računovodstvena politika odražava adekvatno vrednost nekretnina, postrojenja i opreme, te u tom smislu smatramo da Društvo treba da preispita računovodstvenu politiku vezanu za vrednovanje imovine u skladu sa MRS 16 - Nekretnine, postrojenja i oprema. Takođe, Društvo deo. svojih nekretnina izdaje u zakup i po tom osnovu stiče prihode, za šta nije nije izvršilo reklasifikaciju imovine koja se izdaje u zakup u skladu sa MRS 40 - Investicione nekretnine. Nismo u mogućnosti da utvrdimo tačan iznos eventualnih korekcija koje bi nastale iz svega prethodno navedenog, niti njihov uticaj na finansijske izveštaje za 2015. godinu.

Zalihe Društva iskazane na dan bilansa iznose 13.520 hiljada dinara, a u najznačajnijem iznosu odnose se na zalihe materijala u iznosu od 9.962 hiljade dinara, na zalihe gotovih proizvoda od 641 hiljadu dinara i na zalihe robe u iznosu od 2.146 hiljada dinara. U toku izveštajnog perioda, Društvo je iskazalo i povećanje vrednosti zaliha gotovih proizvoda u bilansu uspeha u iznosu od 615 hiljada dinara. Prilikom obavljanja revizije, a zbog prirode računovodstvenih evidencija koje Društvo vodi, nismo bili u mogućnosti da se uverimo u obračun iskazanih zaliha gotovih proizvoda, te se shodno tome ne možemo izjasniti o stanju ovih zaliha u bilansu stanja i promeni vrednosti zaliha u bilansu uspeha u skladu sa MRS 2 - Zalihe. Zbog prirode računovodstvenih evidencija koje Društvo vodi, nismo bili u mogućnosti da utvrdimo iznos potencijalne korekcije po prethodno navedenom i njihov uticaj na priložene finansijske izveštaje.

Društvo je na dan bilansa iskazalo potraživanja po osnovu prodaje u iznosu od 121.669 hiljada dinara, od čega se na potraživanja od kupaca u zemlji odnosi 36.657 hiljada dinara neto. U postupku revizije izvršili smo kontrolu konfirmiranosti i naplativosti, kao i analizu starosne strukture potraživanja i analizu solventnosti dužnika, pri čemu smo utvrdili nizak stepen naplativosti, nedovoljnu konfirmiranost i delimičnu zastarelost potraživanja. Usled navedenih činjenica, nismo bili u mogućnosti da se uverimo u naplativost ovih potraživanja, kao ni da kvantifikujemo efekat koji na finansijske izveštaje za 2015. godinu mogu imati korekcije po osnovu dodatne ispravke vrednosti potraživanja.

- nastavak na sledećoj strani -

# MB 17139835, PIB: SR 100350566, tekući račun: 170-913-88

 $2od 4$ 

![](_page_65_Picture_0.jpeg)

### IZVEŠTAJ NEZAVISNOG REVIZORA (nastavak)

#### Akcionarima i rukovodstvu AD TRIVIT PEK, VRBAS

#### Mišljenje sa rezervom

Po našem mišljenju, osim za efekte pitanja iznetih u pasusima Osnove za mišljenje sa rezervom, finansijski izveštaji prikazuju istinito i objektivno, PO svim materijalno značajnim pitaniima. finansijski položaj privrednog društva AD TRIVIT PEK, VRBAS na dan 31. decembra 2015. godine, kao i rezultate njegovog poslovanja i tokove gotovine za godinu koja se završava na taj dan, u skladu sa računovodstvenim propisima Republike Srbije.

#### Skretanje pažnje

Društvo se javlja kao jemac na osnovu zaključenih ugovora u iznosu od 210.000 hiljada dinara i 3.969 hiljada EUR-a za obaveze povezanog pravnog lica Trivit doo Vrbas po osnovu odobrenih kredita od banaka, a kao sredstvo obezbeđenja bankama Društvo jemči celokupnom svojom imovinom, za šta nisu izvršena adekvatna obelodanjivanja za jemstva u priloženim finansijskim izveštajima.

Napomene uz finansijske izveštaje za 2015. godinu ne sadrže potrebna obelodanjivanja i raščlanjivanja pozicija iz finansijskih izveštaja, kao i ostala dodatna obrazloženja vezana za računovodstvene politike, hipoteke, sudske sporove, jemstva i sve ostale relevantne informacije kako se to zahteva u skladu sa MRS 1 – Prezentacija finansijskih izveštaja i MSFI 7 – Finansijski instrumenti: Obelodanjivanja.

Ističemo da Društvo ima pravo korišćenja na gradskom građevinskom zemljištu, a s obzirom na to da su na snazi izmene Zakona o planiranju i izgradnji počevši od 17. decembra 2014. godine, rukovodstvo još uvek nije sprovelo aktivnosti po pitanju razrešavanja statusa ovog zemljišta i mogućnosti njegove konverzije u pravo vlasništva.

Društvo nije izvršilo obelodanjivanja u skladu sa MRS 33 - Zarada po akciji.

Pravilnik o računovodstvu i računovodstvenim politikama koji Društvo primenjuje nije usaglašen sa važećim zakonskim propisima.

Društvo obavlja poslovne transakcije sa povezanim pravnim licima koji se javljaju kao kupći i dobavljači. U skladu sa Zakonom o porezu na dobit pravnih lica, Društvo je u obavezi da sastavi i preda Elaborat o transfernim cenama kao prilog uz Poreski bilans najkasnije do 28.06.2016. godine. Do dana izdavanja ovog izveštaja Društvo nije predalo Poreski bilans, te se u tom smislu ne možemo izjasniti o eventualnim korekcijama obaveze za porez na dobit koje bi mogle proisteći po osnovu transfernih cena.

Društvo nije izvršilo odgovarajúća obelodanjivanja u skladu sa MRS 12 - Porezi iz dobitka.

- nastavak na sledećoj strani -

MB 17139835, PIB: SR 100350566, tekući račun: 170-913-88

 $3od4$ 

![](_page_66_Picture_0.jpeg)

4 od 4

### IZVEŠTAJ NEZAVISNOG REVIZORA (nastavak)

### Akcionarima i rukovodstvu AD TRIVIT PEK, VRBAS

#### Skretanje pažnje (nastavak)

U priloženom izveštaju o tokovima gotovine prilivi i odlivi iz poslovnih aktivnosti uključuju naplatu i izmirenje putem kompenzacija, što smatramo da nije u skladu sa definicijom tokova gotovine iz MRS 7 - Izveštaji o tokovima gotovine. Nismo u mogućnosti da utvrdimo tačan iznos potencijalnih korekcija priliva i odliva gotovine po prethodno navedenom osnovu, ali one neće imati uticaja na iskazano stanje gotovine na kraju godine.

Društvo nije izvršilo aktuarski obračun, niti je izvršilo potrebna obelodanjivanja kako se to zahteva po MRS 19 - Primanja zaposlenih, niti je izvršeno rezervisanje po ovom osnovu u finansijskim izveštajima Društva za 2015. godinu.

Naše mišljenje ne sadrži rezervu po prethodno navedenim pitanjima.

### Izveštaj o drugim zakonskim i regulatornim zahtevima

Izvršili smo pregled godišnjeg izveštaja o poslovanju Društva. Rukovodstvo Društva je odgovorno za sastavljanje i prezentiranje godišnjeg izveštaja o poslovanju, u skladu sa zahtevima Zakona o tržištu kapitala (Službeni glasnik Republike Srbije broj 31/2011) i Zakona o računovodstvu Republike Srbije (Službeni glasnik Republike Srbije broj 61/2013). Naša je odgovornost da izrazimo mišljenje o usklađenosti godišnjeg izveštaja o poslovanju sa finansijskim izveštajima za poslovnu 2015. godinu. U vezi sa tim, naši postupci i ispitivanja su ograničeni na procenjivanje usaglašenosti računovodstvenih informacija sadržanih u godišnjem izveštaju o poslovanju sa godišnjim finansijskim izveštajima koji su bili predmet revizije. Shodno tome naši postupci nisu uključivali pregled ostalih informacija sadržanih u godišnjem izveštaju o poslovanju koje proističu iz informacija i evidencija koje nisu bile premet revizije.

Po našem mišljenju, Godišnji izveštaj o poslovanju je u skladu sa Finansijskim izveštajima koji su bili predmet revizije.

#### <u>Ostala pitanja</u>

Reviziju finansijskih izveštaja za 2014. godinu izvršilo je drugo preduzeće za reviziju, a nezavisni revizor se u svom izveštaju od 27.04.2015. godine izrazio mišljenje sa rezervom o predmetnim finansijskim izveštajima.

U Beogradu, 25.04.2016. godine

![](_page_67_Picture_63.jpeg)

 $\bar{\mathcal{A}}$ 

 $\mathcal{L}_{\mathcal{L}}$ 

 $\frac{1}{2}$  .  $\sim$  .

 $\frac{1}{2}$ 

r en 19

ing till

 $\frac{1}{4}$  $\bar{\beta}$ 

 $\hat{\mathcal{A}}$ 

# **BILANS STANJA** ra dan 31.12.2015. godine.

 $\mathbb{R}^2$  .

 $\mathbb{Z}$  is described in Fig.

![](_page_67_Picture_64.jpeg)

![](_page_68_Picture_41.jpeg)

 $\sim$ 

 $\begin{array}{c} 1 \\ 1 \\ 1 \end{array}$ 

 $\mathbb{S}^1_+$ 

gra<br>grafi

ialaid<br>Bart

 $\frac{1}{2}$ ÷,

an<br>Barat da

- sika

![](_page_69_Picture_76.jpeg)

 $\hat{f}(\cdot)$ 

医肺炎病毒

"在一个时代

t d

I.

 $\hat{\mathcal{A}}$ 

 $\mathcal{C}$ 

 $\begin{bmatrix} 1 & 1 \\ 1 & 1 \\ 1 & 1 \end{bmatrix}$ 

 $\frac{1}{2}$ 

in krijetu za<br>Vojske 학

a seria.<br>Personal de la

 $\epsilon$ 

兵器

latin.<br>Ali

![](_page_70_Picture_78.jpeg)

 $\frac{1}{\frac{v \cdot \sqrt{23.082}}{2000}}$ 

 $\frac{1}{2}$ 

 $\frac{1}{\sqrt{2}}\frac{1}{\sqrt{2}}$ 

T)

÷,

 $\sim$  .  $\mathbb{R}^3$ 

 $\bar{z}$ 

高度

 $\sim$  . Ğ

Ç

 $\mathcal{S}_{\mathcal{S}}$ 

 $\overline{\mathcal{R} \circ \xi}$  .  $=$   $\frac{201}{10}$  godine

 $\bar{\psi}$ 

MB

in d

**Zakonski zastuk** 

: 39<br>He

¥

![](_page_71_Picture_54.jpeg)

# **EILANS USPEHA**<br>Za períod od 01.01.2015. do 31.12.2015. godine

 $\overline{\phantom{a}}$ 

 $\bar{\beta}$ 

 $\frac{1}{2} \sqrt{2}$ 

 $\hat{\mathcal{E}}$ 

![](_page_71_Picture_55.jpeg)

高

 $\langle \cdot \rangle$ 

William

. 12 hiliadama dinasa 1

 $\phi_{\lambda}$ 

 $\Delta\tau$  and

1995)<br>1997
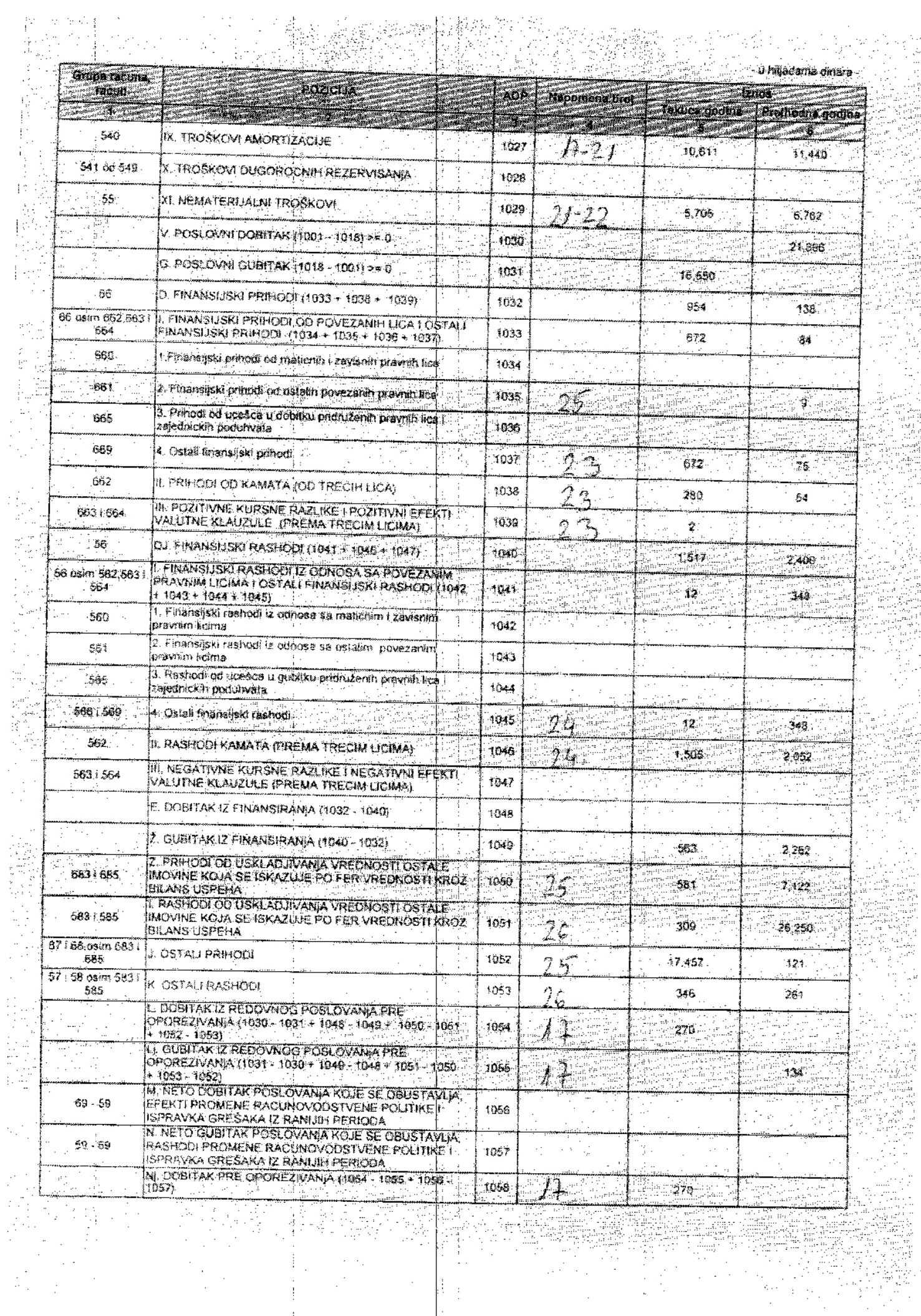

a<br>Maria

 $\bar{\gamma}$ 

 $\begin{array}{c} \frac{1}{2} \\ \frac{1}{2} \end{array}$ 

 $\frac{1}{2}$ 

 $\mathcal{A}$  $\bar{\beta}$  is<br>S

tio<br>19

i<br>Se

inas<br>1993

3

Ņ

■四十年<del>期</del><br>○○○○○

 $\mathcal{L}$ 

 $\frac{1}{2}$  ,  $\frac{1}{2}$ 

 $\alpha$  , with  $\frac{1}{2}$ 

l.

Ű,  $\sim$ 

91

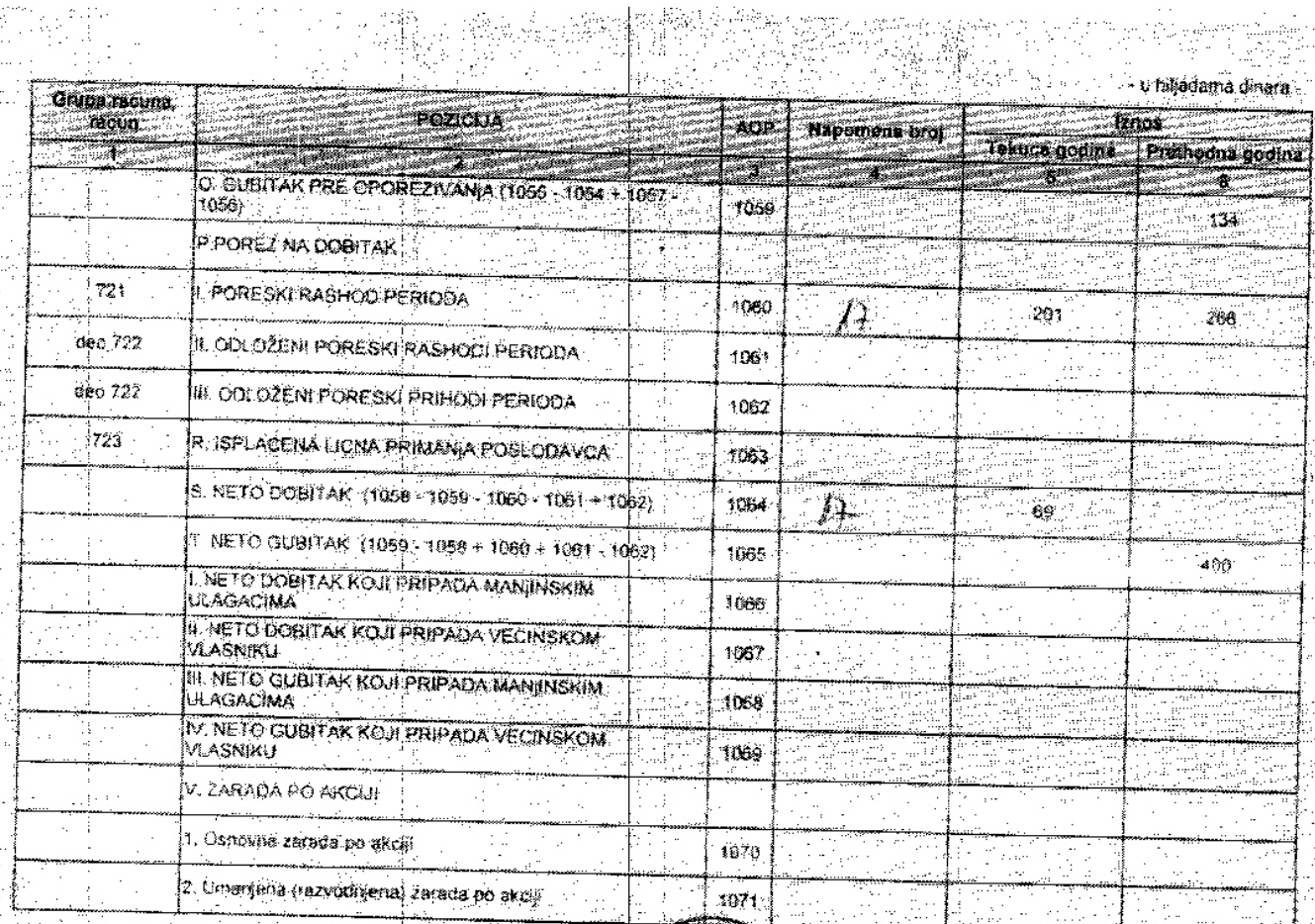

 $\mathbf{U}_{\rm min}$ Verage  $6408$   $4003$   $10\frac{1}{10}$  godine.

**ZARANGERIAN** 

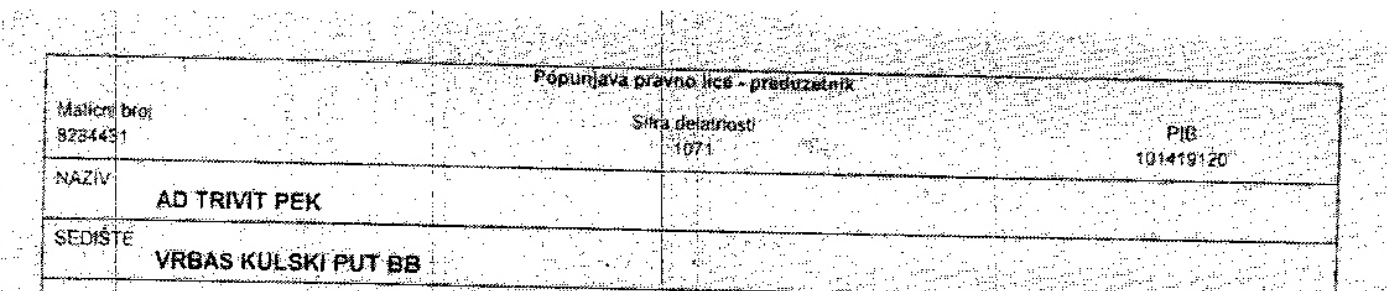

## IZVEŠTAJ O OSTALOM REZULTATU za period od 01.01.2015. do 31.12.2015. godine

. n nillanguis dumm

 $\frac{1}{2\pi}$ 

راما

 $400\,$ 

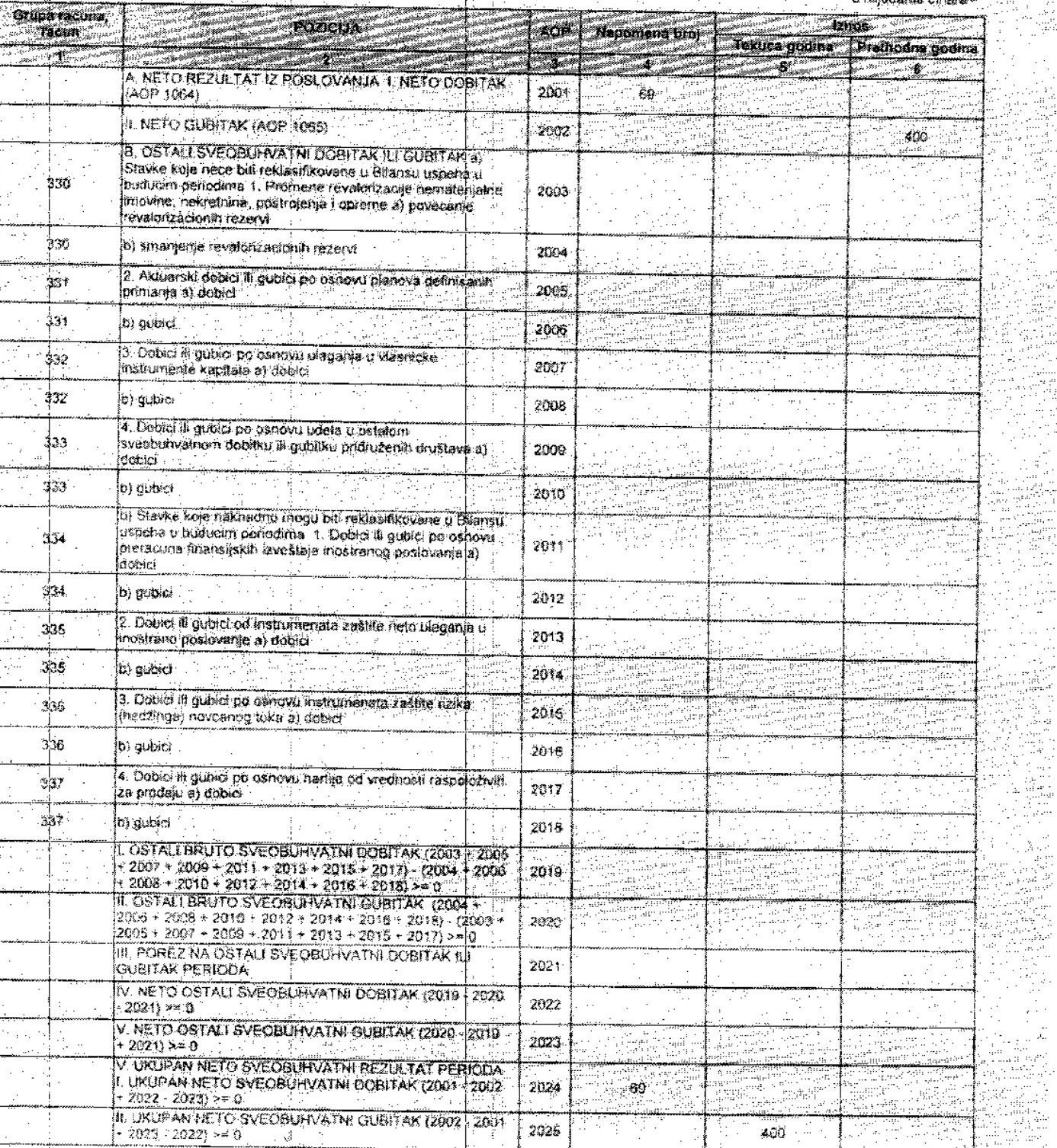

Ŷ.

 $\frac{1}{\sqrt{2}}$ 

J j

p.<br>P

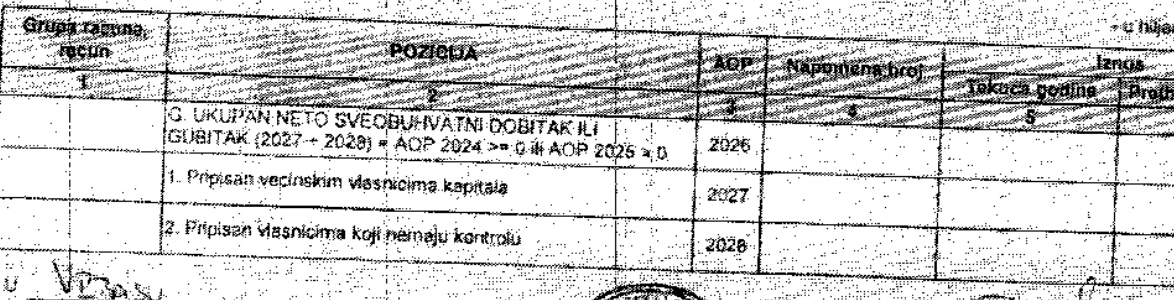

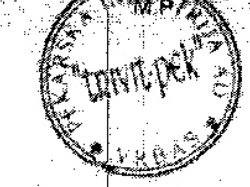

20 */lo* godine

 $k_{\mathcal{B}}$ 

Dona: -1.

.<br>Ialua dinara

.<br>I godina

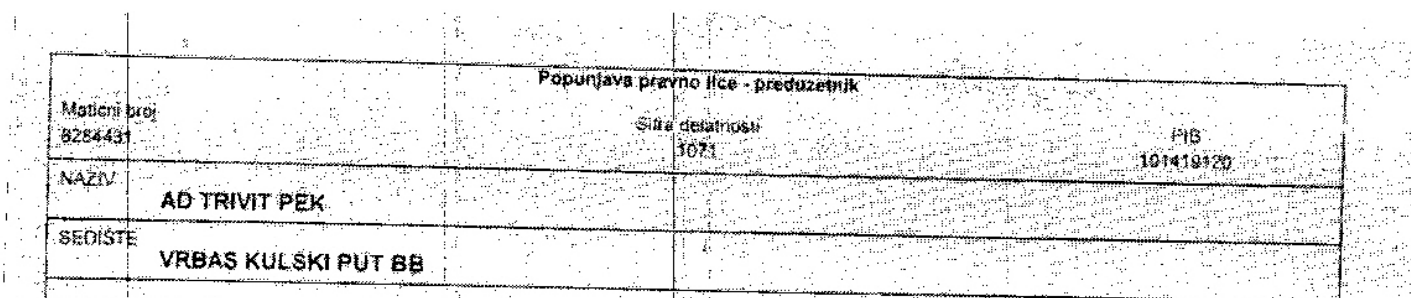

 $\hat{\mu}^{\rm (1)}_{\rm CO}$ 

 $\sigma_{\rm w} \propto$ 

ta 1<br>Siri

计反射系统 计程序

 $\mathcal{L}_{\rm b}$ 

## IZVEŠTAJ O PROMENAMA NA KAPITALU ko til Louis en skilde er i kommunen.<br>Svensk og dager blev og stadsteder i 1919.

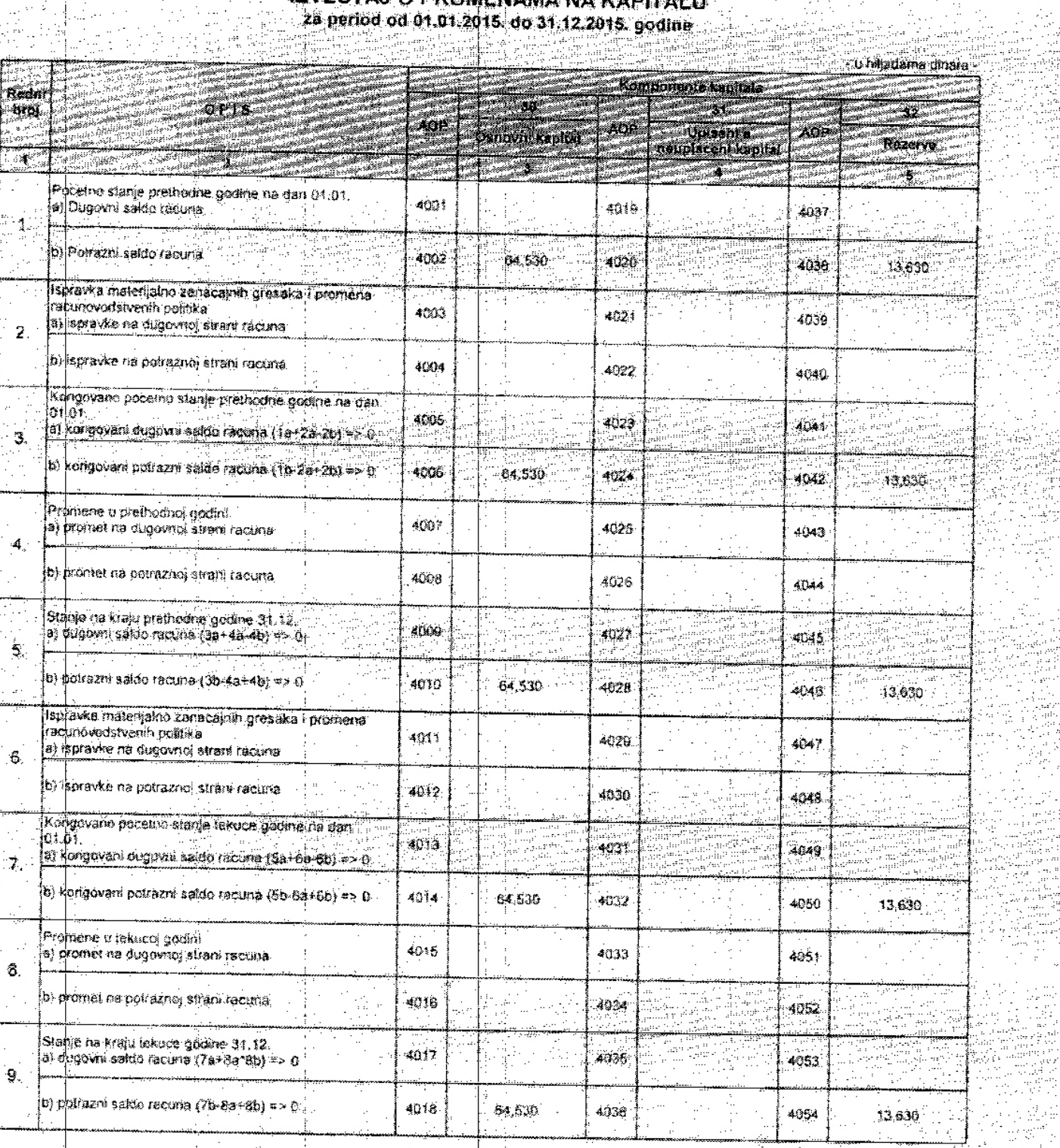

H

dh, k

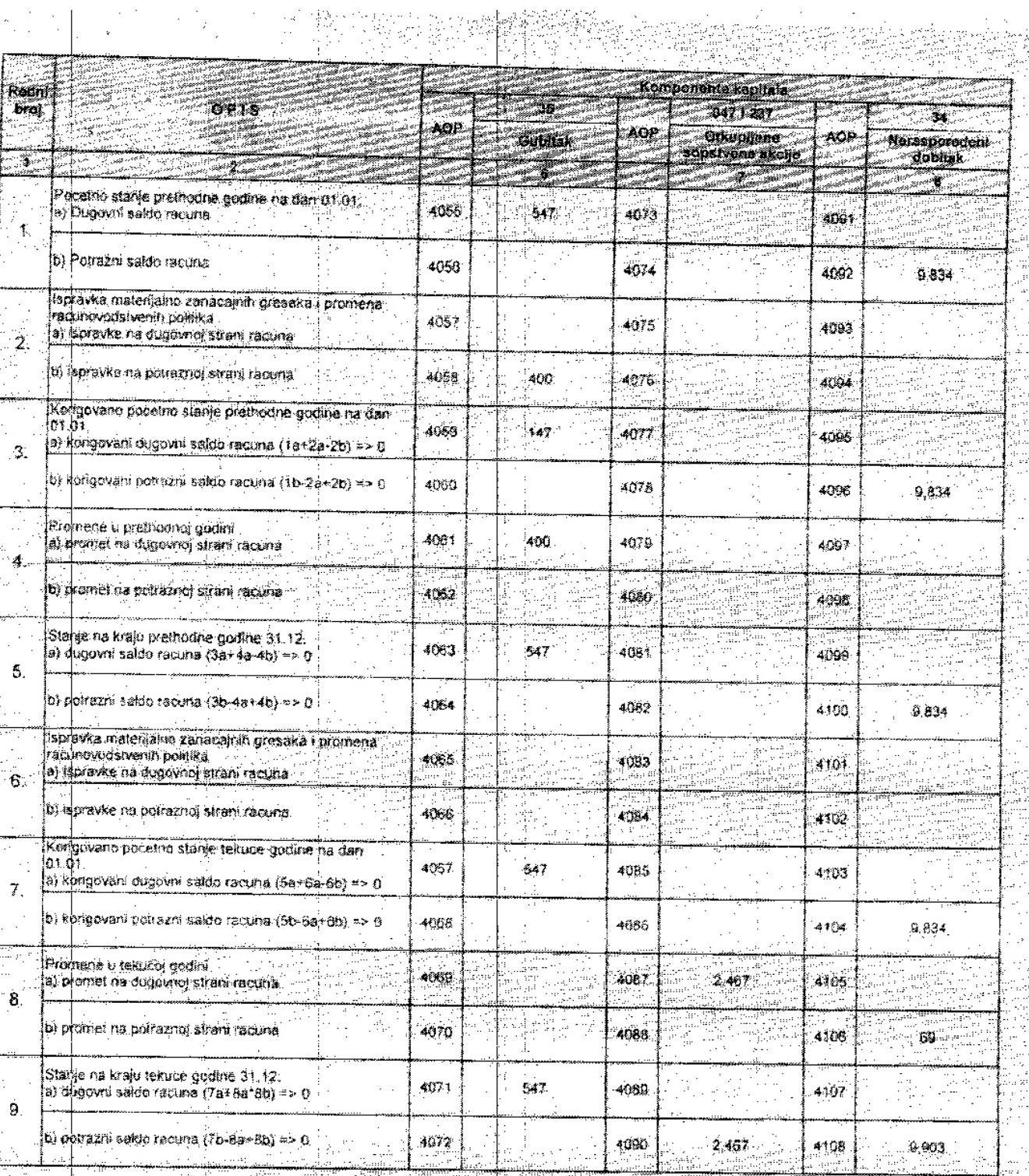

 $\begin{bmatrix} 1 & 1 \\ 1 & 1 \\ 1 & 1 \end{bmatrix}$ 

i<br>Li

- 99

 $\begin{cases} \frac{1}{2} & \text{if } \\ \frac{1}{2} & \text{if } \\ \frac{1}{2} & \text{if } \end{cases}$ 

 $\mathbb{R}^2$ 

 $\cdot$ 

 $\frac{1}{2}$ 

iga<br>Libro 脚步 anger<br>Suid-

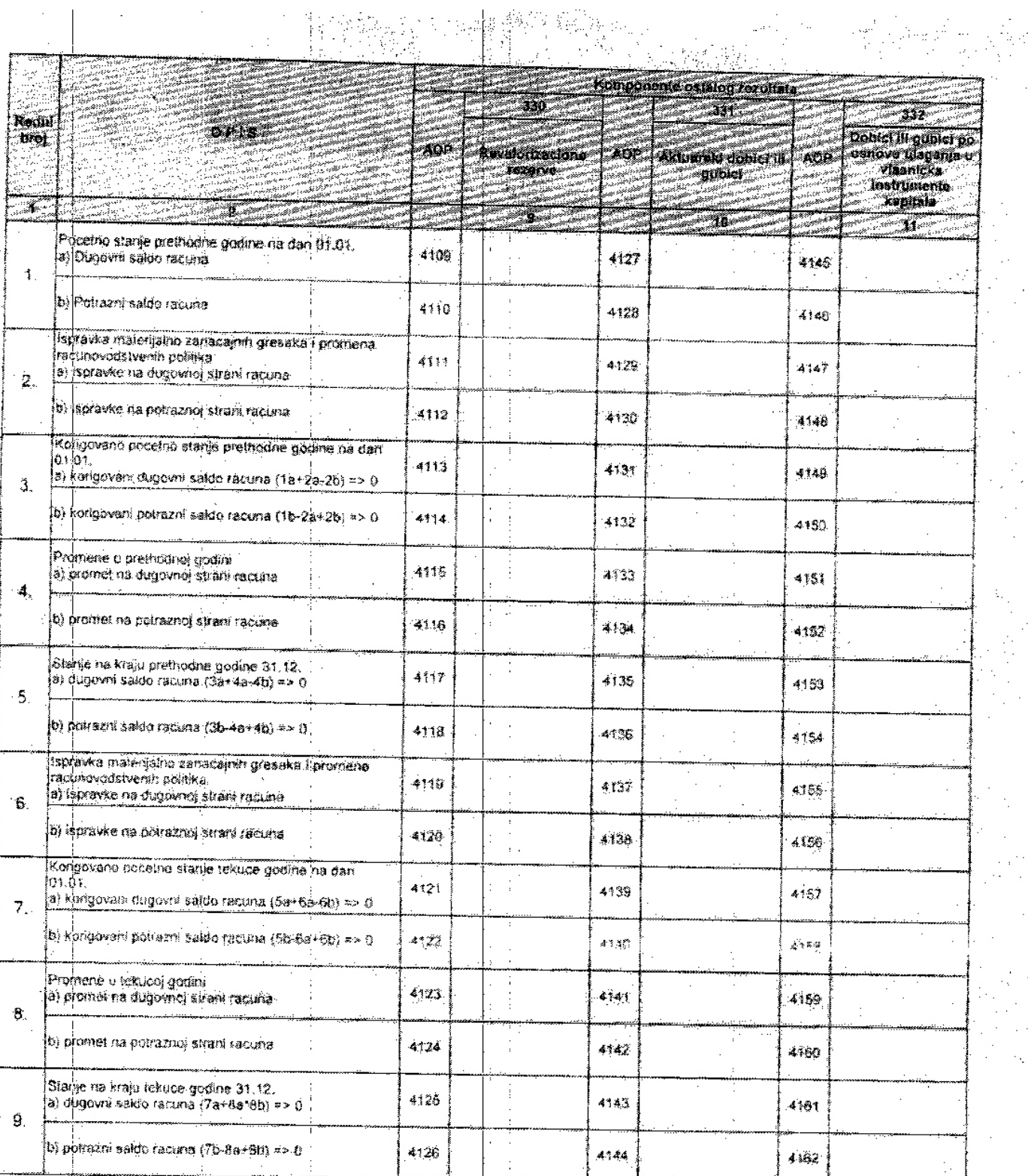

 $\frac{1}{4}$ Ť

 $\frac{1}{2}$  $\pm$  $\ddot{\cdot}$ 

 $\frac{1}{2}$ 

 $\ddot{\cdot}$  $\ddot{\phantom{a}}$  $\boldsymbol{\beta}$  $\frac{1}{3}$ 

 $\frac{1}{2}$ 

 $\frac{1}{2}$ 

 $\bar{z}$ 

Í l,

ċ

 $\frac{1}{2}$ 

 $\frac{1}{2}$ 

 $\hat{\mathcal{L}}$ 

 $\ddot{\phantom{a}}$  .

 $\mathbb{I}$  $\hat{\boldsymbol{\beta}}$  $\hat{\boldsymbol{\beta}}$  $\bar{a}$ 

 $\bar{\beta}$ k,

 $\mathbb{R}^{1,1}$ 

 $\frac{1}{2}$ 

 $\ddot{\phantom{a}}$  $\frac{1}{2}$ 

 $\ddot{\cdot}$ 

 $\frac{1}{2}$ 

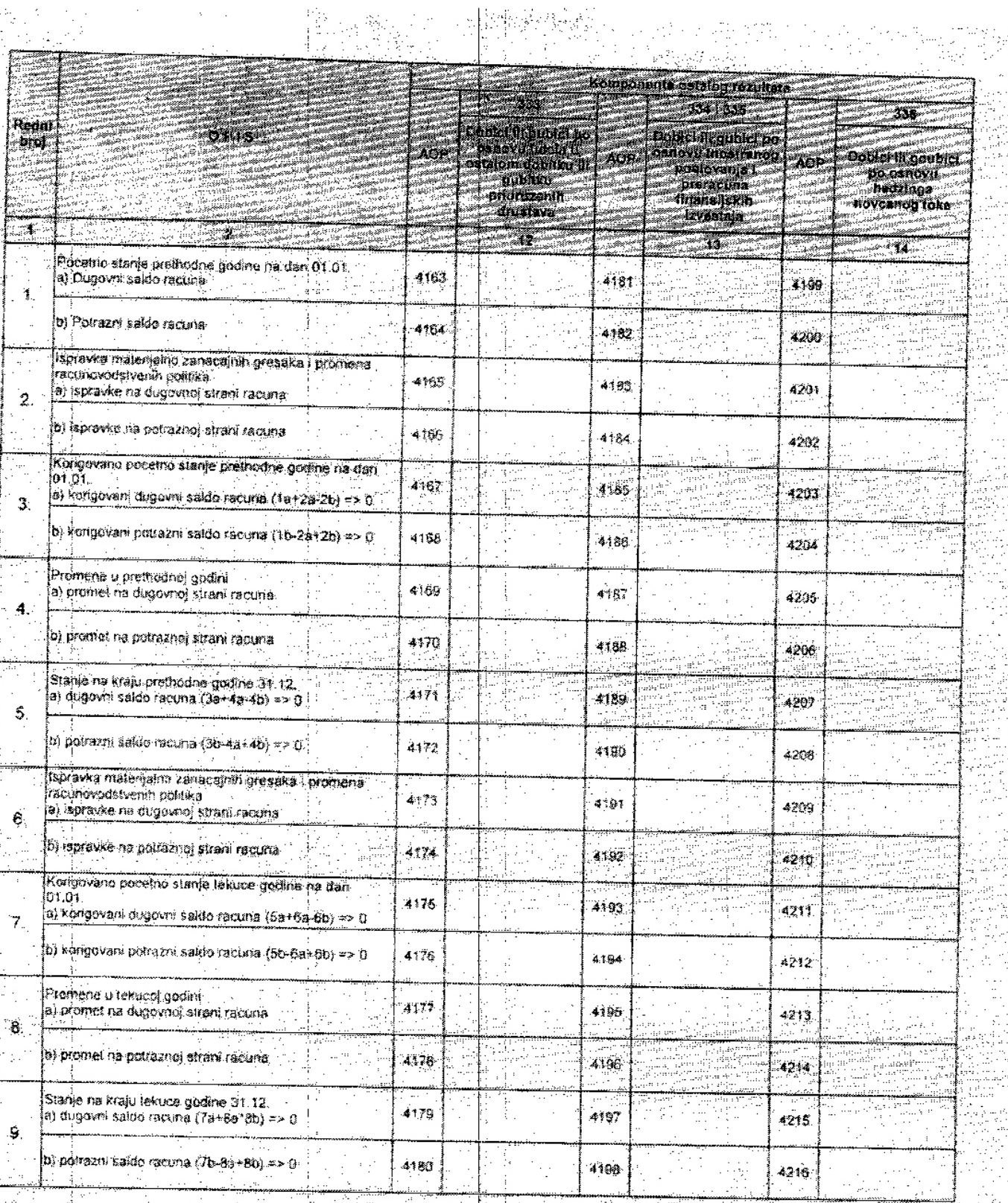

erich<br>1950<br>195

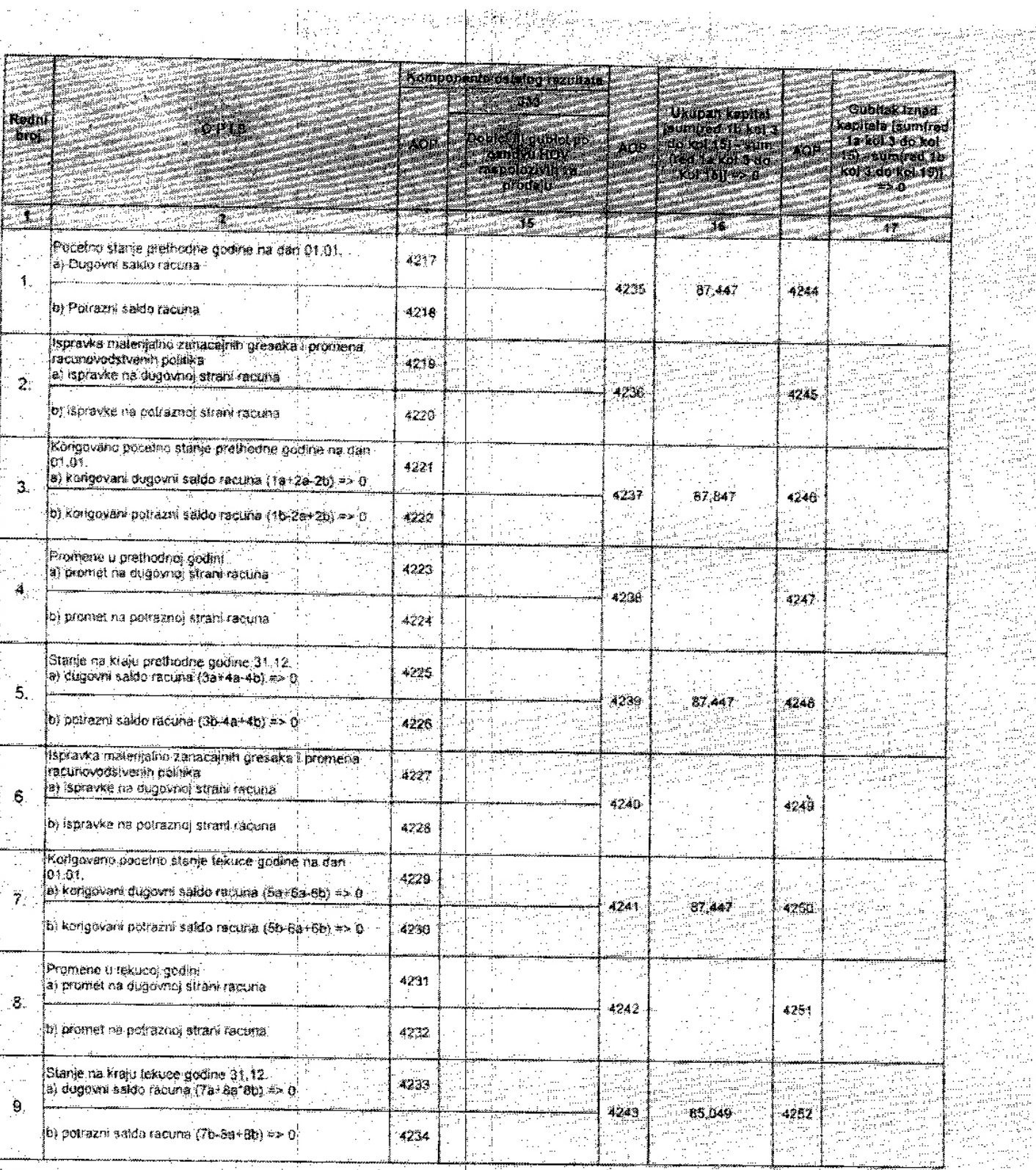

vazz U  $A03$ Dana:

and 17<br>19

 $\begin{array}{c} \alpha_1 \\ \beta_1 \\ \gamma_2 \end{array}$ 

ŧ,

 $\begin{bmatrix} 0 \\ 0 \\ 0 \end{bmatrix}$ 

内心摩擦

É

Ţ,

 $20\frac{f_{L}}{f_{L}}$  godine.

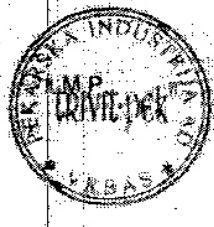

국

Alman foltagan.<br>XXXX

ξö, a.<br>M

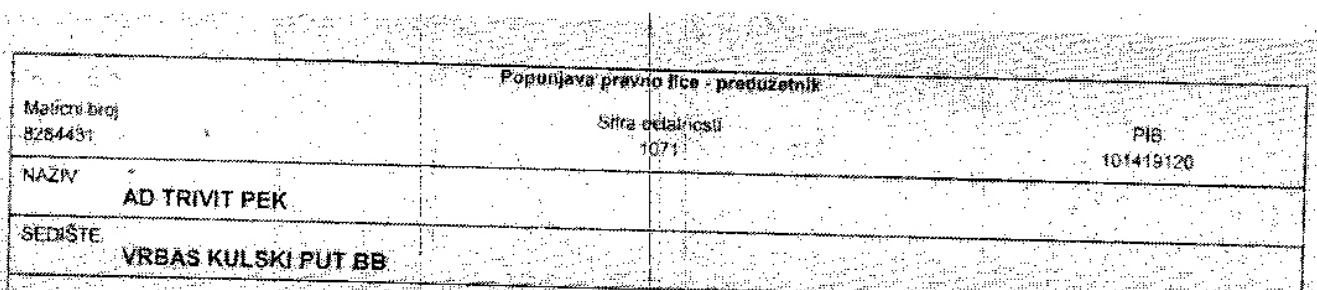

## IZVEŠTAJ O TOKOVIMA GOTOVINE

i<br>Isab

 $\hat{\mathcal{L}}$  $\sim$ 

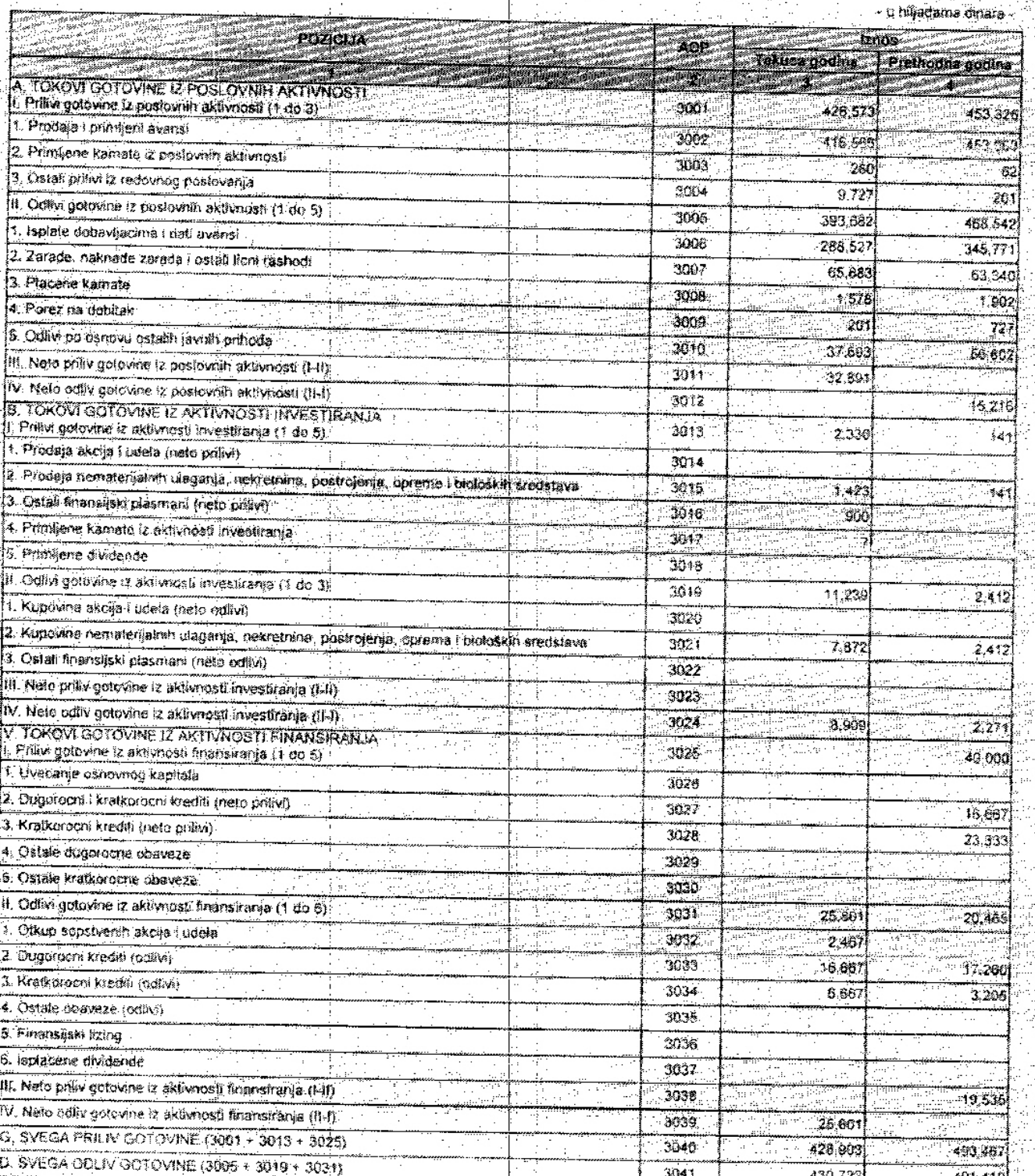

 $\frac{1}{2}$  and  $\frac{1}{2}$ 

ÿ,

 $\mathcal{L}$ 

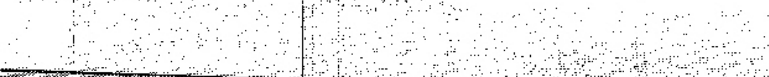

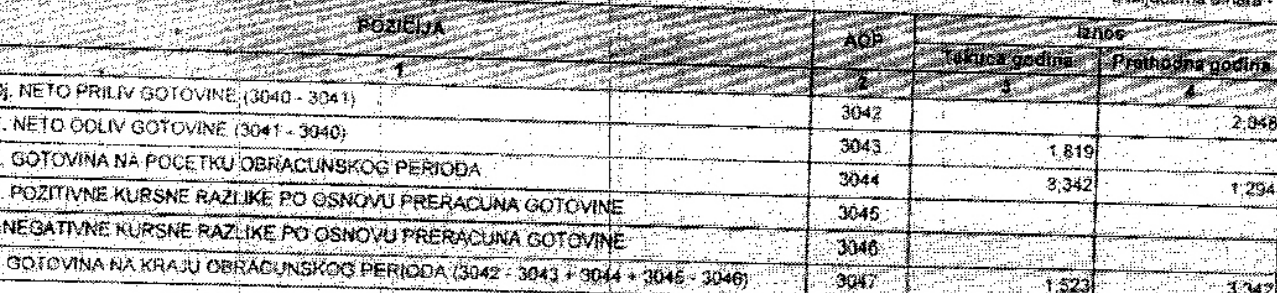

u <u>V23ASU</u><br>Dana <u>A.G3</u>

20 16 godine

M.P. A)

a<br><br>Will

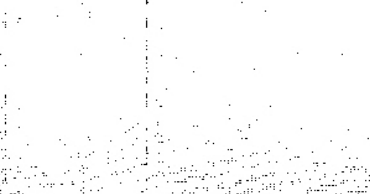

# "TRIVIT PEK" AD

# HAITOMEHE УЗ ФИНАНСИЈСКЕ ИЗВЕШТАЈЕ<br>ЗА 2015. ГОДИНУ

#### **.TRIVITPEK " AD BPEAC**

Напомене уз финансијске извештаје за годину завршену 31. децембра 2015. године (Сви изнаси су изражени у хиљадама РСД, осим ико није другачије назначено)

#### $\mathbf{I}$ . Опште информације

TRIVIT PEK AD BPLAC (У заљем тексту: Друштво) је организовано као акционарско Друштво, на основу Уговора о продаји друштвеног капитала методом јанне аукције од 24.12.2003. године и Олауке о организовању друштвеног предузећа у акционарско друштво од 26. Априла 2004. Године. Друштво је регистровано код Трговинског суда у Новом Салу дана 28. априла 2004. Голине под бројем

1Fi 1501/04

На основу Анекса бр 2 Уговора о продаји друштвеног капитала методом дание аукције агенција је 29.09.2006. Репленем бр. 10-2491/06-1310/02 дала сагласност проглашеном купцу, као уступнопу, за уступи Основни уговор Шиспановић Драгану ГМВО 2409938830052 из Врбаса. Народног фронта 106, као пријемнику.

Основна делатност којом се Друштво бави је 1071 производња хнеба, свежет пецива и колача., а поред тога регистровао је и за обављање еледећих делатности: трговина на велико и трговина на мало.

Седиште друштва је у Врбасу, Кулски пут 66.

Матични број Друштва је 08284431 а ПИБ 101419120

Финансијски извештаји за 2015. годину, чији су састаони део ове напомене, одобрени су од стране Надзорни одбор и Одбор Директора дана 2016.

Просечан број запослених у 2015. године Друштво је имало 127 запослених (у 2014. године просечан број запослених у Друштву био је 114).

#### 2. Основе за састављање финансијских извештаја

Изузев како је наведено ниже, финансијски извештајн Друштва састављени су у складу са Међународним стандардима финансијског извештавања (МСФИ). Финансијски извештаји су састављени према конценту историјских трошкова модификованом за ревалоритацију.

Друштво је саставило ове финансијске извештаје у складу са Законом о рачуноводству и ревизији који захтева да финансијски извештаји буду припремљени у складу са свим МСФИ као и прописима издатим од стране Министарства финансија Републике Србије. Имајући у виду разпике између ове две регулативе, ови финансијски извештаји одступају од МСФИ у следећем.

#### $2.$ Основе за састављање финансијских извештаја (наставак)

Састављање финансијских избештаја у силаду са МСФИ захтека примену дзаесних кључних рачуноводствених процена. Оно, такође, захтева да Руководство користи своје просуђивање у примени рачуноводствених политика Друштеа. Области које захтевају просубивање већег степена вли веће сложености, односно области у којима претпоставке и процене имају материјални значај. за финансијске извештаје обелодањени су у напомени 4.

#### 2.1. Упоредни подаци

Упоредне податке и почетки стања чине подаци садржани у финансијским извештајима за 2014. годину.

#### "TRIVIT PEK " AD BP5AC

Напомене уз финансијске извештаје за годину завршену 31. децембра 2015. године (Сви износи су изражени у хиљадама РСД, осим ако није другачије назначено)

#### 2.2. Прерачунавање страинх валута

#### (а) Функционална и залута приказивања

Ставке укључене у финансијске извештаје Друштва се одмеравају и приказују у вадути примарног економског окружења у којем Друштво послује (функционална валута). Функционална валута. олносно извештајна валута Друштва је динар, а извештаји су приказани у хиљадама динара. уколико није другачије наглашено.

Позитивне и истативне курсне раздике настале при измириваему обавеза или наплати потраживања у току године по курсу фажећем на дан пословне промене, исказују се у бидансу успеха као финанситских приходи односно расходи.

#### 3. Преглед значајних рачуноводствених политика

Основне рачуноводствене политике примењене за састављање ових финансијских извештаја наведене су у дальем тексту. Ове политике су конзистентно примењене на све приказане године, осим ако није другачије назначено

#### 3.1. Стална имовина

#### (a) Goodwill

Стоодун) представља времију коју је Друштво платило изнад вредности препознатљиве нето имовние зависног правног дица. Googlwill настае призиком стицања зависних правних лица укључује се у "нематеријална" средства, тестира се годишње како би се утврдило да ди му је узанена вредност и неказује се по набавној вредности умањеној за акумулиране губитке по основу умањења вредности.

#### (б) Немотеријална удагањи

Почетно вредновање наматеријалних улагања врши се по набавној вредности, односно цени контања.

#### 3. Преглед значајних рачуноводствених политика (Наставак)

#### 3.1. Стална имовина (наставак).

Нематеријална улагања се након почетног признавања асказују по набавној вредности нли цени. коштања умањеној за укупну амартизацију и укупне губитке због обезвређења. На крају пословне године преиститује се корисни век трајања сваког нематеријалног уласника.

Амортизација се врши пропорционалифм методом у току корисног века употребе. У погледу утврђивања и рачуноводственог сапдентирања обезвређења нематеријалног улагања, примењује се МРС 36 - Обезвређење средстава.

Основне стопе амортизације за поједина нематеријална улагања су следеће:

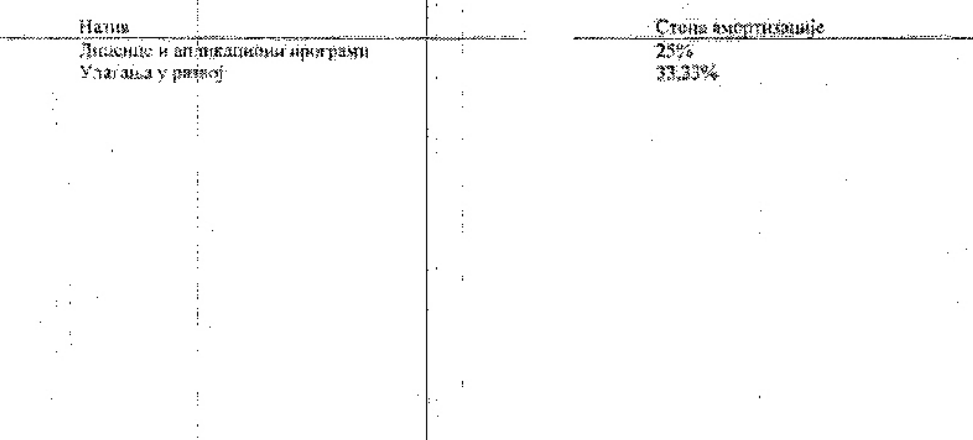

2

### "TRIVIT PEK " AD BPBAC

Напомене уз финансијске извештаје за годину завршену 31. денембра 2015. годину (Сви износи су изражени у хиљадама РСП, осим ако није другачија назначено)

#### (в) Некретнине, постројења и опрема

Почетно вредновање некретника, постројења и опреме врши се по набавној вредности или по цени конатања.

Амортизација некретинна, постројења и опреме се обрачунава пропориноналном методом током процењеног корисног века употребе средстава. Основних за амортизацију некретнина, постројења и опреме чини поштена, односно набавна вредност умањена за преосталу вредност уколико постоји.

Корисни век трајања сваке појединачне некретнине, постројења и опреме преиспитује се периодично.

На крају пословне године процењује се да ли су некретнине, постројења и опрема обезвређени у складу са МРС 36 - Обезвређење средстваа.

Основне стоие амортизације за поједине групе некретнива, постројена и опреме су следеће:

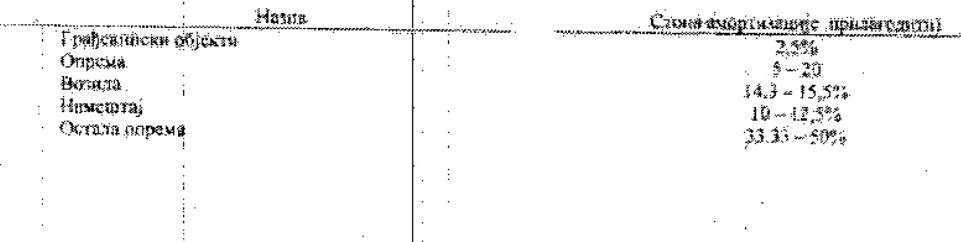

#### 3. Преглед значајних рачуноводствених политика (Наставак)

#### 3.1. Сталиа имовина (наставак)

Умањење вредности нефинансијских средстваа Средства која имају неограничен корисни век улотребе, као ипр. goonwill, не подлежу амортизацији, а провера да да је дошло до умањења њихове вредности врши се на годишњем нивоу. За средства која поддежу амортизацији провора да ли је доцио до умањења њихове вредности врши се када догађаји или измењено околности укажу на контоволствена вредност можда воће бити надокнадива. Губитак због умањења вредности со признаје у висини износа за који је књигрводствена вредност средства већа од његове мадокналиво вредности. Надокнадива вредност је фредност већа од фер вредности средства умањене за трошкове продаје и вредности у унотреби. За сврху процене умањења вредности, средства се групшцу на најнижим нивонма на којима могу да се утврде одвојени предознатљиви новчани токови (јединице које тенеришу готовину). Нефинансијска средства, осим goodwull-а, коа којих је топло до умањења вредности се ревницају на сваки извештајни нернод због могућег укидања сфеката умањења вредности.

#### (г) Инвестиционе некрепнине

Почетно зредновање инвестиционе некретнине врши се но набавној вредности или цени контања. При почетном вредновању, зависни трошкови набавке укључују се у набавну вредност ила цену контања.

Накнадин издани се капитализују само када је вероватно да ће будуће економске користи повезане са тим надапима принасти Друштау и да може поуздано да се измери. Сви остали трошкови текућег одржавана терете трошкове периода у коме настану. Када инвестициону некретнину користи њен власник, она се рекласификује на некретнице, постројења и опрему, и њега књиговодствена вредност на дан рекласификације постаје њена затенена предност која ће се надаље амортизовати.

#### "TRIVIT PEK " AD BPEAC

Напомене уз финансијске извештаје за годину завршену 31. децембра 2015. године (Сви износи су изражени у хиљадама РСД, осим ако тије друганног назначено)

#### (д) Биолошка средства

Биолопиа средства се одмеравају при дочетном признавању и на датум сваког биланса стања по фер вредности умањеној за процењене троцкове продаје, осим у случају ако се фер вредност, при почетном признавању, не може поуздано утврдити. У том случају биолошко средство се одмерава по набавној вредности умањеној за свентуалну исправку вредности и свентуалне кумулиране губитке по основу умањења вредности.

Добитак/(губитак) при почетном признавању биолошког средства по фер вредности умањеној за процењене трошкове продаје, као и при промени фер вредности умањеној за процењене троникове продаје, укључује се у остале приходе пли троцкове периода у коме је настао.

Польоприврелни производи убрани од биолошких средстава Друштва одмеравају се по фер вредности умањеној за процењене трошкове продаје у моменту убирања.

Добитак/(губитак) из почетног признавања пољопривредног производа по фер вредности уманеној за процењене трошкове продаје укључује се у остале приходе или трошкове периоза у ком је настао.

#### 3. Преглед значајних рачуноводствених политика (Наставак)

#### $3.1.$ Стална имовина (наставак)

(d) Алит и ситан инвентар који се калкулативно опшисује

Као стално средство признају се и поддежу амортизацији средства алата и ситног инвентара којн се калкулативно отписује, чији је корисни век трајања дужи од годину дана и појединачна набавна цена у време набавке средства је већа од просечне бруто зараде по запосленом у Републици прама последњем објављеном податку Републичког органа надлежног за послове статистике.

Средства алата и пивентара која не задовољавају услове из става 1. овог члана исказују се као обртна средства (залихе).

За истоврстан алат и инвентар који се заједно корнсти појединачна вредност се утврђује као збир појединачних вредности свих пстоврених алата и инвентара.

(е) Резервни делови

Као стаяно средство признају се утрађени резервии делови, чији је корисни век трајања дужи од годину дана и појединдуна набавна цена у време набавке већа од просечие бруто зараде но запосленом у Републици према последњем објављеном податку Републичког сргана наддежног за послове статистике.

Такви резервии делови, по утрадњи, увећавају књиговодствену вредност средства у које су уграђени.

Резервни делови који не заповозвавају услове из става 1. овог члана, признем уградње, исказују се као трошак пословања.

#### (ж) Дугорочни финансијски пласмани

У оквиру дугорочних финансијских пласмана некатују се учешћа у капиталу зависних правинх янца, учешћа у капиталу повезаних правних лица, учешћа у капиталу пругих правних лица, хартије од вредности које се држе до доспећа, дети дугорочни кредити зависним и остални повезаним правним лицима и остали дугорочни финансијски пласмани.

Почетно признавање, као и наквадно вредновање дугорочних финансијских пласмана врши се по методу набавне вредности која представља поштену вредност надокнаше која је дата за наих. У билансу успеха неказује се приход од упагања само у оној мери у којој Друштво призні свој део из расподеле нераспоређеног добитка корисника улагања, до које дође након дана стишиња. Део из расподеле који се прими у износу који је већи од таквог добитка сматра се повраћајем инвестиције и исказује се као смањење набавне вредности инвестниије.

#### TRIVIT PEK " AD BPBAC

Напомене уз финансијске извештаје за годину завршену 31. децембра 2015. године (Сви износи су изражени у хиљадала РСД, осим ако није другачије назначено).

Почетно признавање хартија од вредности које се држе до досиећа врши се по набавној вредности која представља вредност надокнаде која је дата за њих. Накнадно мерење хартија од вредности које се држе до доснећа се врши по дисконтованој амортизованој вредности. Власкичке картије од вредности расположиве за продају накнадно се вреднују по поштеним тржишним вредностима у кориет или на терет сопственог капитала.

Губици по основу улагања у зависна. новезана и друга правна лица процењују се на датум састављања финансијских извештаја, у складу са МРС 36 и признају се као расход у билансу venesa.

Почетно признанные и накиадно вредновање датих дугорочних кредита врши се по набавно вредности, која представља вредност надокнаде која је дата за њих. Трошкови трансакције се укључују у почетно признавање.

#### Преглед значајних рачуноводствених политика (Наставак) 3.

#### $3.2.$ Обртия имовниа

 $(a)$   $3a$ nxe

Залихе се рачуноводствено обухватају у скилау са МРС 2 Залихе.

#### Залихе материјала

Запихе материјала које се набављају од добављача мере се по набавној вредности наи по нето продатној вредности, ако је нижа.

Набавну вредност или цену контана залиха чине сви трошкови набавке, тронкови произвозное (конверзије) и други трошкови настали довођењем задиха на њихово садашње место и стање.

Гронкови набавке материјала обухватају набавну цену, увозне дажбине и друге порозе (осны оних које предузеће може накнадно да поврати од пореских власти као што је НДВ који се може одбитн као претходни порез), трошкове превоза, манипулативне трошкове и труге трошково који се мате директно принисати набавци материјала. Попусти, рабати и друге сличне станке одузниц), се при утврђивању трошкова набавке.

Процену нето продајне вредности заника материјала у случају застаралости, смањења вредности и ся, на датум сваког биланса стања врши посебна комисија коју образује Председник Надзорног одбора Друштва.

Обрачуи излаза (утрошка) залиха материјала, врши се по методи просечне улазне поне,

#### Залихе готових производа и недовршене производње

Залихе тотових производа вреднују се по цени коштања или по нето продајној вредности, ако је нижа.

Цена коштања обухвата трошкове који су директно повезани са јединицама производа, као што је директия радна снага. Они, такође, обухватају систематско додељивање фиксиих и происильнийх режијских трошкова који настају приликом утрошка материјала за производњу готових производа. Фиксин режијски трошкови су онк нидпректни трошкови производње који су редативно константии, без обзира на обим производње, као што су амортизација и одржавање зграда и опреме, као и трошкови руковођења и управљања. Променљиви режијски трошкови су они индиректни трошкови пропласдње који се мењају, апректно или скоро директно, сразмерно промени обима производно, као ито су индиректии материјал и падирсктна радна снага.

Додельивање фиксиих режијских трофкова троциовниц производње заснива се на уобичајеном капацитету производних објеката. Уобичајани капашитет је производња за коју се очекује да не у просеку бити остварена током вние первола или сезона у нормачним околностима, узимајуби при том у обзир губитак капанитета услед планираног одржавања. Стварни ниво производње може да се користи, ако је приближан уобичајсном капаштсту. Износ фиксиих режијских трошкова  $\hat{\mathbf{x}}_i$ 

#### "TRIVIT PEK " AD BPBAC

Напомене уз финансијске извештаје за годину завршену 31. децембра 2015. године (Сви износи су изражени у хиљадама РСД, осим око није другачије називнено).

који се додељују свакој групи производа не може да се последнино повећа због ниске произволње или венскоришћености постројења. Недодељени режијски трошкови признају се као расход у периоду у којем су настали. У периоднима неуобичајено велике производње, изнес фиксипх режијских трошкова који је додељен свакој групи производа смањује се тако да се залихе не мере изная цене коштатьа. Промениви режитеки трошкови додељују се свакој групи производа на основу стварне употребе производних капацитета.

Резултат производног процеса може да буде вище производа који се производе истовремено. То је случај, на пример, када се производе заједнички производи или када постоје производ и нуспроизвод. Кад тродисови производње сваког производа не могу посебно да се одредо, тада се додељују производима на разумној и доследној основи.

Други трошкови укључују се у цену коштања зазиха само у мери у којој су настали призиком повођења залиха на њихово саданиње место и у садашње стање. На пример, у цену коштања залиха могу се укључити и непроизводни режијски трондкови нда трондкови узгајања производа за посебне купие.

#### 3. Преглед значајних рачуноводствених политика (Наставак)

#### 3.2. Обртия имовина (наставик)

#### (а) Залиле (наставик)

"Кључеви" који се користе за распоређивање трошкова при састављању калкулација цена коштања утврђују се најкасинје 30 дана пре датума биланса и за наредни билане стања и мењају се само ако се битно промене околности које на њих утичу.

Трошкови који се не укључују у цену контања залиха готових производа и који се признају на терет-расхода су:

а) неуобичајено велике раскивње материјана, радне снаге или други трошкови производње: б) трошкови складиштења (осим ако ф) трошкови нису неопходни у процесу производње пре наредне фазе производње):

п) режијски трошкови администрације који не доприносе довођењу залиха на садашње место и у садащње стање, и

а) трошкови продаје.

Трошкови позајмљивања се не укључују у цену коштања залиха.

Излаз залиха готових производа утврђује се по методи пондернсане просечне цене.

Нето продајна вредност залиха готових произвола представља процењену продану аредност умањену за процењене тропкове продаје

Процењени трошкови продаје задиха готових производа, за потребе свођења ових зазиха на него продајну вредност, утврђују се на бади некуственог вишегодишњег учешћа ових трошкова у приходима од продаје.

Отписивање залика готових производа врши се за сваку групу производа посебно;

Процену него продајне вредности залиха готових производа врши посебна комисија коју образује Председник Надзорног одбора Двуштва.

#### Задихе робе

Залихе робе се воде по продајним ценама. Обрачув разлике у цени врши се тако да вредност иззаза робе и вредност робе на залихама буде исказана по методи просенне пондерноане поне. Залихе робе се у случају застарелости, смањења вредности и сл. на датум сваког биланса стања

своде на нето продајиу вредност.

Него продајна вредност представља процењену продајну вредност умањену за процењене трошкове продаје.

Процењени трошкови продаје залиха робе, за потребе свођења ових залиха на нето продајну вредност, утврђују се на бази искуственог вишегоднињег учешћа ових трошкова у приходима од modale nooe.

Утврђивање нето продајне вредности врши се за сваку ставку залиха робе посебно.

Процену нето продајне вредности зазика робе врши посебиа комисија коју образује Председник Надзорног одбора Друштва.

6

### TRIVIT PEK" AD BPBAC

#### Напомене уз финансијске извештаје за годину завршену 31. децембра 2015. године

(Сви износи су изражени у хиљадама РСД, осци ако није другачије наэначено)

(6) Стална средства намењена продаји и средства пословања које се обуставља

Друцтво признаје и некатује стално средство (или расположнву трупу) као средство намењено продаји у складу са МСФИ 5 Стална средства намењена продаји и пословања која престају ако се негова књиговодствена вредност може првенствено повратити кроз продајну трансакцију, а не кроз наставак коришћења.

Да би средство било класификовано (признато) као стално средство намењено продаји, поред услова из става 11 овог чиана који проистиче из дефиниције тог средства, потребно је да буду испуњени још и следећи услови:

- средство мора бит доступно за моменталну продају у свои тренутном стању,

- проваја средства мора бити јако вероватна у року од једне године од дана признанања као средства намењеног продаји. Овај услов подразумева да се сачини илан продајс или донесе одлука о продаји средства и да се започне са тражењем купана (јавна продаја, непосредни преговори са потенцијалним купцима и сл.). Да би продаја средства била јако вероватна мора постојати тржиште за то средство, а понуђена цена мора бити разумно утврђена, тако да омогућава провају средства у року од годину дана.

#### Преглед значајних рачуноводствених политика (Наставак) 3.

#### 3.2. Обртна имовина (наставак)

Средство које је отписано (амортизовано), односно средство чија је неотписана (садашња, односно књиководствена) вредност безначајна неће бити признато као средство намењено зредаји. Стално средство које је признато као средство намењено продаји мери се (исказује) по итжем износу од књиговодствене вредности и фер (поштене) вредности умањене за трошкове продаје. Књиговодствена вредност је садашња вредност исказана у пословими књигама.

Фер (поштема) вредност је износ за који средство може да буде размењено, или обавеза измирена, између обавештених и вољинх страна у независној трансакцији, тј. тржицина врсдаост на дан mosaie.

Трошкови продаје су трошкови који се могу директво принисати продаји средства и који ис обухватају финансијске тропикове и тропикове пореза на приход. Тропикови продаје одмеравају се према садашњој висини, а не према висини која се очекује у моменту будуће продаје.

#### (в) Краткорочна потроживања и пласмани

Краткорочна потраживања од купаца и краткорочни финансијски пласмани признају се на основу рачуноводственог документа на основу кога настаје дужничко - поверндачки однос. Ако се вредност у докумситу исказује у страној налуги, врши се прерачунавање у извештајну валуту по средњем курсу важећем на дан трансфкције. Промене девизног курса од датума трансакције до датума наплате потраживања исказују се као курсне разлике у корнет прихода наи расхода.

Отнис краткорочних потраживања и финансијских пласмана код којих постоји вероватноћа ненаплативости врши се индиректним отписниањем, док се у случајенима када је немогућност наплате извесна и документована, отпис у целина или делимично врши директинм отписивањем.

Индиректан отпис се утврђује за сва потраживања од чијет је рока за нацдату протекло најмање 60 лана, при чему се има у виду стврост потраживања, економски положај и созвентност дужника као и немогућиост наплате редовним путем.

Индиректай отнис врши се на основу одлуке генералног директора Друштва, док предлоге за отпис у току тодине дају директори организеционих јединица, а на крају године централна понисна комисија на предпог службе проваје а сл.

#### (г) Готовина и готовински еквиваленти

Готовина и готовински еквиваленти форхватају: новац у благајни, целозите по виђењу кол банака друга краткорочна внеско ликвидна улагања са првобитним роком дослећа до три месеца или краће и прекорачења по текућем рачуну.

#### "TRIVIT PEK " AD BPBAC

Напомене уз финансијске извештаје за годину завршену 31. децембра 2015. године (Сви полоси су изражени у хиљадама РСД, осим ако није другачије назначено).

Прекорачена по текућем рачуну класификована су као обавезе на кредитных у оквиру текућих обавеза, у билансу стања.

#### $\mathbf{3}$ . Преглед значајних рачуноводствених подитика (Наставак)

#### 3.3. Основни капитал

Иницијално, основни капитал се исказује у виснии процењеног улога у Друштво / односно чине га унлавени капитал и уписани псуллавени капитал.

Промене на основном капиталу арше се искључиво према правитима проинсаним Законом о приврединм друнтинка а сае промене на основном капиталу региструју се код одговирајућег Pericipa,

Основни капитал исказан у динарима се не мења према променама курса ЕУР-а пако је у Регистру уписана вредност у еврима.

#### $3.4.$ Дугорочна резервисања

Резервисања за обнасљање и очување животне средине, реструктурирање и одинтетне тахтеве се признају: кала Друштво има постојећу законску или уговорну обавезу која је резултат прошлих логађаја, када је у већој мери вероватније него што то није да ће подмирење обазезе изискивати одлив средстава; кала се може поуздано проценити износ обавезе. Резервисања намењена реструктурирању обукватају пенале због отказивања закупа и неплате због раскила радног односа са радницима. Резервиоања се не признају за будуће пословне губитке.

Кала постоји одређени број сличних обавеза, вероватноћа да ће подмирење обавеза нискивати одлив средстава се утврђује на нивоу тих категорија као цедине. Резервисање се признаје чак н онда када је та вероватноћа, у односу на било коју од обавеза у истој категорији, мада.

Резервисање се фамерава по садашној вредности водатка потребног за измирење обавезе, применом дисконтие стопе пре пореза која одражава текућу тржишну процену вредности за повац и ризике повезане са обанезом. Повећање резервисања због истека времена се исказује као трошак камате.

Дуторочна резервисања обухватају резервисања за пакнибе запосленима. Одмеравање резервисања врши се у износу који представља најбољу процену властка на дан састављања биланса стања који је потребан за измирење будућих обавеза.

Резервисање у наредним обрачунским периодима неће се одмеравати применом ансконтне стопе пре пореза која одражава текућу трживну процену вредности за новац и ризик повезан са обавезом, већ ће се узимати подаци који су познати на дан 31. децембар 2015. године.

#### 3.5. Обавезе по кредитима

Обавезе по кредитима се инанијално признају по фер вредности призна, без насталих трансакционих трошкова. У наредним периодный обавезе по кредитный ее исказују ио амортизованој вредности. Све разлике између оствареног признаа (умањеног за трансакционе) трошкове) и износа отнята, признају се у билансу успеха у периоду корнићења крепита. применом методе ефективне каматие столе.

Обавезе по кредитныа се класификују као текуће обавезе, осни уколнко Агенција нема безусловно право ла одложи измирење обавеза за најмање 12 месеци након датума биланса стања.

#### "TRIVIT PEK<sup>®</sup> AD. BPBAC

Напомене уз финансијске извештаје за годину завршену 31. депембра 2015. године (Сби износи су изражени и хиљадами РСД, осим ако није другачије назначено)

#### $3.6.$ Обавезе према добављачима

Обавизе према добавлячима се внишніатно исказују по фер вредности, а накидню се одмеравају према амортизованој вредности.

#### 3. Преглед значајних рачуноводствених политика (Наставак)

#### $3.7.$ Порез на добит

#### Текући порез на добит

Порез на лобит представља износ који се обрачувава и плађа у складу са Законом о порезу на лобит важейны у Републици Србији. Стојја пореза на добит за 2015. годину износи 15% и плаћа се на пореску основину утврђену пореским билансом. Пореска основина приказана у пореском билансу укључује добит приказану у званичном билансу успеха и корекције дефанисане пореским прописныа Републике Србије.

Порески прописи Републике Србије не предвиђају могућност да се порески губици из текућег периода могу користити као основа за повраћај пореза плаћеног у претходним периодима. Међутим, губици из текућег периода могу се пренети на рачун добитака из будућих обрачунских пернода, али не дуже од пет, односно десет година.

#### Одложени порез на добит

Одложени порез на добит се обрачунава коришћењем методе утврђивања обавеза према билансу стања, за привремене разнике произације из разлике између пореске основе потраживања и обавеза у билансу стања и њихове књиговодствене вредности.

Важеђе пореске стопе на датум биланса стања нля пореске стопе које су накои тог датума ступиле на снагу, користе се за утврђивање разграниченог износа нореза на добит.

Оддожена пореска средства су взноси пореза из добити који могу да се поврате у наредним периодных по основу одбитних привремених разлика, резервисања за отпремнине по основу МРС 19. расхода по основу обезвређења имовине, расхода на име јавних прихода, неискорншћених пореских кредита који се преносе у наредни период и признатих пореских губитака.

Одложене повеске обавезе су износи пореза из добита који се плађају у паредину пориоднога по основу опорезивих привремених разлика.

Одложене нореске обавезе се признају за све опорезиве привремене разлике. Одложена пореска средства се признају за све одбитне привремене разлике и ефекте преметог губитка и пореских кредита на порески биланс Друштва, који се могу преносити, до степена до којег ће вероватно постојати опорезива добит од које се одложена пореска средства могу искористити.

Одложени порез се књижи на терет нан у корист биланеа успеха, осны кака се односи на познинје које се књиже директно у корист или на терет капитала.

#### 3.8. Примања запослених

Друнтво нема сопствене пензионе фондове и по том основу нема наситифаковане обавезе на дан 31. nettest6ap 2015. rozune.

У складу са прописима који се примењују у Републици Србији. Друштво је у обавези да плаћа доприносе државним фондовных којима се обезбеђује социјална сигурност запослених. Ове обавезе укључују доприносе за запослене на терет послодавца у износима обрачунатим по стопама прописаним релевантним законским орошисима. Друштво је, такође, обавезно на од бруго плата запослених обустави доприносе и на их, у име запослених, унлати тим фондовима. Доприноси на терет послодавца и доприноси на терет запосленот се колико на терет расхода периода на који се односе. Након извршених уплата доприноса, Друштво нема далых законских обавеза у погледу будућег плаћања доприноса уколико фонд нема довољно средстава да исплати све бенефиције

. О

#### "TRIVIT PEK<sup>?</sup> AD BPBAC

Напомене уз финансијске извештаје за годину завршену 31. ленембра 2015. године (Сви износи су изражени у хивадама РСД, осим око лије другачије назначено)

запосленима који су се лензионисали. Више плаћени доприноси ес признају као средство у износу који се може рефундирати или у износу за који се може умањити будућа обавеза за плаћање доприноса.

#### Преглед значаіних рачуноводствених политика (Наставак) 3.

#### 3.8. Примања запослених (наставак)

У складу са Појединачним колективним уговором о раду. Друштво је у обавези да исплати отпремитите приликом одласка у неизију или при престанку разног односа по сили закона због губитка радне способности - у вислин три просечне зараде које је запослени остварио у месецу који претходи месецу у коме се испланује отпремнина, које при том не могу бити мање од две просечие зараде по запосленом испланене у Пруштву за месец који претходи месецу у коме се врши исплата отпремнине, односно три просечне зараде по запосленом испланене у привреди у Републицы Србији према последње објављеном податку надлежног републичког органа, ако је то за запосленог повольните.

#### 3.9. Признавање прихода

Приход укључује фер дредност прихожног износа или потраживања по основу дродаје роба и услуга у току нермалног пословања Друпттва. Приход се исказује без ПДВ-а, повраћаја робс, рабата и попуста у тренутку преласка аласпиштва и значајних ризика везаних за дати производ са продавна на кунца.

Друштво признаје приход када се износ прихода може поузнано измерити, када је вероватно да ће у будућности Друштво имати скономске користи и када су испуњени посебни критеријуми за сваку од активности Друштва као што је у даљем тексту описано. Износ прихода се не сматра поуздано мерзывные све док се не реше све потенцијално обавезе које могу настати у вези са продајом. Своје процене Друштво заснива на резултатима из претходног пословања, узимајући у обзир тип купца, врсту трансакције и специфичности сваког посла.

Друштво оставрује фикоде не основу процену у промету на зелико и мало робе производа и услуга.

#### 3.10. Признавање расхода

Пословни расходи обухватају све трошкове настале у вези са оствареним пословним приходима и односе се на трошкове материјала, енергије и горива, трошкове зарада и накнада зарада. амортичныму производие услуге и нехатеријалне трошково. Признавање расхода врши се истовремено са признавањем прихода ради којих су ти расходи настали (принцип сучељавања ноихода и расхода)

#### Преглед значајних рачуноводствених политика (Наставак) 3.

#### 3.11. Приходи и расходи камата

Камате настале по основу пласмана и потраживања из пословних односа исказују се у оквиру финансијских прихода у обрачунском периоду у коме су настале.

Камата и остали трошкови позајиљивања обухватају се на следећи пачин трошкови позајмљивања који се непосредно могу приписати стишању, изградњи най изради средстава класификонанот за приписнаатье троцикова позајмљивања (средство за које је потребно значајно време да би се оспособило за употребу, односно продају) капитализују се као део набававне вредности тог средстаа, а сви остали нду на терет расхода нериода у моме су настаян.

10

## "TRIVIT PEK" AD BPBAC

Напомене уз финансијске извештаје за годину завршену 31. децембра 2015. године (Сви износи су изражени у хиљадама РСД, осим ако није другачије пазначено).

#### 3.12. Закупи

#### (а) Некретнине, постројења и опрема

Закупи где закуподавай задржава значајнији део ризнка и користи од власинштва класификују се као оперативни закупи. Плаћања извршена по основу оперативног закупа (умањена за стимулације добијене од закуподавна) исказују се на терет биланса услеха на пропорционалној основи током периода трајања закупа.

Друштво узима у закуп поједине постројења и опрему. Закуп постројења и опреме, где Друштво суптински сноси све ризике и користи од власништва, класификује се као финансијски закуп. Финансијски закупи се капитализују на почетку закупа по вредности нижој од фер вредности закупљене некретнине и садашње вредности минималних плаћања закупнине,

Свака закупнина се распоређује на обавезе и финансијске расходе како би се постигла константна периодична каматна стопа на преостали износ областе. Одговарајуће обавете за закупнине, умањено за финансијске расходе, укључују се у остале дугорочне обавете. Камате као део финансијских троцкова искизују се у билансу успеха у току периода трајања закупа тако да се добије константиа нериодична каматна стопа на преостали износ обавезе за сваки период.

Некретнике, постројења и опрема стенени на бази финансијског закупа амортизују се у току периода краћег од хорисног века трајања средства или периода закупа.

Када је средство дато у оперативни закуп то средство се исказује у билансу стања зависно од врсте средства.

Приход од закупнине признаје се на пропорционалној основи у току перпода трајања закупа.

#### 3. Преглед значајних рачуноводствених политика (Наставак)

#### 3.13 Накнадно установљене грешке

Неправка накнадно установљених материјално значајних грешака врши се преко редултата. ранијих година, у складу са МРС 8 - Рачуноволетнене политике, промене рачуноводствених процена и грецие.

Материјално значајном грешком сматра се грешка, која је у појединачном износу или у кумулативном износу са осталим грешкама већа од 5% укупних прихода,

Накнадно установљене грешке које пифу материјално значајне исправљају се на герет расходаодносно у корист прихода периода у којем су идентификоване.

#### 4. Управљање финансијским ризиком

#### 4.1. Фактори финансијског ризика

Пословање Друштва је изложено разанентим финансијским ризицима: тржишни ризик (који обухвата ризнк од промена курсева страних валута, ризнк од промене фер вредности казгатне стопе, каматни ризик тотовинског тока, ризик од промене цена, и ризик од промене курсевастраних валута), кредитип ризнк, ризнк ликвидности и ризнк токова готовние. Управљање ризницима у Друштву је усмерено на настојање да се у ситуацији непредвидивости финансијских тржилта потенцијални негативни утицаји на финансијско пословање Друштва сведу на минимум.

У прављање ризицима обавља Финансијска служба Друштва у складу са подитикама олобреним од

H

#### "TRIVIT PEK" AD BP5AC

Напомене уз финансијске извештаје за годину завршену 31. децембра 2015. године (Сви износи су изражени у хиљадама РСД, осим ако није другачије назничено)

стране Надзорног одбора. Финансијска служба Друштва идентификује и процењује финансијске ризнее и дефининие начине защтите од разнка тесно сарађујући са последним јединицама **Apvurrea.** 

#### (а) Тржинни ризик

Ризик од промене курсева страних валута

Друштво послује у међународним оквирима и изложено је ризику промена курса страних ванута који дроистиче из пословања са различитим валутама.

Ризик од промене цена

Друштво је прложено и ризнау промена цена власничких хартија од вредности е обзиром да су улагања Друштва класификована у билансу стања као расположнва за продају или као финансијска средства во фер вредности чији се ефекти промена у фер вредности исказују у билансу успеха. Друштво није изложено ризику промена цена робе.

Готовински ток и ризик од промене фер вредности каматие стопе

Булуйи да Поуштво нема значаних каматоносну нмовину, приход и новчани токови у великој мери су независни од промена тржишних каматних стопа.

Ризик од промена фер вредности каматне столе проистиче из дугорочних кредита. Кредита дати по променљивим каматним столама излажу Друштво каматном ризнку повчаног тока. Кредити дати по фиксивм каматним стопама излажу Друштво ризику промене фер вредности кредитних сточа.

#### 4. Управљање финансијским ризиком (наставак)

#### (б) Кредитни ризик

Друштво нема значајне концентрације кредитног ризнка. Друштво има утврђена правила како би обезбедило да се продаја производа на велико обавља купцима који имају одговарајућу кредитну псторију. Продаја у промету на мадо обавља се тотовниски или путем кредитних картица, Учесници у трансакцији и готовинско трансакција су отраничени на финансијске институције високог кредитног рејтинга.

Обезбеђење од кредитног ризика успостављено је на нивоу Друштва. Кредитни ризик настаје: код готовине и готовинских сквиваленита, держватних финансијских пиструмената и депозита у банкама и финансијским институцијама, из извожености ризику у трговини на велико и мало, укључујући ненаплайена потраживана и преузете обавезе.

(и) Ризик ликвидности

Опрезно управљање ризиком ликвидности подразумева одржавање довољног износа готовине и хартија од вредности којима се тргује, као и обезбеђење адекватних извора финансирања преко одгонарајућег износа кредитних обавеза и могућиост да се наравна позиција на тржниту. Због динамичне нрироде пословања Друдитва, Финансијска служба тежи на одржи флексибниност финансирања држањем на располагању утврђених кредититх линија.

#### 5. Управљање ризнком капитала

Цинь управльзных капиталом је да Друштво задржи способност да настаци да послује у неограниченом периоду у предвидањиюј будућности, како би акционарима обезбеднио повраћиј (профит), а осталим нитересним странама повольности, и да би очувало оптималну структуру капитала са планем да смањи троцикове капитала.

. 12

#### "TRIVIT PEK<sup>®</sup> AD BPEAC

Напомене уз финансијске извештаје за годину завршену 31. децембра 2015. године (Сви износи су изражени у хиљадала РСД, осим ако није другачије назначено).

Друштво, као и остала Друштва која фослују унутар исте делатности, прати капитал на основу коефицијента задужености (gearung raтно). Овај коефицијент се изранунава из односа нето дуговања Друштва и његовог укупног капитала. Нето дуговање се добија када се укупни крелити (укључујући краткорочне и дугорочне, као што је приказано у билансу стања) умање за готовину и готовинске еквиналенте. Укупни капитал се добија када се на капитал, исказан у биланеу стања. дола нето дуговање. Коефицијент за 2014. је 0,419 а за 2015. Годину износи 0,178.

Пад коефицијента задужености у 2015. години резултирао је првенствено из мање задужености у 2015. Години.

#### 6. Некретнине, постројења и опрема

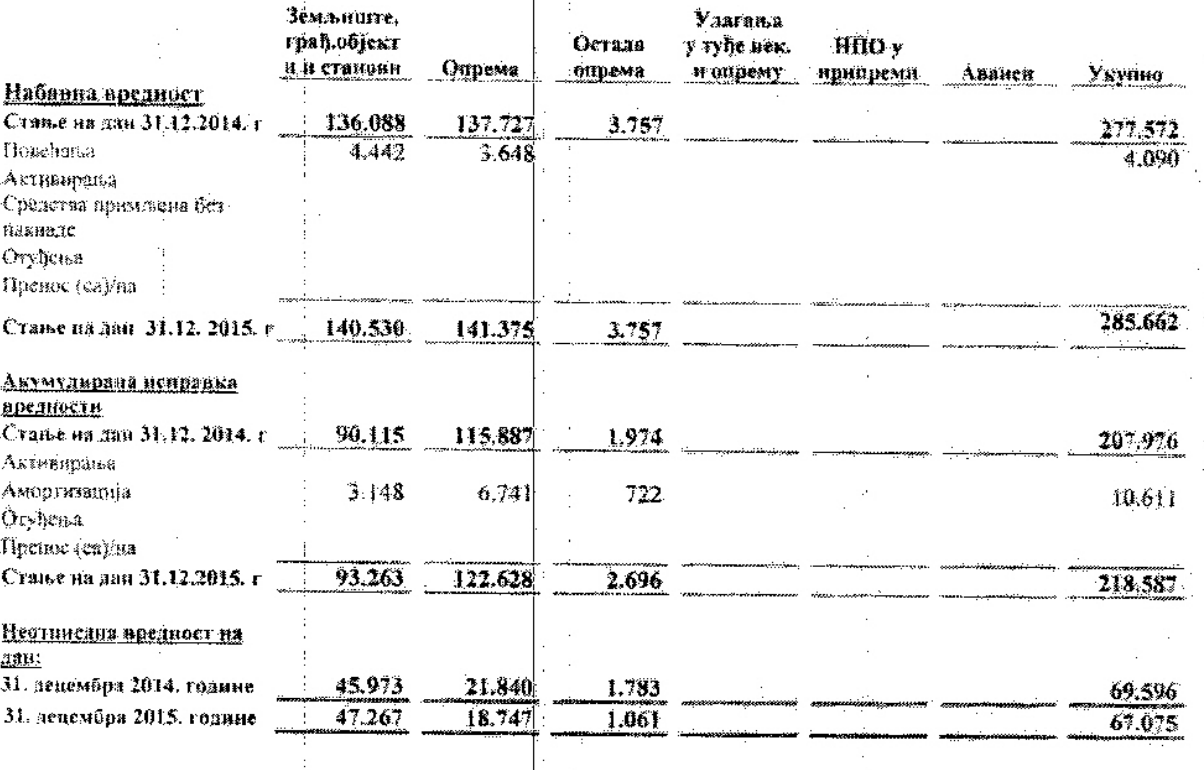

#### 6. Некретнине, постројења и опрема (наставак)

Земляште и грађенински објекти Друштвалсу последњи пут процењивани са стањем на дан. 2004. од стране независних проценитеља. Процена је извршена на основу тржишних вредности всдавних трансакција са повезаним странама обављеним по истим условима као и са трећим зицима. Позитиван сфекат ревалоризационих резерва умањен за одножени порез на добитак исказан је у корист осталих резерви у оквиру акцијског капитала.

Повећање на познцији 0230 износи 3.648 хиљада динара и односи се на набавку коморе за хлађење од добављача Тринит доо из Бечеја, комору за хлађење лобављача Росс комери доо и палетни регал ов добављача Метал системи плус доо Крагујеван.

Амортизација за 2015. годину износи 10.611 хиљада динара (за 2014: 11.440. хиљада линара) и укључена је у трошкове пословања.

## "TRIVIT PEK" AD BPBAC

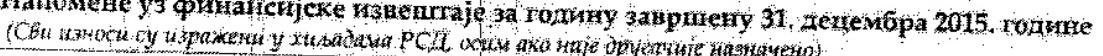

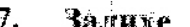

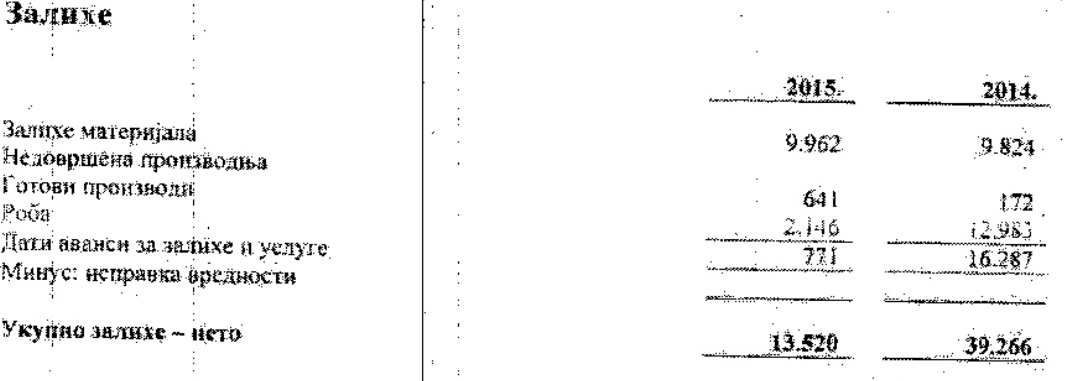

#### 7. Залихе (наставак)

Залихе готових произвола износе 641 хиль дни и односе се на залихе производа: разних пекарских производа.

Залихе робе износе 2.146 хиљ дин. и односе се на залихе робе у малопродаји/веленродаји.

Дати аванов за залихе и услуге износе 771 хиль дни и највећим делом се односе на авано дат побављачниа Јупна млин из Фекетића и дутопентар Монза доо из Суботние за набавку брашња

Попис залиха са сатањем на дан 31. децембар 2015. године извршен је од стране именоване комисије у саставу: чланови и председник. Елаборат о полнсу усвојен је дана 01.12. 2015. године. и све корекције стања за неслагања утврђена по полису извршене су на начин да исказано књиговодствено стање залиха одговара ставриом стању.

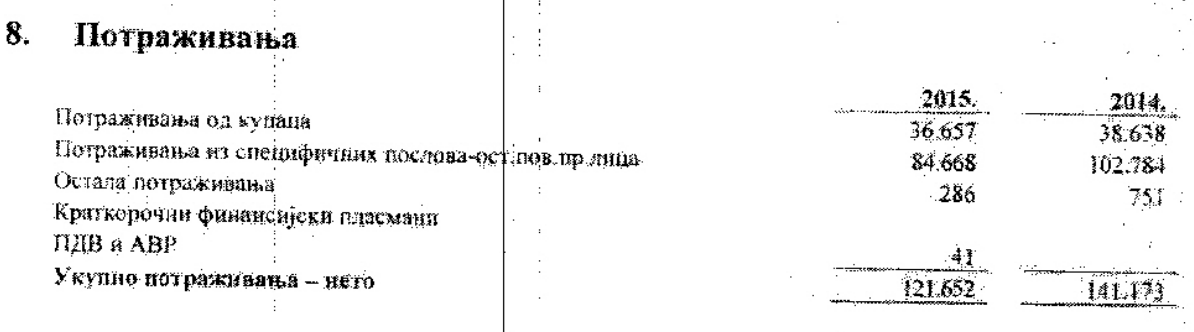

#### Потраживања (наставак) 8.

 $\mathbf{i}$  )

#### (а) Потраживања од купаца (паставак)

Друштво има усаглашено стање са сојим значајним купцима. Неусаглашена разлика се односи на купце који су угасили фирму.

Друштво је формирало исправку вредности на терет раскола за сва потраживања од чијег је рока за напитату протекло више од 60 дана, у складу са Правилником о рачуноводству.

 $14$ 

#### "TRIVIT PEK " AD BPEAC

Напомене уз финансијске извештаје за годину завршену 31. децембра 2015. године (Сви износи су изражени у хиљадами РСД, осим ако није другачије назначено)

#### (б) Остала потраживања

Остала потраживања се односе на више плаћен Порез на имовину за 2014. Годину те на одложени ПДВ рачуни који су стизали под датумима 2016. године а трошак се односи на 2015. годину (струја, вода, гас и ар.) су укључени у трошак 2015 године а цав је коришћен у 2016. години.

#### (в) Краткорочни финансијски пласмани

(a)  $\overline{UIB}$   $\overline{u}$   $\overline{ABP}$ 

#### $\mathbf{Q}_1$ Готовински еквиваленти и готовина

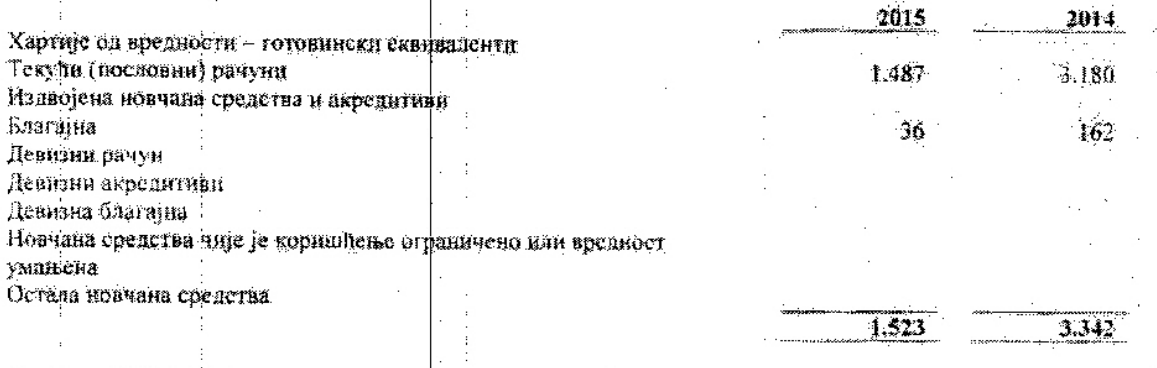

Износлод РСД 1.487 се односи на готовину на рачунима банака.

## 10. Ванбилансна актива и пасива

#### 11. Капитал и резерве

Укупан кацитал Друштва на дан 31 децембар 2015. године има следену структуру:

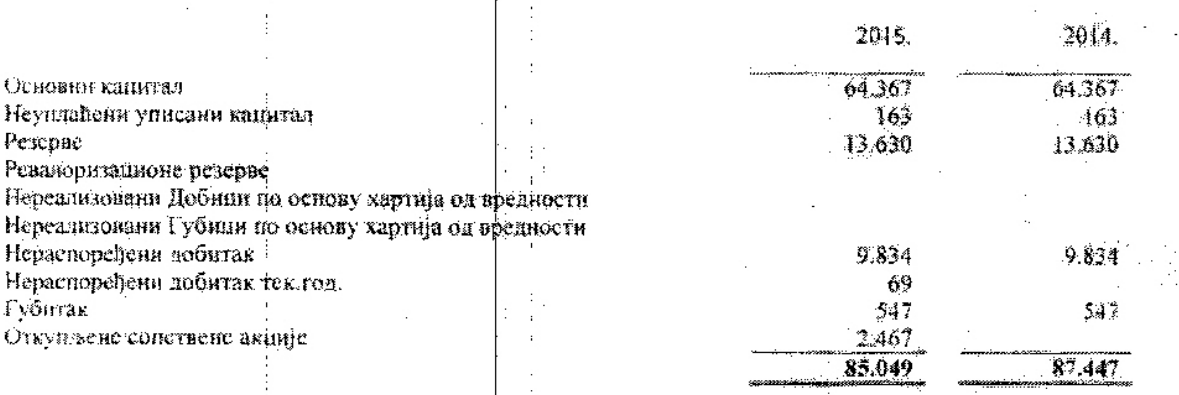

Основни капитал Друштва чине удели оснивача акцијски капитал.

Промене на капиталу за 2015. годину су настале по основу (Видети Извентај о променама на капиталу). Корскиије почетног стања због анбитка у износу од 60 килада динара.

### "TRIVIT PEK " AD BP5AC

Напомене уз финансијске извештаје за годину завршену 31. децембра 2015. године (Сви износи су изражени у хиљадама РСД, осим ако није другачије назнанено)

## 12. Дугорочна резервисаља

Друнтво инје извршило резервисање за отпремнине рази одласка у нензију радинка у 2015. Години.

÷

## 13. Дугорочни кредити

Преглед дугорочних кредита приказан је у следећој табели:

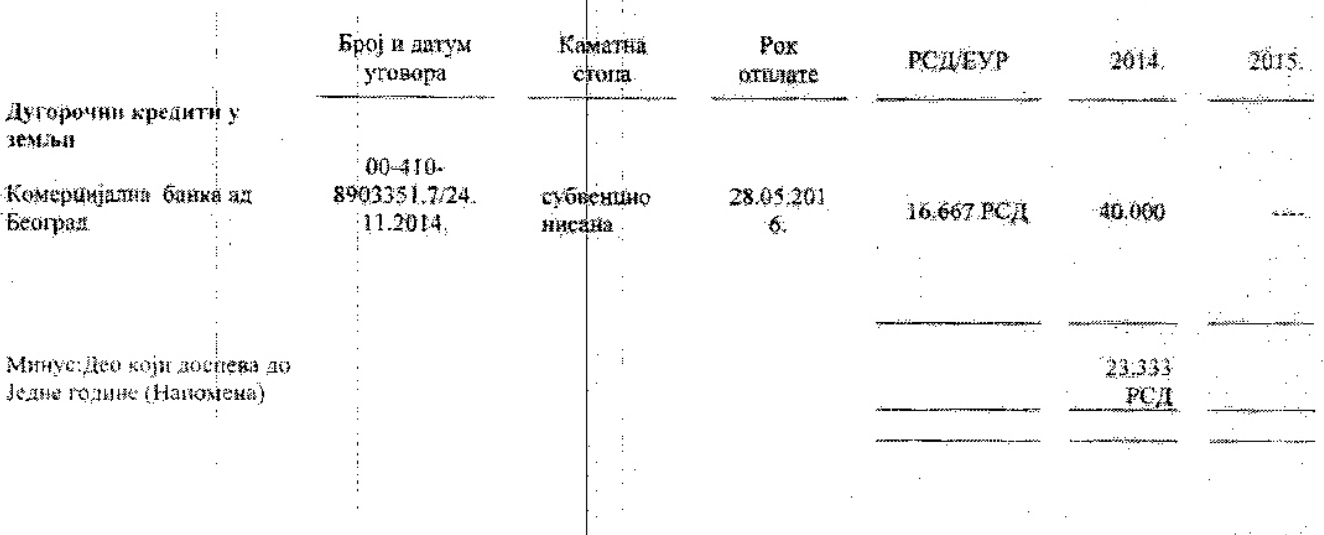

Као инструмент обезбеђења уредног врађања кредита 00-410-8903351.7 одобрених од стране Комерцијалне банке Београд су бланко менице и Уговори о јемству,

 $16$ 

#### "TRIVIT PEK " AD BP5AC

Напомене уз финансијске извештаје за годину завршену 31. децембра 2015. године (Сви износи су изражени у хиљадама РСД, осим ако вије другачије назначено).

### 14. Краткорочне финансијске обавезе

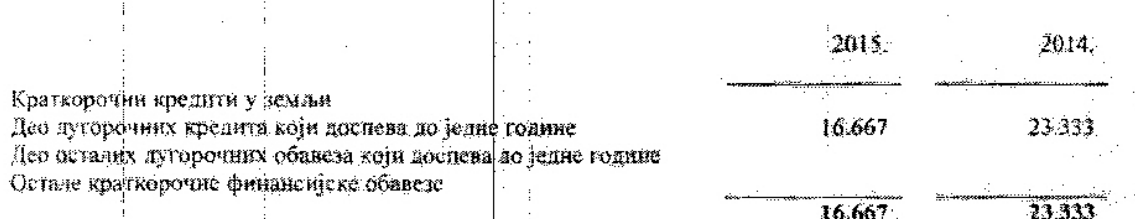

Преглел краткорочних кредита приказан је у следећој табеди:

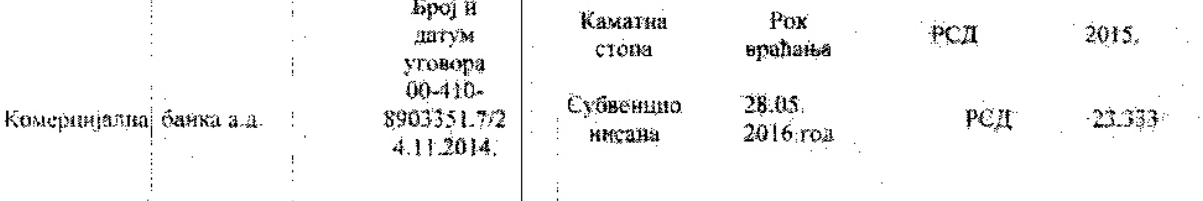

Рали обезбеђења урезног врађања краткорочног кредита. бр 00-410-8903351.7 одобреног од стране Комерцијалие банке дате су менице и Уговори о јеметву.

Део лугоронних кредита(прешао у краткорочии) који доспевају до једне године приказан је у следеђој табели:

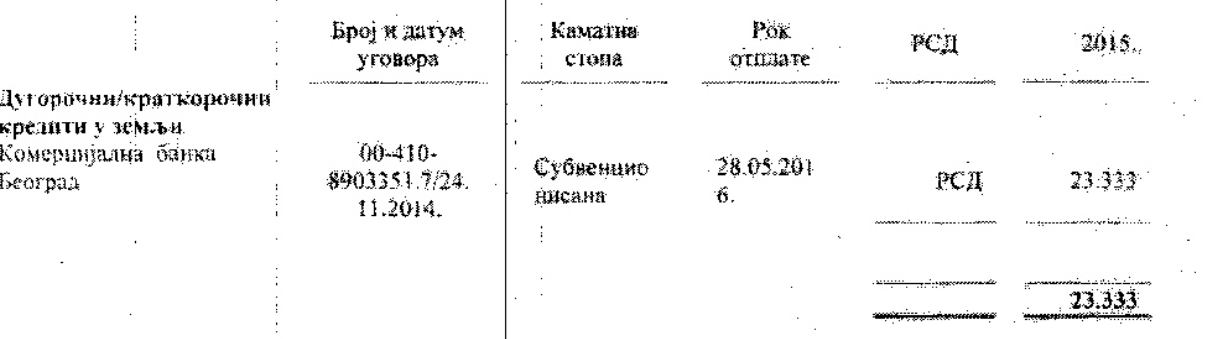

15. Обавезе из пословања

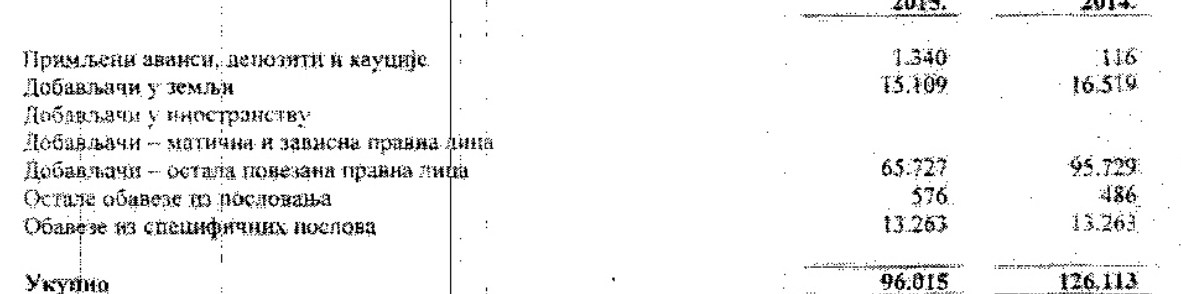

Ħ

Друнтво има усаглашено стање са већином добављача.

## "TRIVIT PEK " AD BPBAC

Напомене уз финансијске извештаје за годину завршену 31. децембра 2015. године (Сви износи су изражени у хиљадама РСД одим ако није другатије назначено)

## 16. Остале краткорочне обавезе

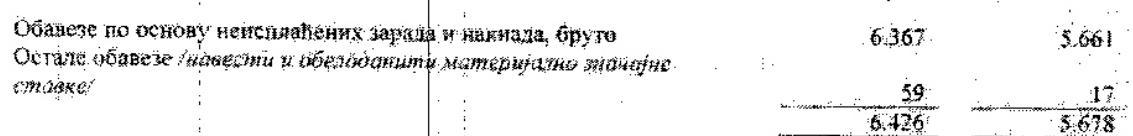

2015.

2014.

 $18^{\circ}$ 

## 17. Одложена пореска средства и обавезе

## Текући порески расход периода

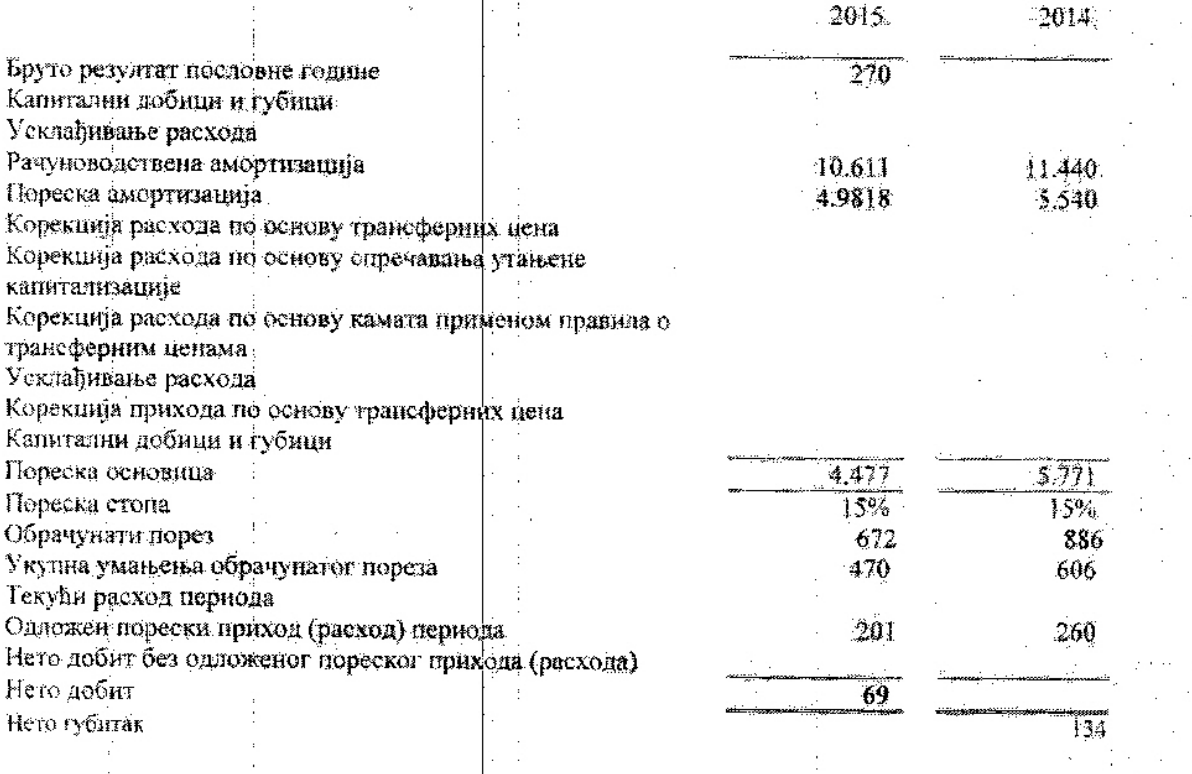

## 18. Усаглашавање потраживања и обавеза

Друштво је извршило усагдашавање потраживања и обавеза са стањем на дан 31.12. 2015.

## "TRIVIT PEK " AD BPBAC

 $\sim 10$  $\mathcal{A}$ 

 $\overline{1}$ 

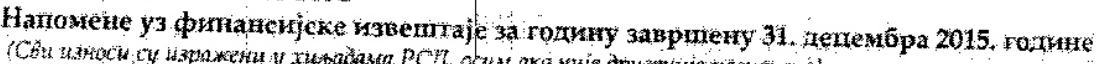

Ì,

 $\hat{\phi}$ 

 $\mathbb{R}^2$ 

1. O vetNuje namaneno).

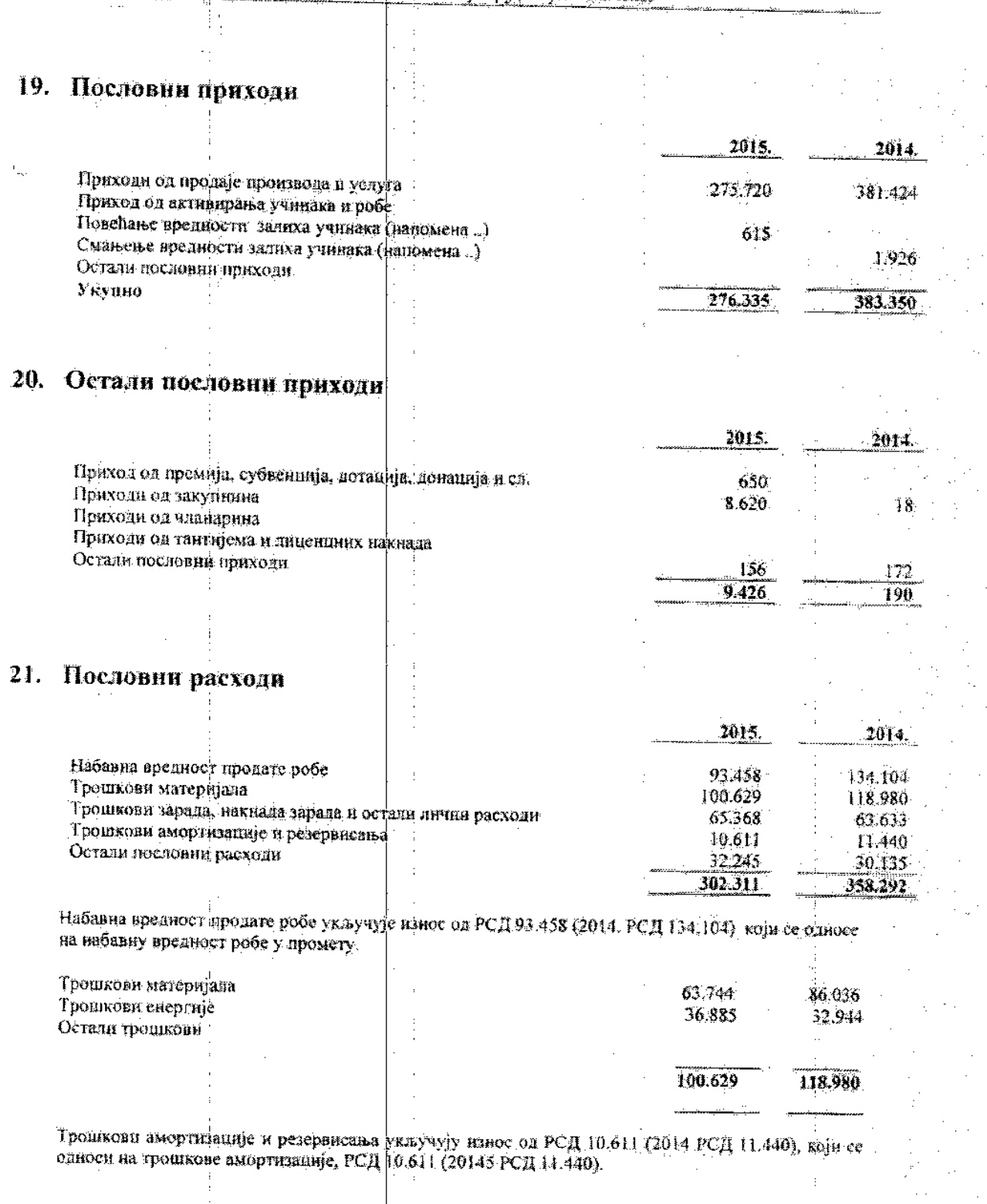

 $\bar{1}$ 

 $\frac{1}{2}$ 

 $\frac{1}{4}$ 

 $\frac{19}{2}$ 

## $_{o}$ TRIVIT PEK " AD BPEAC

Напомене уз финансијске извештаје за годину завршену 31. децембра 2015. године (Сви износи су изражени у тильновина РСД, осим ихо ште другачите назначено)

## 22. Остали пословни расходи

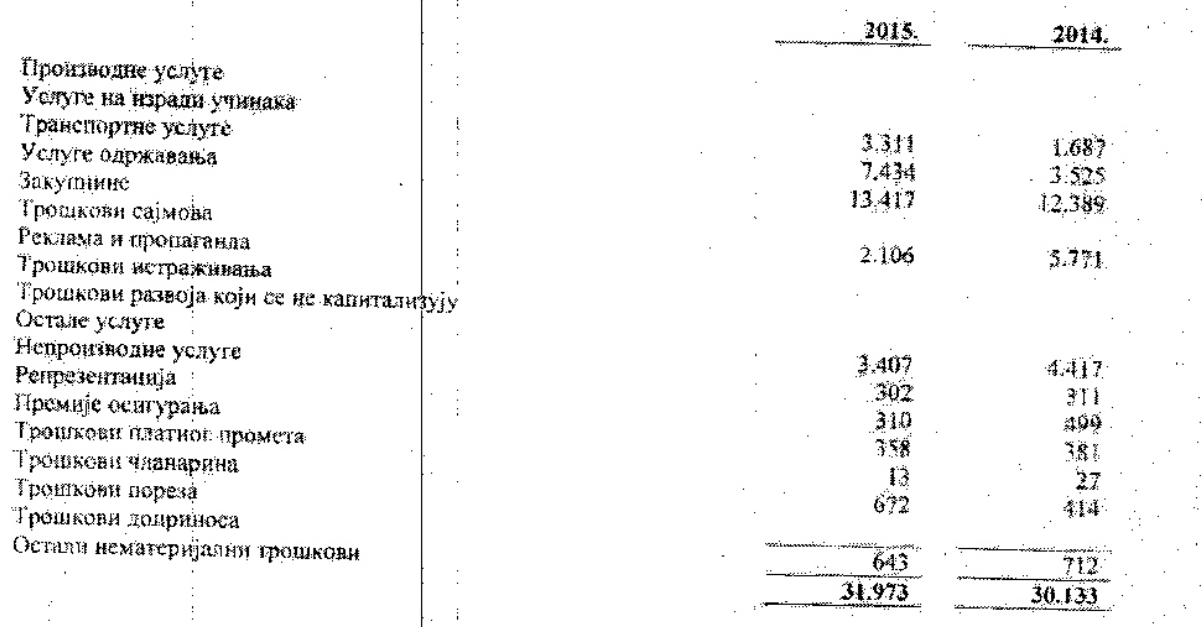

## 23. Финансијски приходи

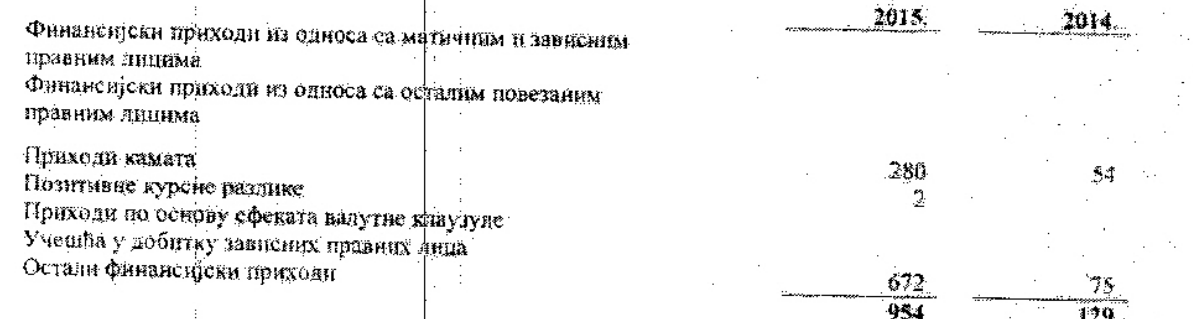

Приход од камата укључује износ од РСД 54 хиљада нипара који се односи на камате обрачунато купиниа.

## 24. Финансијски расходи

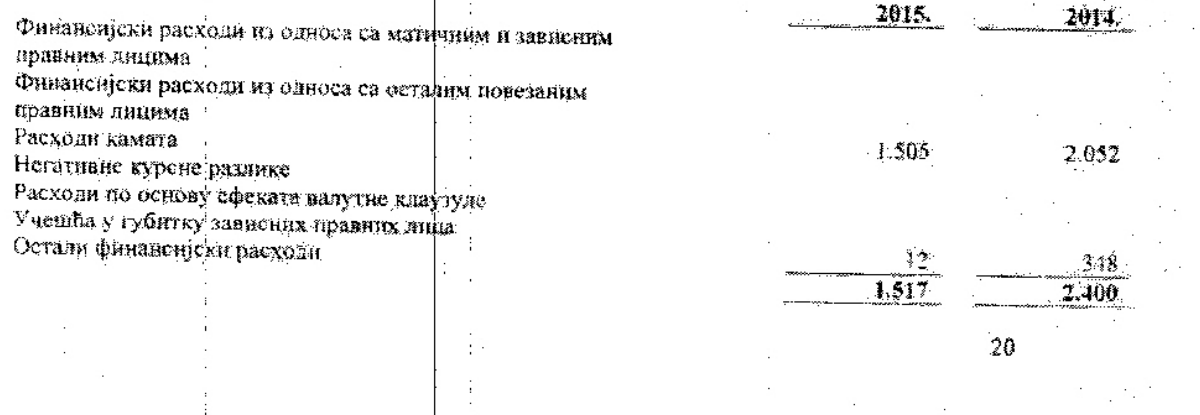

"TRIVIT PEK" AD BPBAC<br>• Напомене уз финансијске извештаје за годину завршену 31. децембра 2015. године<br>• Сви износи су изражени у хиљадама РСД, доод ако није другачије назначено!

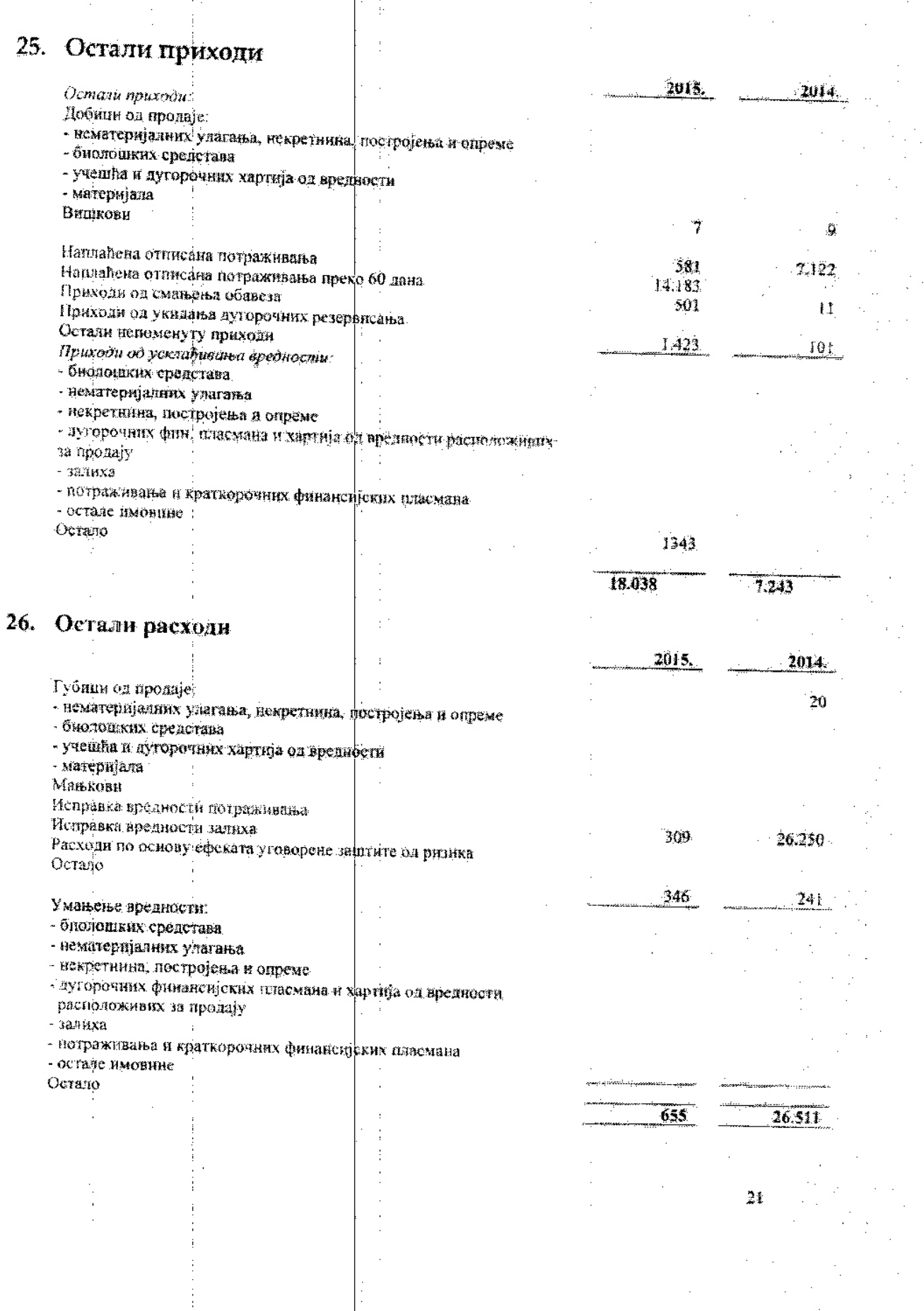

## "TRIVIT PEK " AD BPBAC

Напомене уз финансијске извештаје за годину завршену 31. децембра 2015. године

(Сви износи су изражени у хиљадама РСД, деньсако није другачије назначено)

#### Трошкови зарада, накнада зарада и остали лични расходи  $27.$

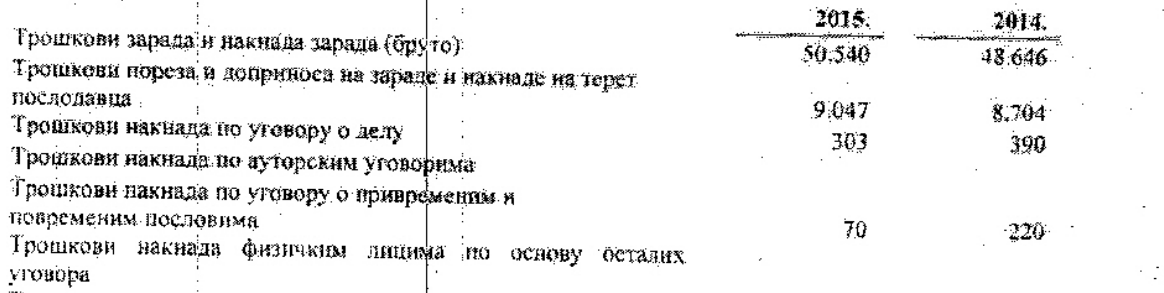

5.408

65.368

5.673

63.633

Трошкови пакнада члановима управнот и надзорног одбора Остали лични расходи и накнаде

## 28. Догађаји након датума биланса стања

Нема значајних погађаја након биланса стања као и намере које би могле значајно да утичу на вредност неказане имовине и обавеза.

#### 29. Повезана липа

Усквиру групе повезаних лица која послују у овој групи је 9 привредних душтава ТРИВИТ ПЕК. ТРИВИТ ДОО, БЕЧЕЈСКА ПЕКАРА АД БАГ АД, МЕГА ТРАДЕ ДОО, ЕМТМ ДОО, ЕРАКОВИЋ ДОО, ВЕТ СТАНИЦА КИКИНДА И МЕТАЛОПРОМЕТ ДОО), од којих је Тринит век за друштво коју полноси извештај а повезан је управљачки са 4 следећа привредна друштва и са њима је пословало током 2014 године.

"Тривит нек" ад Врбас бави се производњом хлеба свежег пецива и колача. Поред наведене основне делатности Предузеће обазља друге деллатности и послове који доприносе ефикаснијем и рационалиијем пословању, а посебно:

-трговина на велико и мало побе широке потрошње у унутрашњем промету и дистрибуцију исте кроз своја два малопродајна објекта.

Повезано привредно друштво "Тривит доо", речеј се бави трговином на мало и велико робе широке потрошње дистрибуцијом ових производа кроф широку малопродајну мрежу трговинских ланаца у Републици Србији, те спољно - трговински промет.

Повезано привредно друштво "Бечејска пекара" зд из Бечеја бази се прерадом и прометом житарица, те производњом пекарских производа.

Поред наведене основне делатности Друштво рбавља и друге делатности и нослове који доприносе ефикаснијем и рационалинјем пословању.

## "TRIVIT PEK " AD BPEAC

Напомене уз финансијске извештаје за годину завршену 31. децембра 2015. године-(Сён износи су изражени у хилодама РСД), есны ако није другичије назначеној.

- Повезано лице "БАГ" ад на плодној Бачкој земљи од 1948. године произволи квалитетни
- 
- пользаны арми. в може на на модиту народ освоено на этом можно при представла пословну Основна делатност је следећа:
- Производња семенске робе-кукуруз, соја, сумпокрет и др.
- Производња поврђа кромица паприка дрни лук целер паштриак хрива и др -Производња БАГ -додатка јелима са поврђем
- 
- Производња БАГ-мешавине сушенот подрћа и зачина за рибљу чорбу.
- Производил БАГ-сущеног поврів мрква першун пелер наштрічає прим'ях кромпир и др. - Провзводна мешанине за БАТ-чорбу са долатком сојницх љустица,
- -Производња мешавние за БАГ-салату

Повезано правно лице ДОО "Мега-траде" Куда основано је 1992. године у Врбасу. Предузеће се бави трговином и услугама, мала данашње пословање базира на подгопривреан и јајењу жита, легуациоза и уљарица

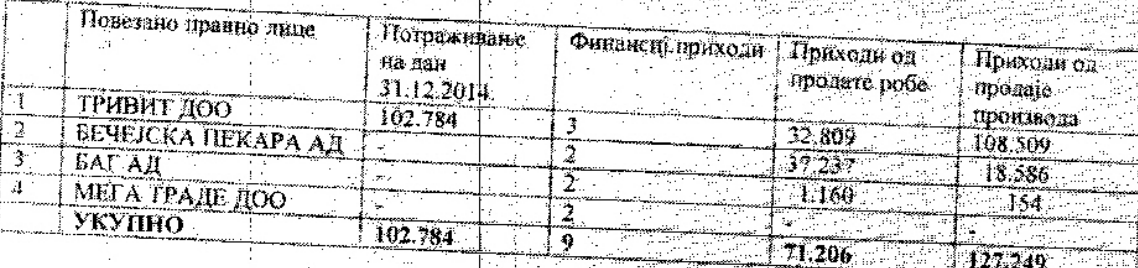

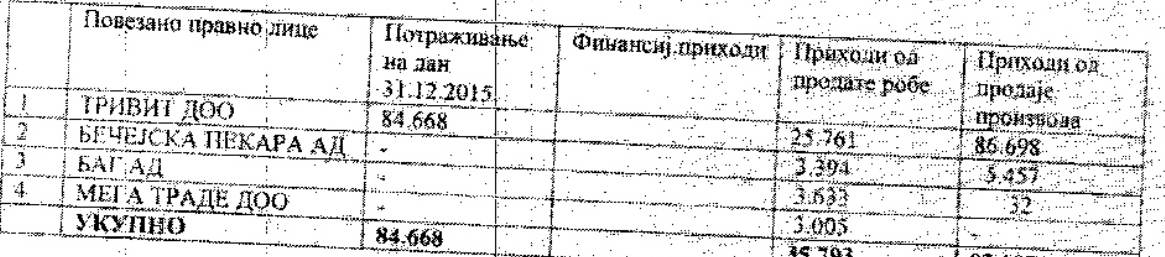

 $Bp6ac$ ,  $A\omega$  2010

(место и датум)

(Лице одговорно за састављање напомена) Анђа Миљатов Д. Љиљак

(Закодски заступник) Мирослав Јојкић

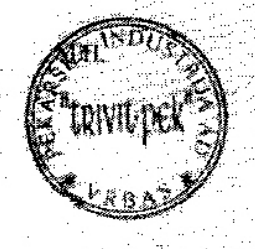

23.

www.trivitpek.net e-mail:trivitoek@neobee.net

Kulski put bb. 21 460 Vibas, R Sibije Tel: ++381 21 704 873

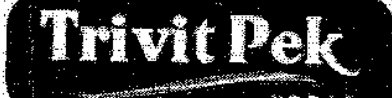

PIB: 101419120 registarski broj: 08284431 silra detamosti: 015811

"Trivit-Pek" AD Pekarska industrija

Banka Intesa 160 - 926726 - 15 Societe Generale 275 - 220034567 - 62 Volksbank 285 - 74055390001 - 16 AIK Banka 105 - 83031-32

## Број: 20/2016 Дана:25.04.2016.

Изјава

Под пуном моралном, материјалном и кривичном одговорношћу изјављујем да још није усвојена Одлука о усвајању Годишњег извештаја од стране скупштине акционара привредног друштва "ТРИВИ ПЕК" АД ВРБАС.

У Врбасу дана 25.04. 2016. године

Дироктор Мирослав Јојкић
www.trivitpek.net e-mail.trivitpek@neobee.net

Kulski put bb, 21 460 Vibas, R Sibija Tel: ++381 21 704 873 1+381-21-794-495

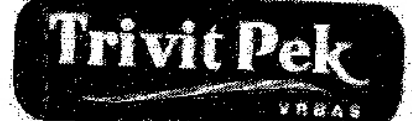

"Trivit-Pek" AD Pekarska industrija

PIB: 101419120 legistarski broj. 08284431 Silfra delatriosti: 015811

Banka Intesa 160 - 926726 Societe Generale 275 - 220034567 - 62 Volksbank 285 - 74055390001 - 16 AIK Banka 105 - 83031-32

Epoj:19/2016 Дана: 25.04. 2016. године

Сагласно члану 50. став 2. тачка 3. Закона о тржишту капитала ("Службени гласник РС" број 31/2011) директор привредног друштва "ТРИВИТ ПЕК" АД ВРБАС, Мирослав Јојкић и Шеф рачуноводства "ТРИВИТ ПЕК" АД ВРБАС Анђелка Миљатовић Љиљак одговорни на изради периодичних и годишњих обрачуна, састављања завршног рачуна и биланса са свим обавезни прилозима, овим путем у својству лица одговорних за састављање годишњег извештаја дају следећу

H<sub>3</sub>ja<sub>BV</sub>

Да је према најбољем сазнању годишњи финансијски извештај састављен уз примену одговарајућих међународних стандарда финансијског извештавања и да даје истините и објективне податке о имовини, обавезама, финансијском положају и пословању, добицима и губицима, токовима готовине и променама на капиталу јавног друштва.

Директор

Мирослав Јојкић

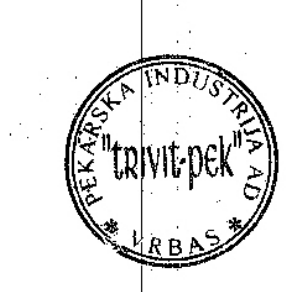

Шеф рачуноводства

Анђелка Миљатовић Љиљак

www.trivitpek.net e-mall trivitpek@neobee.net Kulski put bb. 21.460 Vrbas! R Srbija

Tel: ++381 21 704 873<br>++381 21 704 873

**Bpoj: 21/2016** Дана:25.04.2016.

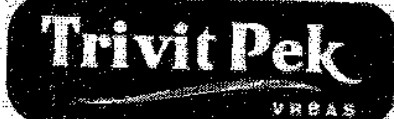

"Trivit-Pek" AD Pekarska industrija

PIB: 101419120 registarski broj: 08284431 šilia delatnosti. 015811

Banka Intesa 160 - 926726  $+5$ Societé Generale 275 - 220034567  $-62$ Volksbank 285 - 74055390001 - 16 AIK Banka 105 - 83031-32

## Изіава

Под пуном моралном, материјалном и кривичном одговорношћу изјављујем да још није усвојена Одлука о расподели добити од стране скупштине акционара привредног друштва "ТРИВИТ ПЕК" АД ВРБАС.

У Врбасу дана 25.04. 2016. године

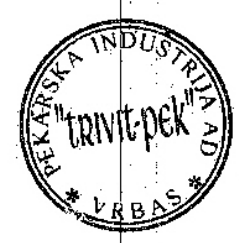

Дирека Мирослав Јојкић